CENTRO FEDERAL DE EDUCAÇÃO TECNOLÓGICA CELSO SUCKOW DA FONSECA – CEFET/RJ

## **Análise de Conforto Térmico em Volumes Finitos para Insuflamento de Ar por Elementos Difusivos com Diferentes Perfis Geométricos**

Lígia Rocha dos Santos

Prof. Orientador: Carlos Eduardo Guedes Catunda

**Rio de Janeiro Maio de 2021**

## **CENTRO FEDERAL DE EDUCAÇÃO TECNOLÓGICA CELSO SUCKOW DA FONSECA – CEFET/RJ**

## **Análise de Conforto Térmico em Volumes Finitos para Insuflamento de Ar por Elementos Difusivos com Diferentes Perfis Geométricos**

Lígia Rocha dos Santos

Projeto final apresentado em cumprimento às normas do Departamento de Educação Superior do Centro Federal de Educação Tecnológica Celso Suckow da Fonseca, CEFET/RJ, como parte dos requisitos para obtenção do título de Bacharel em Engenharia Mecânica.

Prof. Orientador: Carlos Eduardo Guedes Catunda

**Rio de Janeiro Maio de 2021**

Ficha catalográfica elaborada pela Biblioteca Central do CEFET/RJ

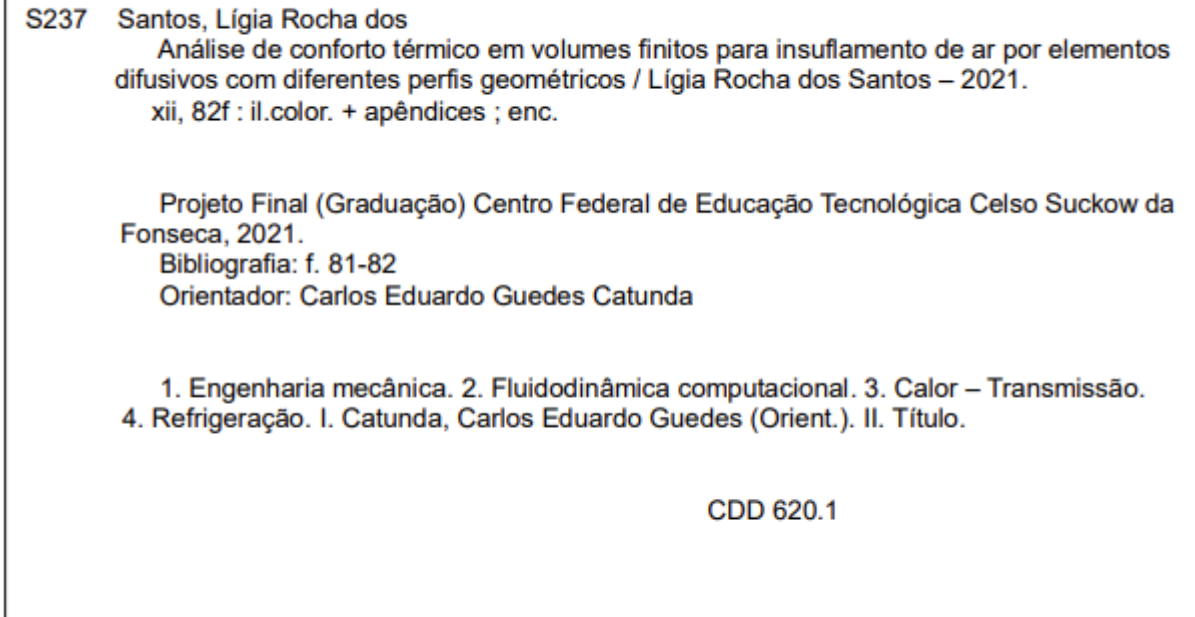

Elaborada pelo bibliotecário Leandro Mota de Menezes - CRB/7 nº 5281

## **AGRADECIMENTOS**

Esse trabalho não poderia ter sido realizado mais em grupo do que foi, assim como toda a minha trajetória até aqui. Tive que concluí-lo com algumas limitações físicas, mas nada que minha equipe não me faça superar com maestria.

Agradeço primeiramente aos meus pais, Luiz e Rosangela, que sempre deram asas às suas filhas, independente dos seus próprios desejos. Eles nos enxergam através dos olhos e são genuinamente presentes sem cobranças, apenas conforto e incentivo. Devo a eles tudo o que sei e o que sou. E sou muito grata por ser reflexo deles.

Agradeço também a minha irmã, Luiza, que se faz presente, mesmo tão distante. Sua inteligência inigualável me faz querer aprender sempre mais. Ela vê em mim uma pessoa linda, e faço o que posso para tentar corresponder às árduas expectativas.

Dedico esse trabalho a quem foi meu braço esquerdo, não só para esse estudo, mas em todas as tarefas nessa etapa difícil. Obrigada, Fábio, por se desdobrar, por me convencer todo dia que eu sou capaz de tudo e por me ensinar sobre refrigeração sempre com brilhos nos olhos que deram, com toda certeza, tanto orgulho ao seu avô.

Por fim agradeço ao meu orientador, Carlos Eduardo Guedes Catunda, que abraçou a ideia do projeto e me ajudou a construir algo de que tanto me orgulho, e à instituição de ensino, CEFET/RJ, tanto ao Campus de Angra dos Reis, onde iniciei, quanto ao Maracanã, onde agora concluo.

## **RESUMO**

A instalação de sistemas de refrigeração visando o conforto térmico de seus ocupantes não é uma tarefa de simples solução, principalmente quando se trata de ambientes de alta densidade ocupacional. Apesar da simulação numérica por volumes finitos de difusores ser uma tarefa complexa do ponto de vista computacional, os avanços tecnológicos dos *hardwares* processadores têm possibilitado aprofundamento de estudos nesse âmbito. O objetivo desse trabalho é: 1) utilizar métodos de simplificação, buscando a validação através do relatório da ASHRAE RP-1009 e, 2) simular uma sala modelo da instituição de educação utilizando Fluidodinâmica Computacional (CFD) de forma a comparar o desempenho de diferentes perfis geométricos de elementos insufladores para alcançar o conforto térmico dos ocupantes. Inicialmente, foi proposta uma simulação de validação com base em um documento de experimentação teórica existente, comparando os dados experimentais com os simulados por método de volumes finitos. Com isso foi escolhido o método para simular um ambiente modelo. Uma sala de aula do CEFET/RJ foi selecionada como objeto de estudo de forma a comparar o desempenho no quesito conforto térmico entre três diferentes geometrias de mecanismos de difusão: difusor teto quadrado, difusor de alta indução e grelha. Os resultados mostram que o difusor de alta indução possui a capacidade de propiciar o conforto térmico para até 60% dos pontos de interesse localizados na zona de ocupação gerando uma maior uniformidade das variáveis dentro do ambiente, diferentemente do dispositivo grelha, com até 20% de neutralidade térmica e grandes gradientes de temperatura, e do teto quadrado com até 80%, ou seja, uma diferença máxima de 60% entre os mecanismos de difusão.

Palavras-chaves: Volumes Finitos; Conforto térmico; Simulação; Fluidodinâmica Computacional (CFD); Difusores; Neutralidade térmica.

## **ABSTRACT**

The installation of cooling systems aiming thermal comfort for its occupants is not a task of easy solution, mainly when it comes to rooms with high rates of occupational density. Even though the numerical simulation by finite volume of diffusers being a complex situation from the computational point of view, the technologial advances of processing hardwares have made possible in-depth studies in this area. The proposal of this WORK is: 1) using of simplification methods, pursuing validation through the report from ASHRAE RP-1009 and, 2) simulating a model room from the educational institution in Computational Fluid Dynamics (CFD), in order to compare the performance of different geometrical profiles in acomplishing of thermal comfort for its occupants. Initially, in this paper, was proposed a simulation for validation refering to an existent document of theoretical experimentation, comparing experimental data with the simulations through a method of finite volume. Thus, it was chosen the method to simulate a model environment. A classroom of CEFET/RJ was selected as study object in a way of comparing the performance in the thermal comfort aspect among three different geometries of diffusion mechanisms: squared ceiling diffuser, vortex diffuser and grille. This paper attested that vortex diffuser has the capacity of providing thermal comfort to up to 60% of interest points localized at the occupancy zone, generating a bigger consistency of variants inside the room, and the squared ceiling diffuser with 80%, in contrary to what happens with the grille device, with up to 20% of thermal neutrality and high temperature gradients, this means, a maximum difference of 60% among the diffusion mechanisms.

Keywords: Thermal comfort; Simulation; Computational Fluid Dynamics (CFD); Diffusers; Thermal neutrality.

# **SUMÁRIO**

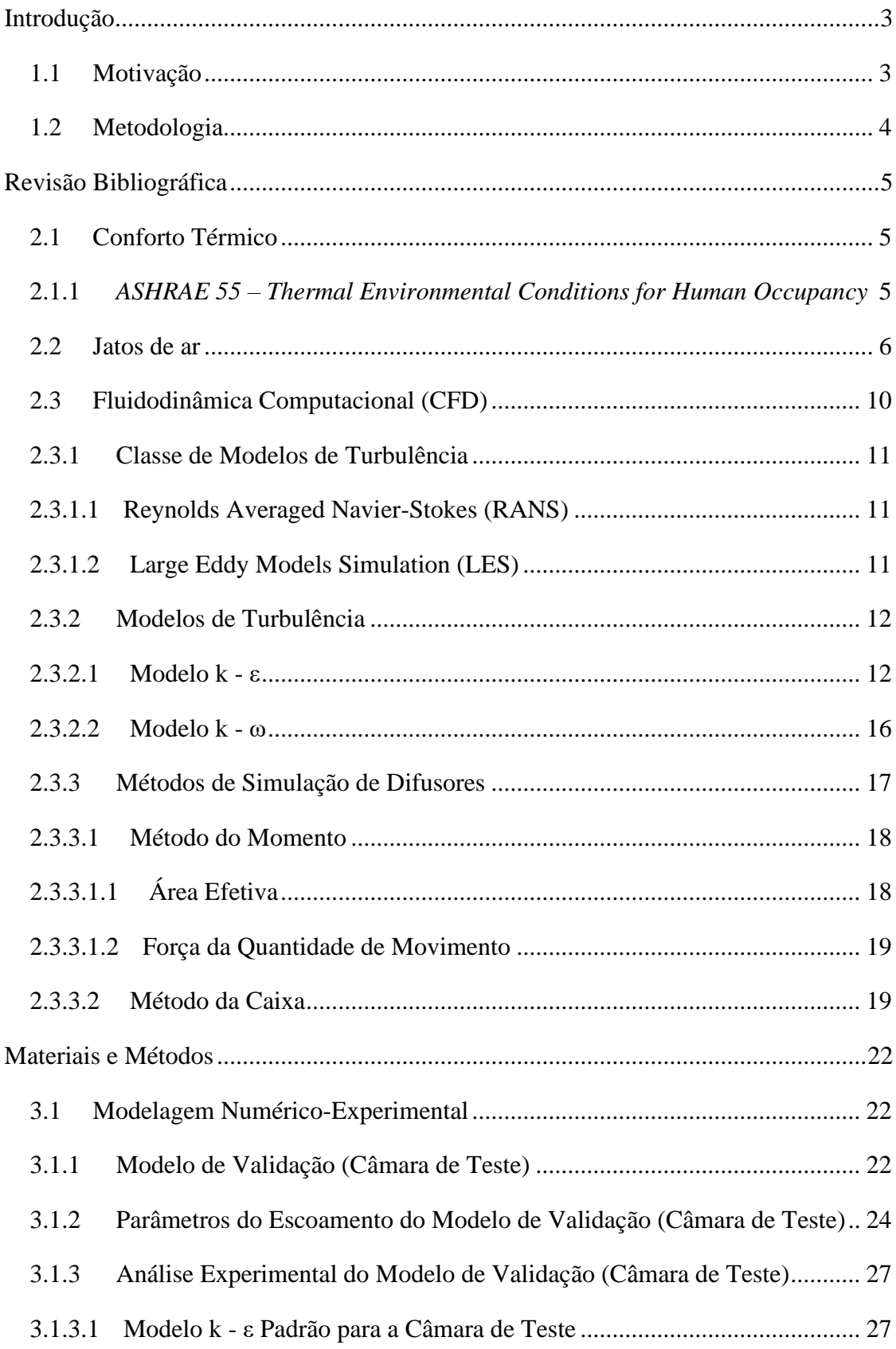

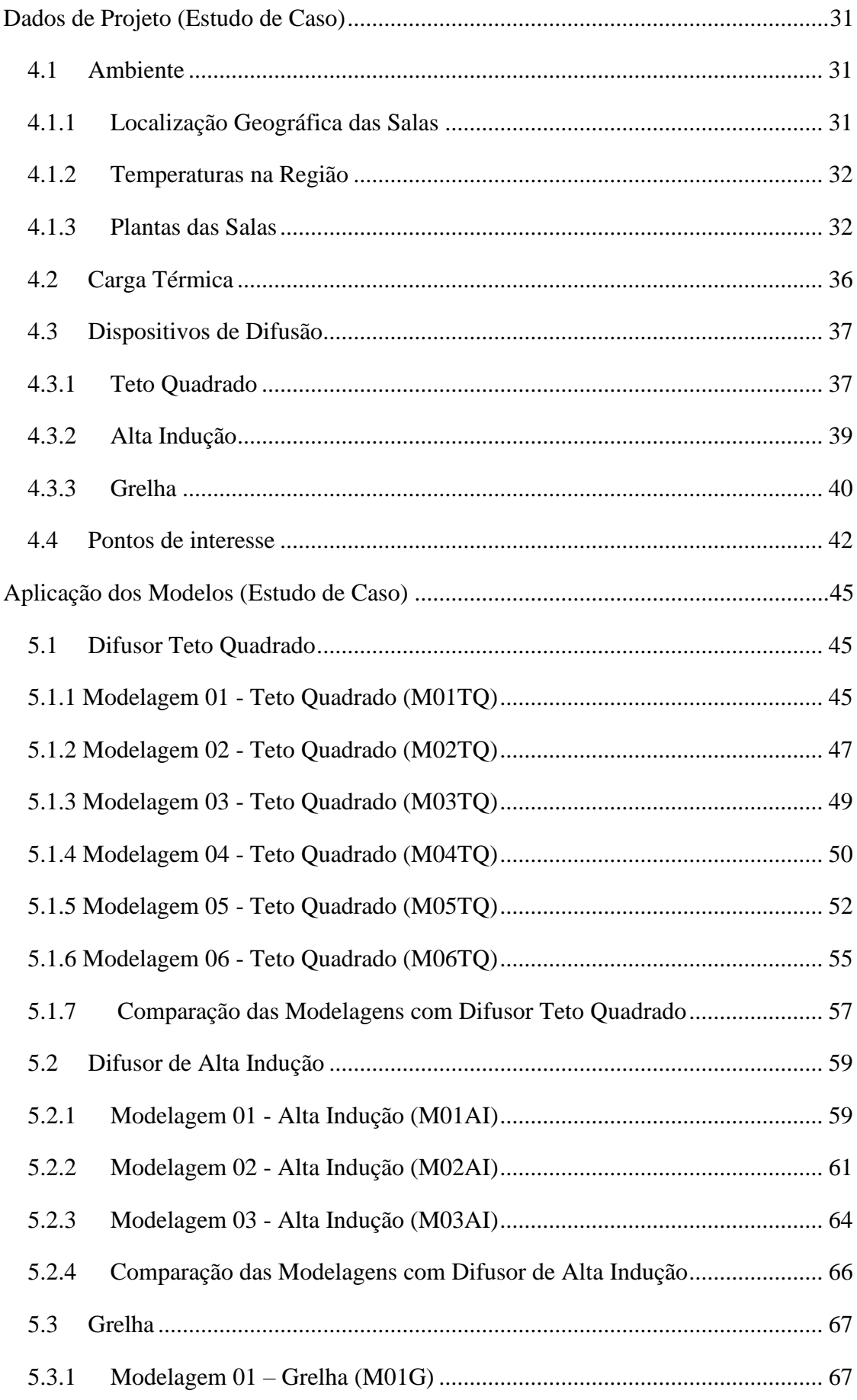

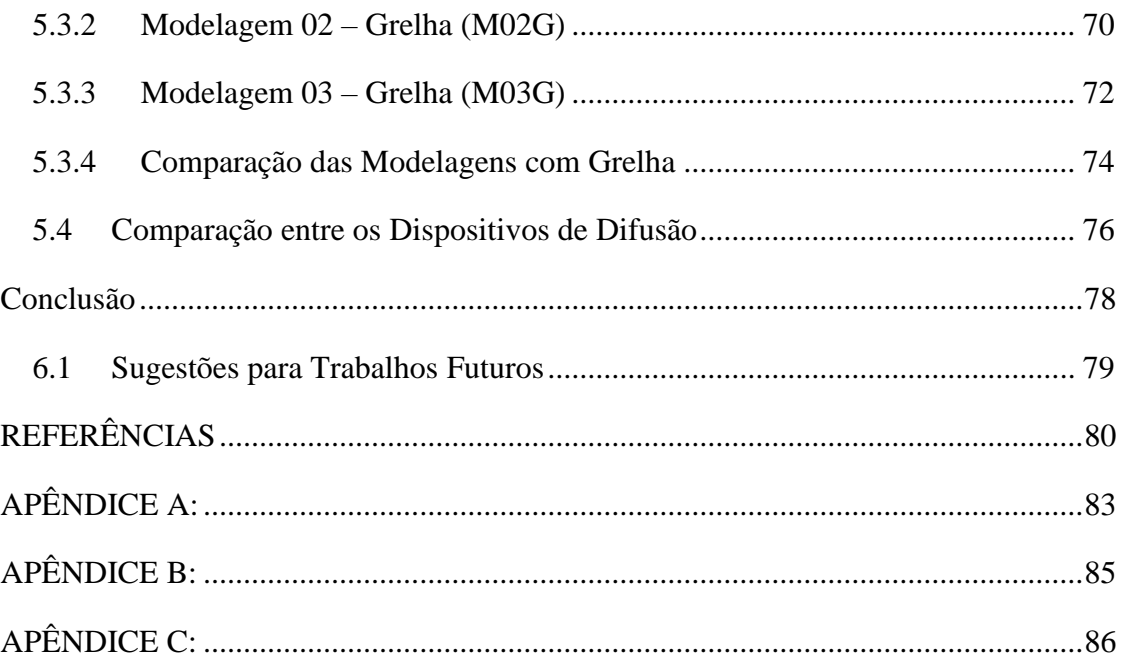

## **LISTA DE FIGURAS**

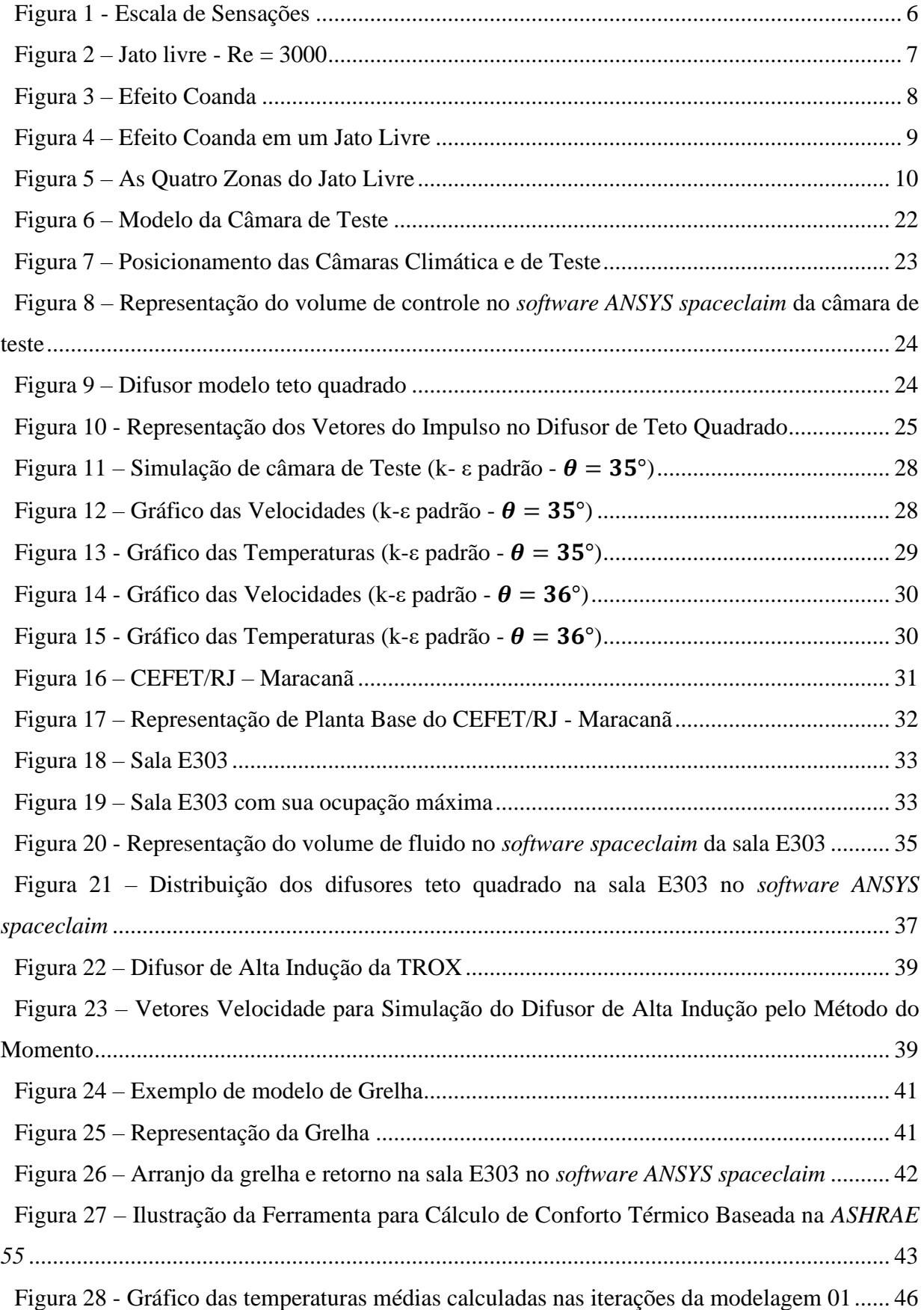

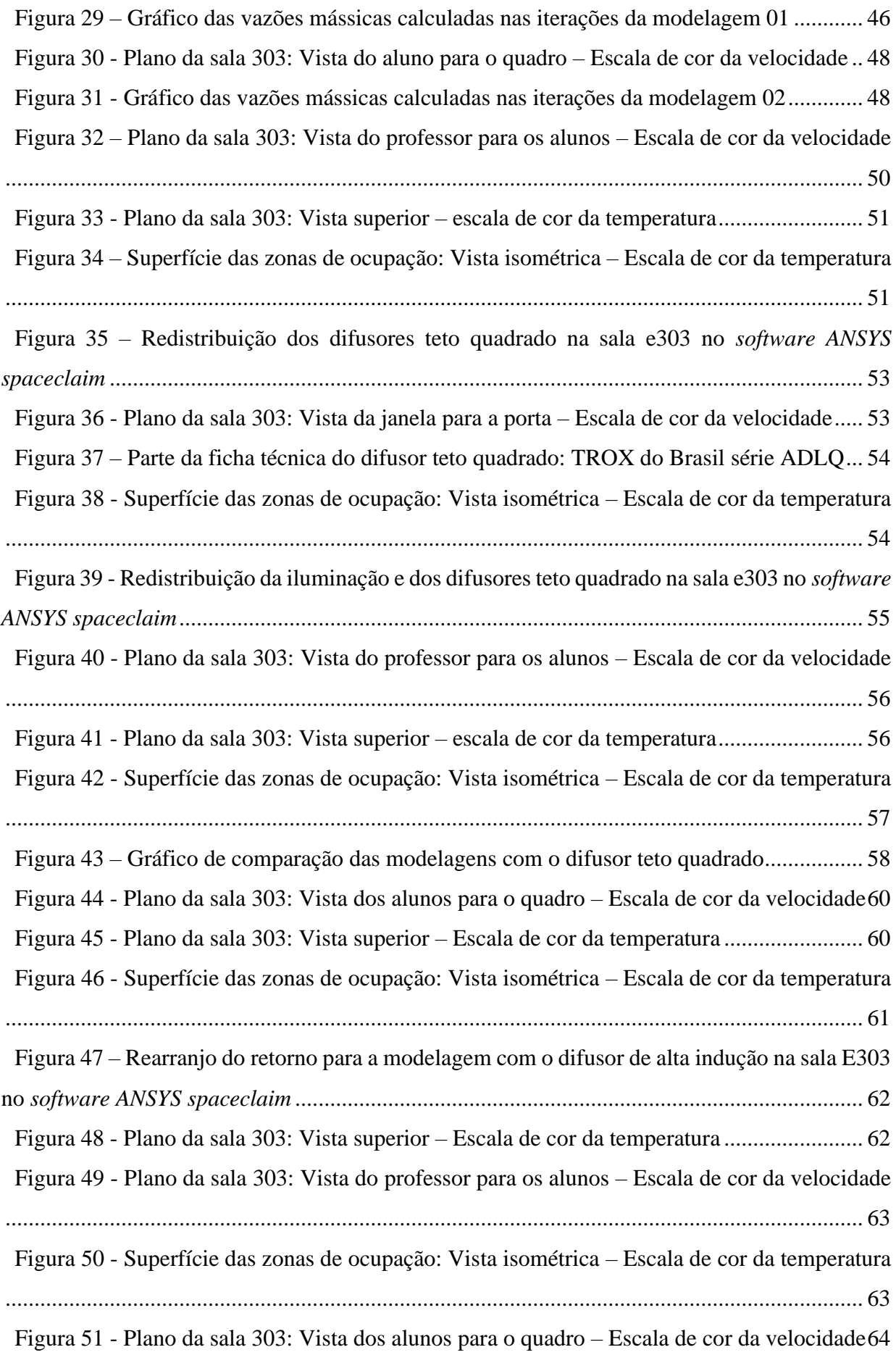

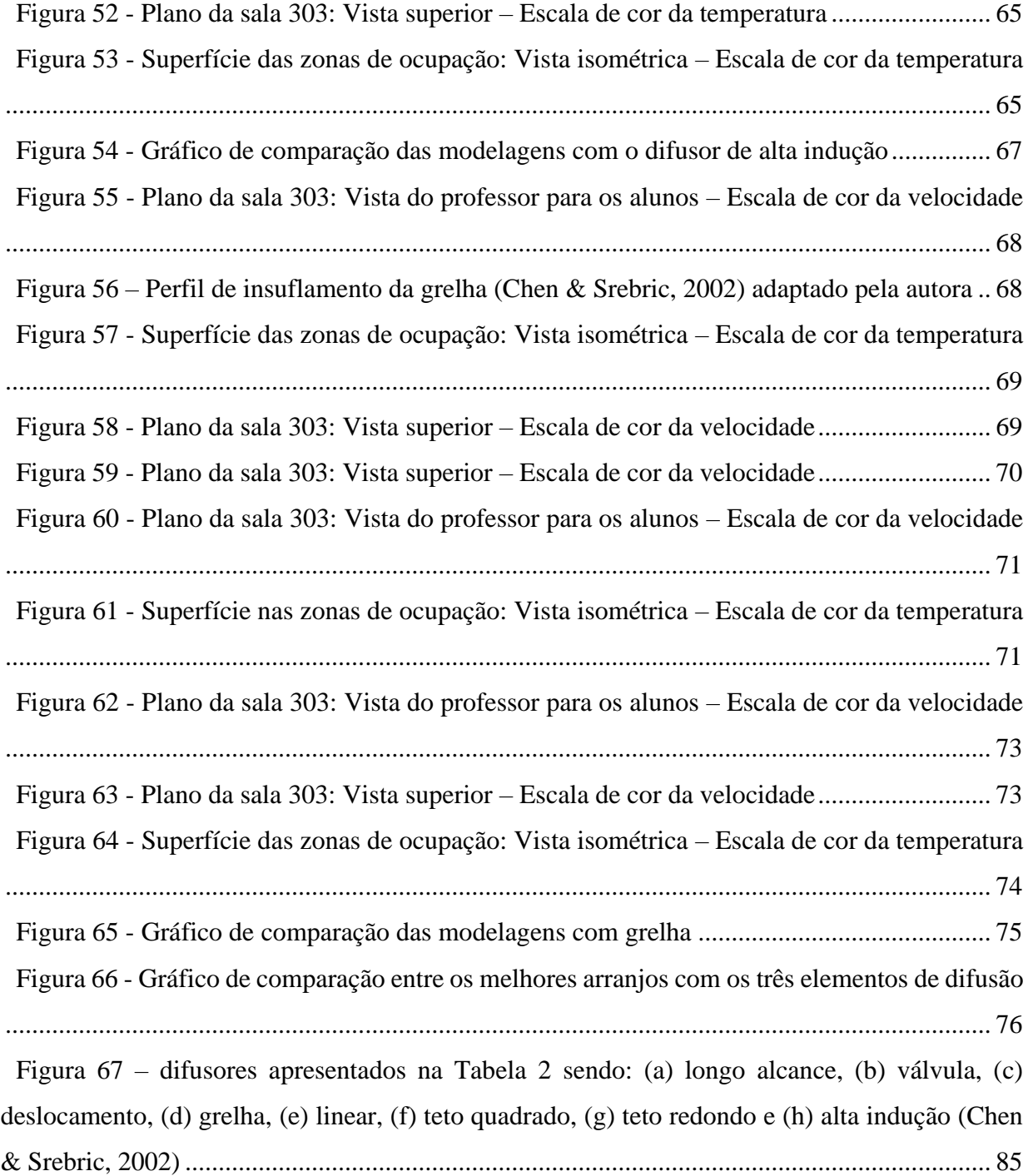

## **LISTA DE TABELAS**

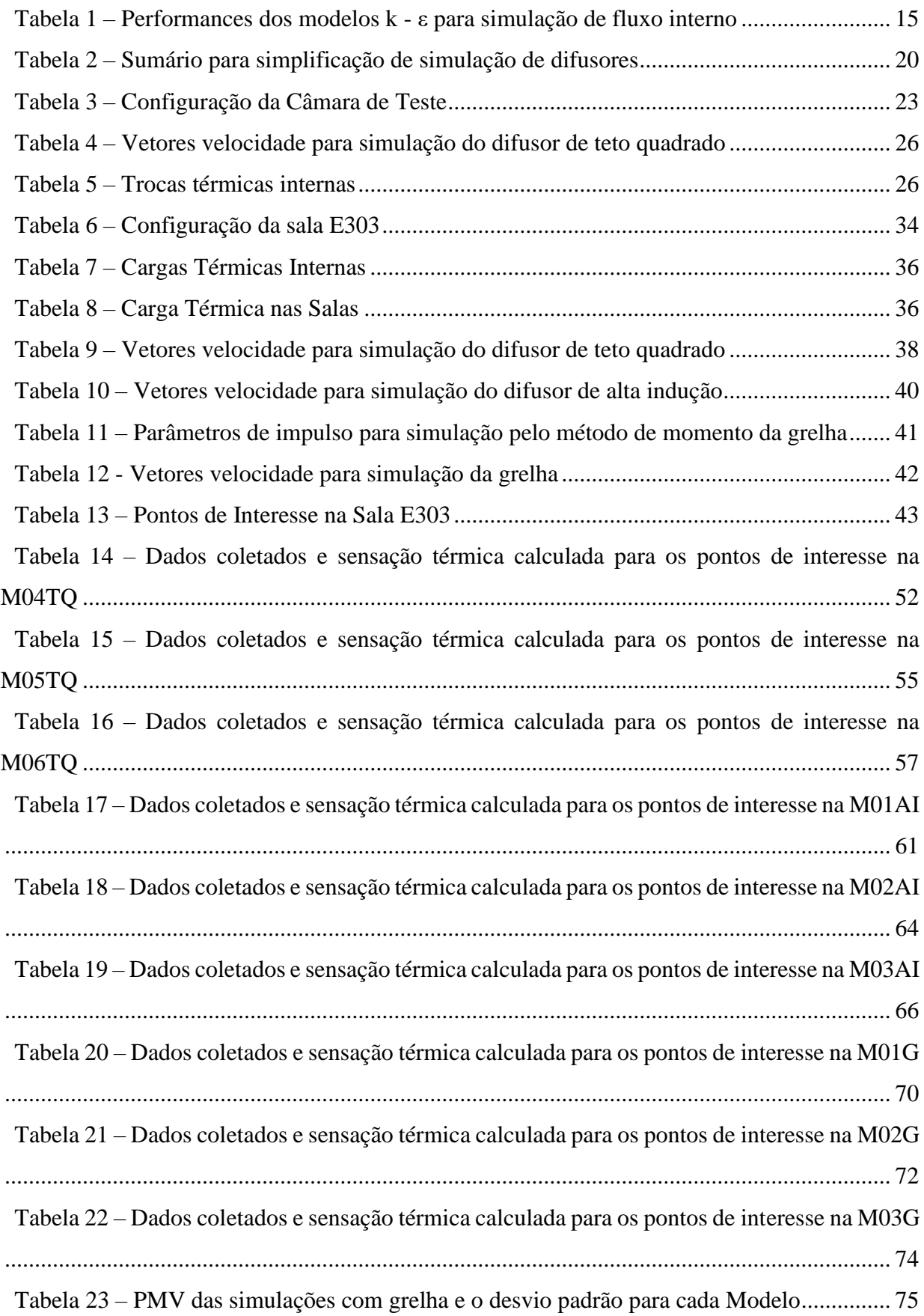

# **LISTA DE ABREVIATURAS E SÍMBOLOS**

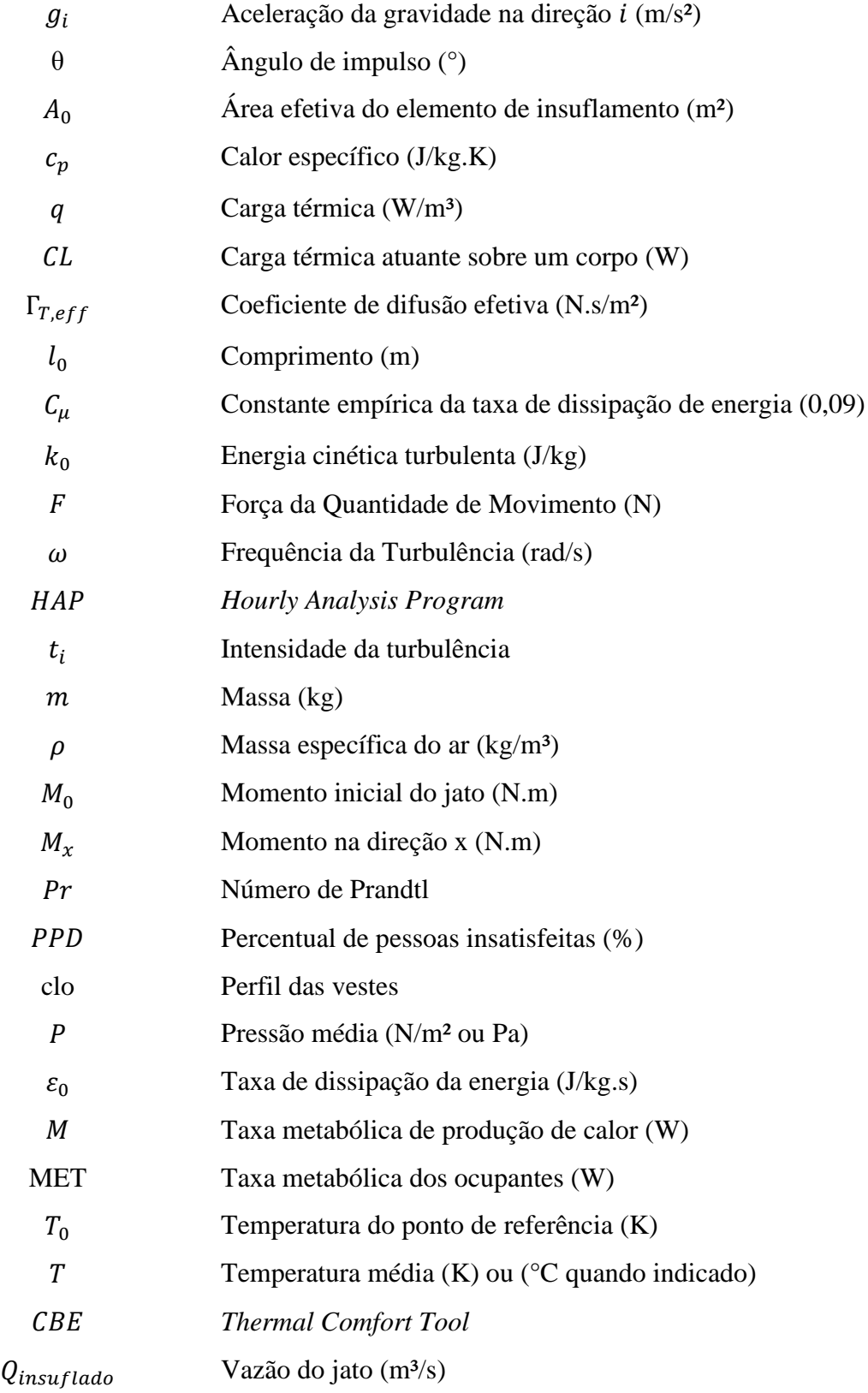

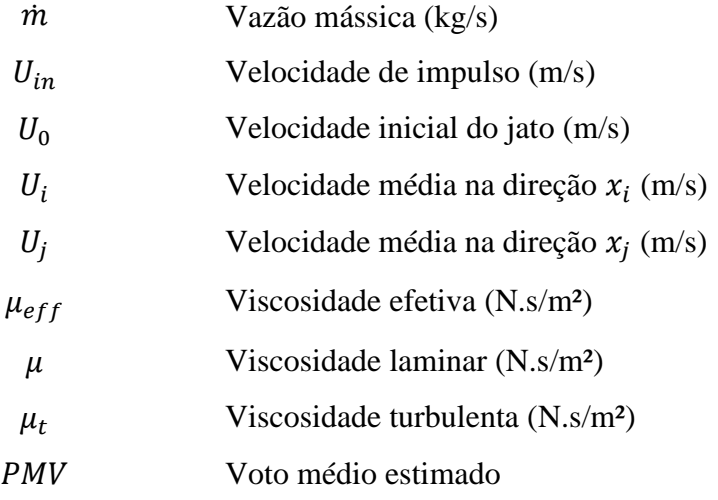

## <span id="page-15-0"></span>**Capítulo 1**

### **Introdução**

A refrigeração de ambientes internos é amplamente difundida no nosso país, tanto em ambientes públicos, quanto privados. Esse fato não significa que a prática seja realizada de forma apropriada. O projeto, instalação e parametrização das variáveis para a refrigeração dos ambientes é realizada empiricamente na grande maioria dos casos.

Nessas situações, conceitos térmicos e de saúde não são levados em consideração, gerando insatisfação dos ocupantes, falta de produtividade e até propagação de doenças. Além desses pontos, projetos mal desenvolvidos muitas vezes culminam em falta de eficiência do sistema sem dimensionamento adequado, gerando uma grande ineficiência energética.

O avanço tecnológico vem permitindo o aprofundamento de estudos e desenvolvimento de melhores práticas em diversos campos, inclusive em sistemas de refrigeração. No caso específico da refrigeração de ambientes internos, o desenvolvimento dos processadores computacionais possibilita o desenvolvimento de simulações numérico-computacionais avançadas dos fluxos internos de ar de forma mais detalhada e cada vez mais próxima à realidade se efetuados de maneira adequada. Esse cenário alavancou os estudos referentes a previsão desses fluxos possibilitando um aumento de seu entendimento e melhores aplicações em projetos de refrigeração.

A união desses conceitos propõe a necessidade de entendimento de situações cotidianas para difusão de melhores aplicações de sistemas de refrigeração em ambientes comuns. Nesse contexto é possível analisar os difusores mais comercializados e parametrizar melhores aplicações visando o atendimento do conforto térmico, alta da produtividade e eficiência energética.

#### <span id="page-15-1"></span>**1.1 Motivação**

O objetivo desse trabalho é desenvolver um projeto inicial de refrigeração para um ambiente educacional de permanência representado como uma sala de aula. Será utilizado como base uma sala de aula da instituição de ensino CEFET/RJ, como estudo de caso, levando em consideração os conceitos aqui tratados.

A partir da análise a ser apresentada no presente trabalho, pretende-se relacionar a aplicação de diferentes difusores e suas consequências nos fluxos de ar nesse mesmo ambiente.

O propósito é desenvolver um projeto com grande relevância para o atendimento do conforto térmico em ambientes internos comuns e de alta densidade. Sendo o foco do estudo uma sala de aula caracterizada por um ambiente com muitos ocupantes o resultado esperado é a sensação de neutralidade térmica, de acordo com parâmetros normatizados, para a maioria.

A partir dessa reflexão, é possível diferenciar e adequar a aplicação dos difusores mais comercializados para o objeto de estudo.

#### <span id="page-16-0"></span>**1.2 Metodologia**

Para a concepção do presente trabalho, inicialmente tratou-se sobre os principais conceitos importantes para o seu desenvolvimento a partir de referências bibliográficas, que difundem as premissas de escoamentos no mundo da engenharia mecânica e da refrigeração, e artigos, mais especializados com problemas encontrados na prática da simulação em CFD, aplicando estratégias de possíveis soluções para essas questões. Utilizou-se também, premissas para adequação de projetos de refrigeração de espaços fechados dentro de parâmetros normatizados de conforto térmico de acordo com a *ASHRAE 55* (ANSI/ASHRAE, 2020).

Com os conceitos apresentados, iniciou-se a validação da teoria e das estratégias de modelagem com a simulação de uma sala padrão aplicada em estudos prévios, como no relatório da *ASHRAE RP-1009* (Chen & Srebric, 2002), comparando os dados simulados desse trabalho com os experimentais, do artigo. Com a credibilidade de uma simulação controlada e com critério de comparação, possibilitou-se o desenvolvimento de um estudo de caso com modelagem de elementos de difusão complexos e amplamente difundidos, dispostos no [APÊNDICE B:.](#page-97-0)

Para esse estudo é selecionada uma sala de aula da Instituição de Ensino CEFET/RJ, do Campus Maracanã, localizada no Bloco E, 3º andar, na cidade do Rio de Janeiro. A localização e parâmetros construtivos são importantes para o cálculo de carga térmica da sala de aula, projeto do sistema de refrigeração e para desenho e simulação final do estudo de caso. Nessa etapa também foi necessária a definição dos difusores comerciais que foram simulados como elementos alimentadores no caso modelado, sendo esses o Difusor Teto Quadrado, Difusor de Alta Indução e Grelha.

A partir da simulação do estudo de caso, surgiram as conclusões da parametrização do ambiente institucional dentro das normas de conforto térmico com a aplicação de difusores comerciais, classificando o melhor desempenho para as situações com maior neutralidade térmica na zona de ocupação.

## <span id="page-17-0"></span>**Capítulo 2**

### **Revisão Bibliográfica**

#### <span id="page-17-1"></span>**2.1 Conforto Térmico**

A sensação de conforto térmico leva em consideração características físicas, fisiológicas e psicológicas. As físicas são as características que podem ser medidas, como trocas de calor entre o ser e o meio. As fisiológicas estão relacionadas a resposta biológica que o corpo dá quando ocorrem essas trocas. E as psicológicas tem a ver com as experiências do indivíduo e suas percepções em seu meio.

Os estudos para parametrização do conforto térmico visam reunir todas essas particularidades e encontrar correlação entre elas para formular métodos de cálculos para diferentes situações, mas com uma mesma forma de análise. Os resultados esperados são satisfação térmica e desempenho.

Uma premissa primordial para a formulação matemática do conforto é a aplicação do conceito da neutralidade térmica. Essa estratégia baseia-se na afirmativa de que um indivíduo se encontra em neutralidade térmica quando todo o seu calor produzido é absorvido pelo ambiente, ou seja, quando se estabelece um equilíbrio termodinâmico. Nesse caso, não há acúmulo de calor e nem perda, mantendo a temperatura corporal constante. (Lamberts, Xavier, & Vecchi, 2011)

Apesar da subjetividade do conceito por trás da noção de conforto, foram estabelecidos parâmetros em norma para estabelecer e atestar o alcance do conforto térmico em ambientes internos.

#### <span id="page-17-2"></span>**2.1.1** *ASHRAE 55 – Thermal Environmental Conditions for Human Occupancy*

A norma (ANSI/ASHRAE, 2020) une fatores ambientais e fatores pessoais com o intuito de produzir condições ambientais térmicas aceitáveis para a maioria dos ocupantes. Para isso, levam-se em consideração temperatura, radiação térmica, umidade e velocidade como fatores ambientais e atividade física e vestuário como fatores pessoais. A pureza também é um fator relevante para o conforto, mas não será utilizado no presente trabalho.

Para levar em consideração a variação biológica humana associada ao fator psicológico, a norma apresenta o índice do voto médio estimado, ou PMV (*Predicted Mean Vote*). Esse método qualitativo prevê o valor médio dos votos de um grupo de pessoas na escala de sensação térmica, conforme [Figura 1,](#page-18-1) entre valores de -3 a +3 correspondendo às opções de muito frio a muito quente.

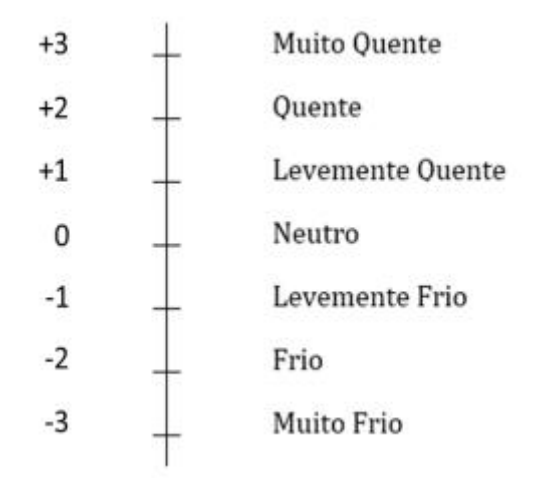

**FIGURA 1 - ESCALA DE SENSAÇÕES**

<span id="page-18-1"></span>O valor do PMV pode ser estimado de acordo com a equação encontrada a partir dos resultados dos experimentos desenvolvidos pela ASHRAE:

$$
PMV = (0,303e^{-0,036M} + 0.028).CL
$$
\n(1)

Taxa metabólica de produção de calor (W)

 $CL$  Carga térmica atuante sobre um corpo  $(W)$ 

É impossível que todos os ocupantes de um ambiente se sintam adequados à satisfação térmica ao mesmo tempo devido à variação biológica entre os indivíduos. Para isso, o Porcentagem de Pessoas Insatisfeitas, PPD (*Predicted Percentage of Dissatisfied*) define teoricamente o percentual de pessoas insatisfeitas sob as mesmas condições ambientais.

$$
PPD = 1000 - 95. e^{-[0.03353.PMV^4 + 0.2179.PMV^2]}
$$
\n(2)

#### <span id="page-18-0"></span>**2.2 Jatos de ar**

A refrigeração dos espaços consiste na injeção de ar-condicionado no ambiente com o intuito de alcançar uma sensação de neutralidade agradável em relação ao conforto térmico.

Esse insuflamento de ar a partir de diversos tipos de saídas introduzem um jato livre de ar turbulento. Esse é o fator principal gerador do fenômeno da recirculação de ar interno. Em casos de jatos não isotérmicos, ou seja, quando a temperatura do ar insuflado difere da do ar ambiente, criam-se forças nesse escoamento que afetam a trajetória, e consequentemente, o alcance desse insuflamento. Essas forças tangenciais, dependentes do número de Arquimedes, adimensional, usado no movimento de fluidos devido a diferença de massa específica em decorrência da temperatura e definido como a razão de forças gravitacionais por forças viscosas, formam pequenos e grandes vórtices que aumentam o seu volume e diminuem a sua velocidade.

O fenômeno das forças de arrasto está de acordo com a conservação de momento (Goodfellow & Tahti, 2001).

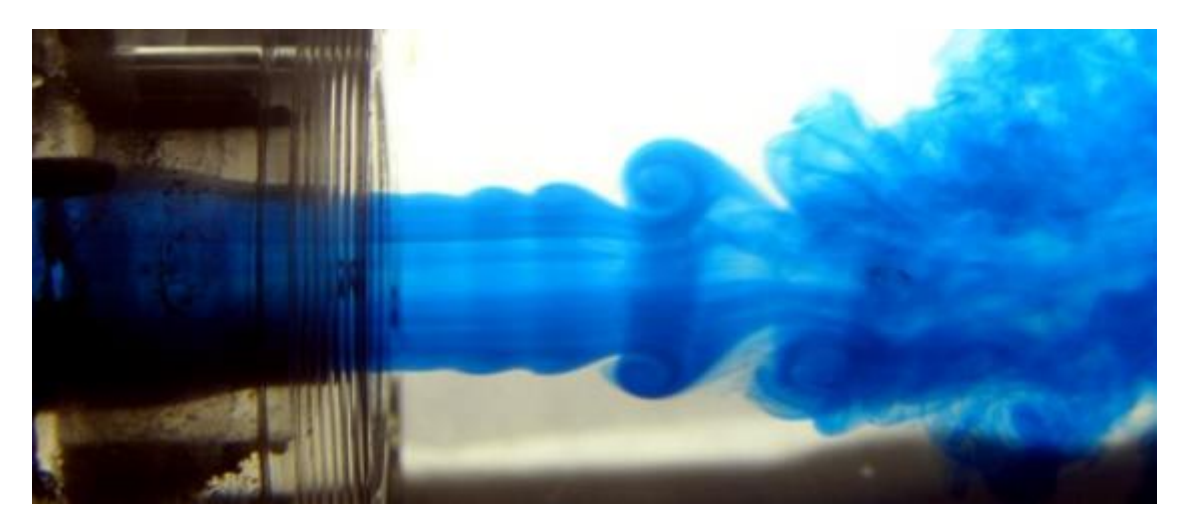

**FIGURA 2 – JATO LIVRE - RE = 3000 (LEITE & VIEIRA, 2004)**

<span id="page-19-0"></span>Esses vórtices são responsáveis pela transferência de momento, energia e partículas do fluxo do jato (Leite & Vieira, 2004). Uma vez que a pressão estática do jato é constante e igual à pressão no ambiente interno, o momento do jato na direção axial é preservado (Chen & Srebric, 2001).

$$
M_x = M_0 = \int_0^A \rho u^2 dA = \rho U_0^2 A_0 \tag{3}
$$

- $M_{\rm x}$  Momento na direção axial (N)
- $M_0$  Momento inicial do jato (N)
- $\rho$  Massa específica do ar (kg/m<sup>3</sup>)
- $U_0$  Velocidade inicial do jato (m/s)
- $A_0$  Área efetiva do elemento de insuflamento (m<sup>2</sup>)

Para atestar a conservação do momento basta integrar a equação acima, porém os difusores com suas geometrias complexas possuem uma dificuldade de estimativa de sua área efetiva.

Os parâmetros mais importantes do jato para a aplicação de um sistema de refrigeração são a temperatura de insuflamento e a distância do dispositivo de alimentação até o posto de trabalho mais próximo. Em caso de difusores instalados próximos a paredes, teto ou piso, criase uma suscetibilidade ao efeito de Coanda que é a tendência de um filete de fluido de seguir a superfície adjacente. É possível estabelecer um paralelo dessa situação com a água escoando pela colher ao invés de mudar de sentido ao entrarem em contato, conforme [Figura 3,](#page-20-0) para o caso do fluido água na fase líquida e na [Figura 4,](#page-21-0) esquematicamente, para o caso de jatos livres de ar.

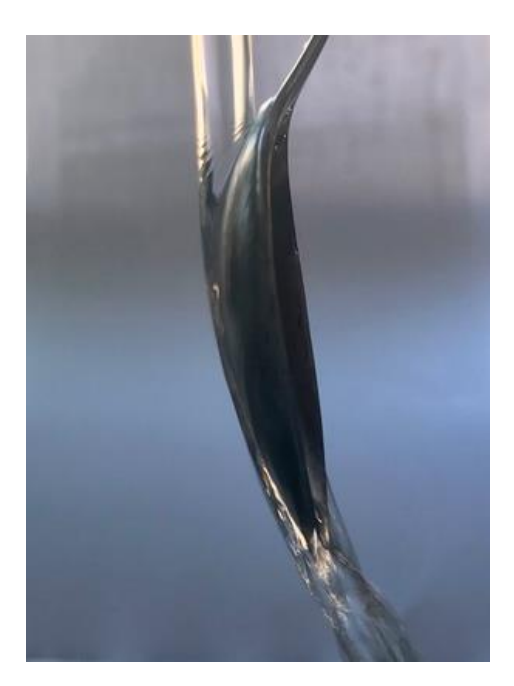

**FIGURA 3 – EFEITO COANDA (HTTPS://PHYSICS.STACKEXCHANGE.COM, 2019)**

<span id="page-20-0"></span>Isso ocorre devido a diferença de pressão entre os lados do escoamento do jato considerando um plano x-y onde o jato escoe na direção positiva de y e uma área de baixa pressão é formada na superfície adjacente próxima à instalação do dispositivo de insuflamento. Na prática, um jato pode ser tratado como um jato livre se o compartimento for grande o

suficiente para ter um impacto mínimo na trajetória e na propagação do jato (Chen & Srebric, 2001).

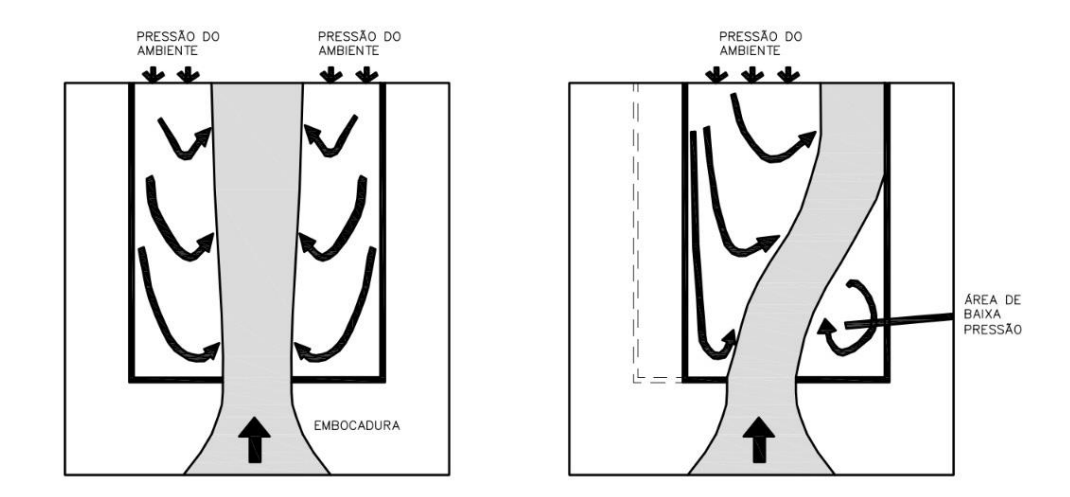

<span id="page-21-0"></span>**FIGURA 4 – EFEITO COANDA EM UM JATO LIVRE (LUBERT, 1964) ADAPTADO PELA AUTORA**

O jato de ar possui quatro zonas de interesse que são *pontential core region, transition zone*, *fully developed flow region* e *terminal region*, conforme [Figura 5.](#page-22-1)

A primeira zona (*pontential core region*) é bem curta e sua grande característica é que a velocidade de sua linha central é igual à velocidade inicial do jato, formando um cone ao seu redor no qual a velocidade se reduz à medida que se afasta do centro. Quanto mais afastado da linha central mais o jato se torna turbulento, aumentando a troca térmica e reduzindo a velocidade.

Depois, tem-se a zona de transição (*transition zone*). Nessa, com o aumento gradual da turbulência, aumenta-se a mistura entre o ar insuflado com o ar interno, reduzindo as velocidades e temperaturas centrais do jato. É no final dessa zona que a turbulência se desenvolve completamente.

A terceira é a zona de fluxo turbulento estabilizado (*fully developed flow region*). É nessa etapa que o ar entra na zona de ocupação, ou seja, quando ele começa a interferir na zona habitada. Com a região plenamente desenvolvida, a turbulência já se estabilizou, formando um perfil de velocidade e temperatura mais fácil de expressar matematicamente. Essa é a zona mais relevante para um projeto de sistema de refrigeração (Melikov, 1993).

Por último, vem a zona terminal (*terminal region*). Nela a temperatura do jato de ar atinge o valor do restante do ambiente devido à grande mistura com o ar interno. Por isso, também, a velocidade cai drasticamente (Melikov, 1993).

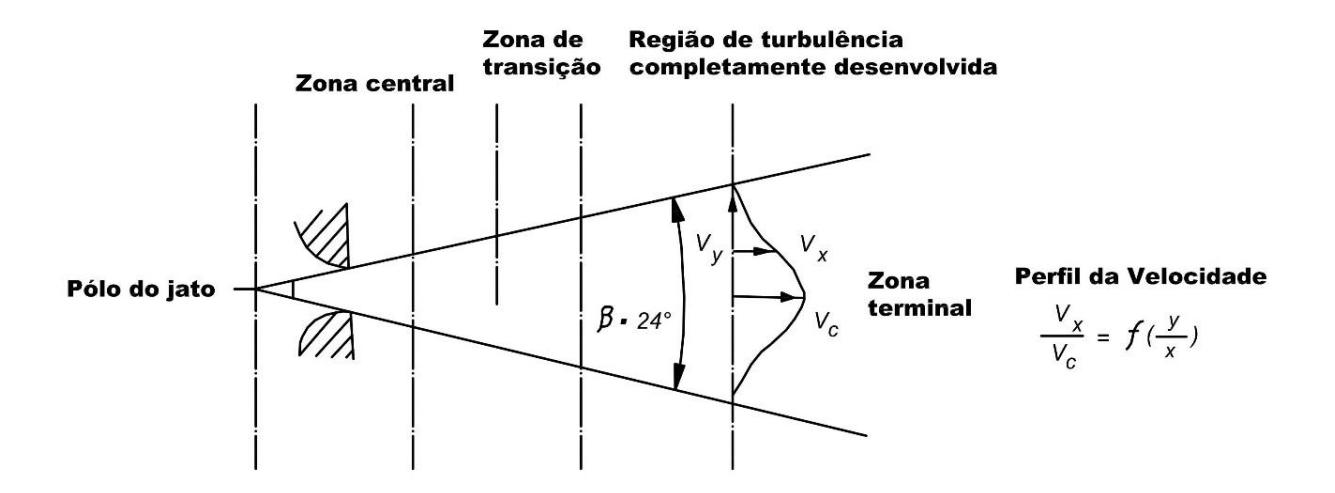

<span id="page-22-1"></span>**FIGURA 5 – AS QUATRO ZONAS DO JATO LIVRE (GOODFELLOW & TAHTI, 2001) ADAPTADO PELA AUTORA**

Como o foco do estudo são jatos insufladores em um sistema de refrigeração em regime permanente, as simulações consideram a zona de fluxo turbulento estabilizado e seus conceitos e modelos como base de cálculos.

#### <span id="page-22-0"></span>**2.3 Fluidodinâmica Computacional (CFD)**

A técnica CFD tornou-se uma ferramenta para prever escoamento de fluidos desde o início de 1970, devido ao desenvolvimento em programação e modelos de turbulência (Chen & Srebric, 2000).

Visto isso, a simulação em CFD se restringe a sua demanda computacional e o desenvolvimento tecnológico disponível. Isso significa que a complexidade de uma simulação gera maior exigência tecnológica, impossibilitando a modelagem em computadores comuns.

No caso de ambientes refrigerados essa complexidade se dá pelos diferentes perfis de turbulência na recirculação do ambiente e na saída do difusor, como também nas diferentes proporções caracterizada pela grande área do espaço interno frente à seção reduzida associada ao insuflamento. Embora modelar um fluxo como este possa ser teoricamente possível, os códigos que são eficientes e disponíveis para modelar os fluxos de ar da sala não são capazes de modelar o fluxo de ar no difusor (Chen & Srebric, 2002).

É por esse motivo que a maioria das simulações de fluxo de ar em ambientes fechados, atualmente, são baseadas em difusores simples. Nas últimas décadas muitos estudos (Chen, 1995), (Chen & Srebric, 2000), (Chen & Srebric, 2001), (Chen & Srebric, 2002), (Chen, Suter, & Moser, 1991), (Goodfellow & Tahti, 2001) e (Joubert, Sandu, Beghein, & Allard, 1996) se voltaram à identificação de técnicas para melhorar o desempenho dessa demanda tecnológica sem reduzir o escopo da simulação.

#### <span id="page-23-0"></span>**2.3.1 Classe de Modelos de Turbulência**

O instituto de Massachusetts desenvolveu vários modelos de equação de *Reynolds Averaged Navier-Stokes* (RANS) e *Large Eddy Models Simulation* (LES) para aprimorar os recursos de CFD para uso em design de ambientes internos e externos (Chen & Srebric, 2000). Esses modelos objetivam a simplificação do processamento computacional para viabilização da simulação atendo-se à realidade comportamental, conforme explicado nas subseções abaixo.

#### <span id="page-23-1"></span>**2.3.1.1 Reynolds Averaged Navier-Stokes (RANS)**

A simulação por RANS baseia-se na resolução de equações de Navier-Stokes com média de conjunto, usando modelagem de turbulência. Aplicar completamente as equações de Navier-Stokes, tridimensionalmente no espaço e no tempo, exige um grande esforço computacional tornando-se possível, somente, para pequenos períodos e para escoamento com baixos números de Reynolds.

Simplificar as equações possibilita a simulação de escoamentos mais turbulentos, sem que a legitimidade do resultado seja comprometida, mas diminuindo o processamento necessário. Essa simplificação surge a partir da decomposição de Reynolds, adotando o seu valor médio ao invés do somatório de seus componentes, excluindo suas flutuações.

Os métodos da simulação por RANS podem ser divididos em dois modelos, sendo eles Viscosidade Turbulenta e Reynolds-Stress (RSM) (Chen & Srebric, 2000).

#### <span id="page-23-2"></span>**2.3.1.2 Large Eddy Models Simulation (LES)**

Seu princípio baseia-se na representação da turbulência dividida entre grandes e pequenas escalas. Os estudos de Davidson e Nielsen 1996 e 1998, Emmerich e McGrattan 1998 e Zhang e Chen 2000 mostram que o LES pode prever o fluxo de ar interno, especialmente o nível de turbulência, com mais precisão do que o RANS (Chen & Srebric, 2000). Isso se dá porque esse modelo calcula os grandes vórtices de forma direta, sem simplificações, e modela apenas as pequenas escalas da turbulência que são intrinsicamente isotrópicas, enquanto os modelos da classe RANS simulam todas as escalas da turbulência.

Para parametrização de um ambiente dentro dos critérios de conforto térmico os valores médios já dão resultados suficientes para descrever o fenômeno. Com isso, o custo computacional gerado em uma simulação LES não se justifica dentro das necessidades do presente estudo, sendo utilizada a Classe RANS para o seu desenvolvimento.

#### <span id="page-24-0"></span>**2.3.2 Modelos de Turbulência**

A aplicação de um modelo que represente adequadamente uma situação de turbulência reduz a exigência tecnológica computacional do processo. Durante diversos estudos principalmente nos anos 90 (Chen, 1995), (Joubert, Sandu, Beghein, & Allard, 1996), (Menter, 1994) e (Peng, 1996), quando a computação possibilitou maior dinamismo nas simulações em CFD, os modelos de turbulência que vinham sendo aprimorados desde os anos 70 puderam ser amplamente testados com maior velocidade e facilidade. Essa década resultou em conclusões satisfatórias sobre os modelos de turbulência e suas melhores aplicações caso a caso.

#### <span id="page-24-1"></span>**2.3.2.1 Modelo k - ε**

O k-ε é um modelo da classe RANS, assim nomeado por ser realizado com base nas equações de transporte para a energia cinética (k) e a taxa de dissipação de energia (ε). Sua solução se dá entre a associação da Hipótese de Boussinesq com o Modelo de Mistura de Pranndtl, conforme descrito abaixo.

São descritas a seguir as equações de transporte para o modelo k-ε padrão nas quais são obtidas a energia cinética turbulenta e sua taxa de dissipação. (Chen & Srebric, 2001)

• Conservação de massa:

$$
\frac{\delta \rho U_i}{\delta x_i} = 0 \tag{4}
$$

- $\rho$  Massa específica do ar (kg/m<sup>3</sup>)
- $U_i$  Velocidade média na direção  $x_i$  (m/s)
- $x_i$  Para  $i = 1,2,3$  corresponde a três eixos perpendiculares
- Conservação de momento:

$$
\frac{\partial \rho U_i}{\partial t} + \frac{\partial \rho U_i U_j}{\partial x_j} = -\frac{\partial P}{\partial x_i} + \frac{\partial}{\partial x_j} \left[ \mu_{eff} \left( \frac{\partial U_i}{\partial x_j} + \frac{\partial U_j}{\partial x_i} \right) \right] + \rho \beta (T_0 - T) g_i \tag{5}
$$

- $U_j$  Velocidade média na direção  $x_j$  (m/s)
- P Pressão média (N/m<sup>2</sup>)
- $\mu_{eff}$  Viscosidade efetiva (N.s/m<sup>2</sup>)
- $T_0$  Temperatura do ponto de referência (K)
- $T$  Temperatura média (K)
- $g_i$  Aceleração da gravidade na direção i (m/s<sup>2</sup>)

Boussinesq sugere uma analogia entre a difusão molecular e a difusão turbulenta propondo o equacionamento do transporte difusivo de uma propriedade nos elementos de turbulência do escoamento. Ele justifica o aumento da viscosidade de um escoamento como a evidência de um aumento de transporte difusivo, gerador de um efeito de viscosidade turbulenta. Para estimar essa nova variável, Prandtl relaciona as propriedades de energia cinética e a taxa de dissipação de energia do elemento turbulento.

$$
\mu_{eff} = \mu_t + \mu \tag{6}
$$

 $\mu_{eff}$  Viscosidade efetiva (N.s/m<sup>2</sup>)

- $\mu_t$  Viscosidade turbulenta (N.s/m<sup>2</sup>)
- $\mu$  Viscosidade laminar (N.s/m<sup>2</sup>)

Para determinar a distribuição de temperatura e as condições de contorno para a simulação deve-se resolver a equação de conservação de energia.

• Conservação de Energia

$$
\frac{\partial \rho T}{\partial t} + \frac{\partial \rho U_j T}{\partial x_j} = \frac{\partial}{\partial x_j} \left( \Gamma_{T,eff} \frac{\partial T}{\partial x_j} \right) + \frac{q}{c_p} \tag{7}
$$

Temperatura média (K)

 $\rho$  Massa específica do ar (kg/m<sup>3</sup>)

 $U_j$  Velocidade média na direção  $x_j$  (m/s)

 $\Gamma_{T,eff}$  Coeficiente de difusão efetiva (N.s/m<sup>2</sup>)

 $c_p$  Calor específico (J/kg.K)

 $q$  Carga térmica (W/m<sup>3</sup>)

O coeficiente de difusão efetiva para a temperatura é proporcional à viscosidade efetiva, uma vez que o fluxo é uma fonte de difusividade turbulenta (Chen & Srebric, 2002).

$$
\Gamma_{T,eff} = \frac{\mu_{eff}}{Pr_{eff}} = \frac{\mu}{Pr} + \frac{\mu_t}{Pr_t}
$$
\n(8)

Medidas experimentais mostram que os números de Prandtl são aproximadamente constantes para a maioria dos campos de fluxo, sendo eles  $Pr = 0.71$  e  $Pr_t = 0.9$ . (Peng, 1996)

Com isso, aplicam-se as seguintes equações para a estimativa inicial da energia cinética turbulenta e taxa de dissipação:

$$
k_0 = \frac{3}{2} (t_i x U_0)^2
$$
 (9)

$$
\varepsilon_0 = \frac{C_{\mu}^{3/4} k_0^{3/2}}{l_0} \tag{10}
$$

- $k_0$  Energia cinética turbulenta
- $t_i$ Intensidade da turbulência (10%)
- $U_0$  Velocidade inicial (m/s)
- $\varepsilon_0$  Taxa de dissipação da energia
- $C_u$  Constante empírica da taxa de dissipação (0,09)
- $l_0$  Escala de comprimento (0,1L L é o comprimento do difusor)

Foi realizado um estudo de comparação de 5 tipos diferentes de modelos k-ε para simulação de interiores (Chen, 1995), sendo eles o k-ε Padrão, LB k-ε, 2L k-ε, 2S k-ε e RNG k-ε, motivado pela falta de teste em aplicações para previsão do fluxo de ar interno. Com ele, chegou-se à conclusão das melhores aplicações de cada modelo de acordo com as performances atingidas em um estudo de caso confrontando experimento com medições e simulação com os 5 modelos diferentes, conforme [Tabela 1.](#page-27-0)

| Tipo de<br>escoamento | <b>Parâmetros</b>      | $k - \epsilon$              | $LB$ k- $\varepsilon$ | $2L$ k-s                    | $2S$ k- $\varepsilon$ | RNG $k - \epsilon$ |
|-----------------------|------------------------|-----------------------------|-----------------------|-----------------------------|-----------------------|--------------------|
|                       | Velocidade média       | B                           | A                     | B                           | B                     | B                  |
| Convecção             | Turbulência            | $\mathsf{C}$                | C                     | D                           | D                     | $\mathcal{C}$      |
| natural               | Temperatura            | B                           | D                     | B                           | B                     | B                  |
|                       | Transferência de Calor | $\mathcal{C}$               | B                     | A                           | $\mathcal{C}$         | $\mathcal{C}$      |
| Convecção             | Velocidade Média       | $\mathsf{C}$                | $\mathcal{C}$         | $\mathcal{C}_{\mathcal{C}}$ | E                     | $\mathcal{C}$      |
| forçada               | Turbulência            | D                           | D                     | D                           | D                     | D                  |
| Convecção             | Temperatura            | A                           | A                     | C                           | A                     | A                  |
| mista                 | Alcance do Jato        | $\mathcal{C}_{\mathcal{C}}$ | B                     | B                           | D                     | A                  |

<span id="page-27-0"></span>**TABELA 1 – PERFORMANCES DOS MODELOS K - Ε PARA SIMULAÇÃO DE FLUXO INTERNO (CHEN, 1995)**

 $*A =$  excelente,  $B =$  bom,  $C =$  razoável,  $D =$  ruim,  $E =$  inaceitável

A conclusão geral das simulações com os 5 diferentes tipos de modelos k-ε é que eles geram uma boa previsão das velocidades médias, mas que a velocidade turbulenta não condiz com os dados experimentais. Todos os 5 modelos usam a suposição de turbulência isotrópica, não prevendo corretamente a turbulência anisotrópica, e aquela condição se dá pela adoção da média de Reynolds para a simplificação dos cálculos, característica da classe RANS. Esses modelos são incapazes de caracterizar a recirculação secundária presente nesses fluxos.

Apesar das melhores performances em alguns modelos comparado aos outros, não há nenhum destaque significativo que justifique o maior tempo necessário para a aplicação de modelos mais elaborados. Dessa forma, o uso abrangente do k-ε padrão é favorecido.

Em um estudo para simplificação das condições de contorno para modelagem de difusores em ambientes internos (Chen & Srebric, 2002) é reforçada a ideia de que o modelo k-ε padrão é estável, facilmente implementado e razoavelmente preciso para muitas aplicações.

Isso torna o modelo k-ε padrão um dos modelos de turbulência mais amplamente usados na prática.

Outra análise aplica três diferentes formulações para o cálculo de energia cinética turbulenta e taxa de dissipação, e identifica a falta de influência das particularidades nos resultados da simulação. Outra diferenciação que também não gera influência nos resultados é a variação das intensidades de turbulência no fornecimento de ar insuflado (ti =  $4\%$ ,  $9\%$ ,  $14\%$ ) e 37,4%). Essas constatações possibilitam as simulações nas quais os parâmetros de turbulência de entrada não são conhecidos, utilizando o padrão de 10% para esses casos (Joubert, Sandu, Beghein, & Allard, 1996).

O modelo k-ε padrão simula bem os escoamentos de corrente livre, porém, com desempenho insatisfatório em simulações em regiões próximas a parede. Visto isso, será apresentado um modelo mais moderno como proposta de tratativa a essa deficiência.

#### <span id="page-28-0"></span>**2.3.2.2 Modelo k - ω**

Vista a incapacidade de modelagem dos fenômenos próximos a parede, dada pela variação da variável "ε" em regimes de escoamento laminares e de transição, foi proposta uma nova formulação baseada na frequência característica da turbulência (ω), o que gerou um robusto modelo para previsão de fenômenos dentro da camada limite. Entretanto, esse modelo se mostra falho na previsão de escoamentos livre, onde o k-ε tem bom desempenho, conforme já disposto na subseção anterior. (Menter, 1994)

• Modelo original  $k - \omega$ 

$$
\frac{D\rho k}{Dt} = \tau_{ij} + \frac{\partial u_i}{\partial x_j} - \beta^* \rho \omega k + \frac{\partial}{\partial x_j} \left[ (\mu + \sigma_{k1} \mu_t) \frac{\partial k}{\partial x_j} \right]
$$
 (11)

$$
\frac{D\rho\omega}{Dt} = \frac{\gamma_1}{v_t}\tau_{ij} + \frac{\partial u_i}{\partial x_j} - \beta_1 \rho \omega^2 + \frac{\partial}{\partial x_j} \left[ (\mu + \sigma_{\omega 1} \mu_t) \frac{\partial \omega}{\partial x_j} \right]
$$
(12)

Baseando em uma formulação k-ω, que é uma formulação com boa estabilidade numérica, foi proposto por Menter um novo modelo denominado k-ω Baseline (BSL). Nesse utiliza-se o modelo k-ω na subcamada e na camada logarítmica, e muda gradualmente para o modelo k-ε padrão na região de escoamento livre. A ideia por trás do modelo BSL é associar a

<span id="page-28-2"></span><span id="page-28-1"></span>**(11)**

formulação precisa de k-ω na região próxima à parede com o modelo k-ε e sua independência de fluxo livre na parte externa da camada limite. (Menter, 1994)

• Modelo transformado  $k - \varepsilon$ 

$$
\frac{D\rho k}{Dt} = \tau_{ij} + \frac{\partial u_i}{\partial x_j} - \beta^* \rho \omega k + \frac{\partial}{\partial x_j} \left[ (\mu + \sigma_{k2}\mu_t) \frac{\partial k}{\partial x_j} \right]
$$
\n
$$
\frac{D\rho \omega}{Dt} = \frac{\gamma_2}{v_t} \tau_{ij} + \frac{\partial u_i}{\partial x_j} - \beta_2 \rho \omega^2 + \frac{\partial}{\partial x_j} \left[ (\mu + \sigma_{\omega 2}\mu_t) \frac{\partial \omega}{\partial x_j} \right] + 2\rho \sigma_{\omega 2} \frac{1}{\omega} \frac{\partial k}{\partial x_j} \frac{\partial \omega}{\partial x_j} \tag{14}
$$

Para a formulação do novo modelo, multiplica-se as equações do modelo original k-ω, [\(11\)](#page-28-1) e [\(12\),](#page-28-2) por uma função de mistura,  $F_1$ , e as equações do modelo transformado de k-ε, [\(13\)](#page-29-1) e [\(14\),](#page-29-2) por  $(1 - F_1)$ . Ao adicionar as equações correspondentes de cada conjunto obtém-se o novo modelo.

• Modelo k - ω BSL

$$
\frac{D\rho k}{Dt} = \tau_{ij} + \frac{\partial u_i}{\partial x_j} - \beta^* \rho \omega k + \frac{\partial}{\partial x_j} \left[ (\mu + \sigma_k \mu_t) \frac{\partial k}{\partial x_j} \right]
$$
\n
$$
\frac{D\rho \omega}{Dt} = \frac{\gamma}{v_t} \tau_{ij} + \frac{\partial u_i}{\partial x_j} - \beta \rho \omega^2 + \frac{\partial}{\partial x_j} \left[ (\mu + \sigma_\omega \mu_t) \frac{\partial \omega}{\partial x_j} \right] + 2\rho (1 - F_1) \sigma_{\omega 2} \frac{1}{\omega} \frac{\partial k}{\partial x_j} \frac{\partial \omega}{\partial x_j} \quad (16)
$$

Como o objeto de estudo principal neste trabalho é o conforto térmico dos ocupantes e estando esses na zona de ocupação onde é caracterizado uma zona de escoamento livre, o modelo k-ε padrão é adotado por representar de forma robusta esse escoamento, poupando a demanda de processamento tecnológico do maquinário empregado.

#### <span id="page-29-0"></span>**2.3.3 Métodos de Simulação de Difusores**

As estratégias para a simulação de ambientes com sistema de refrigeração não se resumem a seleção apenas de uma classe e seu modelo de turbulência. Sua confiabilidade depende também da modelagem de condição de contorno. Devida a complexidade, tanto da geometria dos difusores comerciais quanto do gradiente das áreas do cômodo e frente à seção

<span id="page-29-2"></span><span id="page-29-1"></span>**(15)**

de insuflamento, os estudos focam também em uma solução facilitadora para a simplificação da simulação de ambientes com esses aspectos de condição de contorno.

#### <span id="page-30-0"></span>**2.3.3.1 Método do Momento**

A alternativa para simplificar as modelagens em ambientes internos com insuflamento a partir de difusores se baseia na divisão desse sistema em duas zonas de acordo com a turbulência do escoamento, sendo uma na seção interna do difusor e a outra na seção externa exatamente adjacente. Sabe-se que o gradiente das áreas dos escoamentos na seção do difusor frente ao escoamento na seção do ambiente interno gera diferentes perfis de turbulência. Como a intensidade turbulenta nas duas zonas são muito diferentes, é interessante dividir o processamento em duas etapas com o intuito de otimizar a simulação matemática dos cálculos em cada caso específico.

A semelhança do momento no limite entre as zonas pode incorporar uma solução no fornecimento de ar e dispositivos de exaustão em um espaço ventilado (Youchen, 1995).

Dessa forma, ao simular o escoamento no limite interno do difusor, definem-se condições iniciais para esse insuflamento no ambiente. Essas condições de contorno podem ser definidas pelo cálculo da conservação de momento, determinando o impulso inicial na segunda zona sem precisar levar em consideração a geometria complexa do difusor.

Nessa abordagem, conhecida como modelagem de momento nos dispositivos de abastecimento de ar, um difusor de geometria complexa é modelado por uma abertura simples permitindo que o ar de abastecimento tenha o mesmo momento e mesma direção do dispositivo real. Existem duas formas de aplicar esse conceito, que são o método da Área Efetiva e o método da Força do Momento. (Youchen, 1995)

#### <span id="page-30-1"></span>**2.3.3.1.1 Área Efetiva**

Na primeira forma, descreve-se uma abertura de geometria simples, com mesma área efetiva que o difusor real e mesma velocidade de cada saída. Uma abertura simples pode simular razoavelmente um difusor com geometria complexa, com divergências apenas em uma maior distribuição horizontal do jato, consequentemente, gerando uma espessura vertical reduzida comparado à realidade (Youchen, 1995).

Uma vez que a área efetiva de um difusor é, geralmente, muito menor que a área bruta, o momento real do ar através da abertura de abastecimento é maior do que através de uma grade simples. Na simulação de fluxo de ar, o momento de entrada é definido como o modelo matemático para simulação de um difusor. Nessa abordagem numérica, cada face da célula de entrada é caracterizada por uma fração que expressa a proporção da área efetiva sobre a área bruta do difusor (Chen, Suter, & Moser, 1991).

$$
mU_{in} = m(Q_{insuflado}/A_{efetiva})
$$
\n(17)

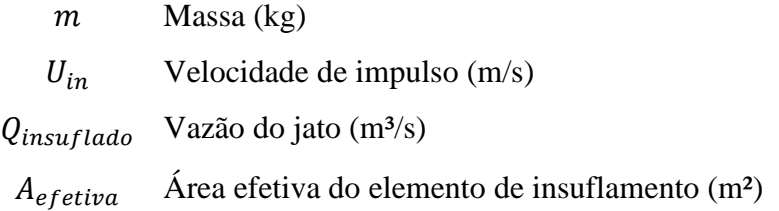

#### <span id="page-31-0"></span>**2.3.3.1.2 Força da Quantidade de Movimento**

A outra forma, consiste na definição da força de impulso [\(18\)](#page-31-2) e a aplicação dessa na mesma direção que o difusor real. Nesse caso, a área não é muito relevante, podendo ser escolhida empiricamente. (Chen & Srebric, 2002)

<span id="page-31-2"></span>
$$
F = \int \rho U^2 dA \tag{18}
$$

 $F$  Força do Momento (N)

 $\rho$  Massa específica do ar (kg/m<sup>3</sup>)

 $U$  Velocidade  $(m/s)$ 

 $A$  Área (m<sup>2</sup>)

#### <span id="page-31-1"></span>**2.3.3.2 Método da Caixa**

A outra abordagem pelo método da caixa, também divide o ambiente complexo em duas zonas de acordo com a diferenciação da turbulência nos escoamentos.

Nesse caso, tem-se a modelagem de momento na frente dos dispositivos de abastecimento de ar que usa o momento à jusante do difusor como condição de contorno para a simulação (Chen & Srebric, 2001).

Para essa condição é necessária a aplicação de fórmulas de jatos ou dados medidos experimentalmente. As fórmulas de jatos são descritas para escoamentos plenamente desenvolvidos, na terceira zona, como visto anteriormente na [Figura 5,](#page-22-1) não retratando a realidade em casos práticos com grandes zonas de transição. Além disso, o volume de controle nessa região sofre a influência da recirculação do ar interno, visto que a região modelada é a partir do limite externo do difusor (Chen & Srebric, 2002).

A solução para sanar as implicações dessa alternativa se dá pelo método da caixa. Nesse, determina-se um volume de controle em formato de caixa aos arredores do difusor. No limite do dispositivo de abastecimento usam-se os perfis de jato como coeficiente de contorno, enquanto nas demais faces da caixa consideram-se limites livres com gradientes nulos de fluxo de massa, desconsiderando o campo de fluxo interno no ambiente. Para isso, o volume de controle deve ser definido com a melhor dimensão possível, para que a recirculação de ar possa ser negligenciada, ou seja, considerada irrelevante no processo. Entretanto, o volume de controle precisa ser grande o suficiente para garantir que, nos seus limites, o jato esteja em regime permanente.

| <b>Difusores</b><br>(APÊNDICE<br>$B$ :) | Método da<br>Caixa | Método do<br>Momento | Método<br><b>Recomendado</b> |
|-----------------------------------------|--------------------|----------------------|------------------------------|
| <b>Longo Alcance</b>                    | <b>Bom</b>         | Ruim                 | Caixa                        |
| Linear                                  | <b>B</b> om        | Ruim                 | Caixa                        |
| Válvula                                 | <b>B</b> om        | Ruim                 | Caixa                        |
| <b>Deslocamento</b>                     | Ruim               | Bom                  | Momento                      |
| <b>Quadrado</b>                         | <b>Bom</b>         | <b>B</b> om          | Momento                      |
| <b>Redondo</b>                          | <b>Bom</b>         | <b>B</b> om          | Momento                      |
| Alta Indução                            | <b>B</b> om        | <b>Bom</b>           | Momento                      |
| <b>Grelha</b>                           | <b>Bom</b>         | Bom                  | Momento                      |

<span id="page-32-0"></span>**TABELA 2 – SUMÁRIO PARA SIMPLIFICAÇÃO DE SIMULAÇÃO DE DIFUSORES (CHEN & SREBRIC, 2002)**

Uma vez que o método de momento é mais simples do que o método da caixa em termos de esforço para entrada de dados nas simulações de CFD e não necessita de dados experimentais, é recomendada a priorização da aplicação do método de momento nos casos que os dois tenham bom desempenho em qualidade de resultados de simulação, conforme [Tabela](#page-32-0)  [2.](#page-32-0) (Chen & Srebric, 2002)

## <span id="page-34-0"></span>**Capítulo 3**

### **Materiais e Métodos**

#### <span id="page-34-1"></span>**3.1 Modelagem Numérico-Experimental**

O estudo foi modelado dentro dos parâmetros da ASHRAE RP – 1009 (Chen & Srebric, 2002). Foram definidas as possibilidades de aplicação dos métodos dentro dos limites computacionais disponíveis e, identificados quais difusores se aproximam aos experimentos simulados neste estudo.

O *ANSYS Fluent* é o *software* utilizado para a simulação em CFD no presente trabalho. Inicialmente, monta-se o ambiente padrão amplamente utilizado em outros estudos correlatos e validado experimentalmente. Assim, é possível comparar os resultados da simulação com os demais dados fornecidos nesses trabalhos prévios para validar as metodologias escolhidas e aplicadas na ferramenta de cálculo.

#### <span id="page-34-2"></span>**3.1.1 Modelo de Validação (Câmara de Teste)**

O modelo de validação funciona como um ambiente padrão para comparar os resultados da simulação com os dados experimentais previamente validados. Esse cômodo é organizado para simular um escritório de duas pessoas com computadores e móveis conforme utilizados em experimento pela ASHRAE RP – 1009 (Chen & Srebric, 2002).

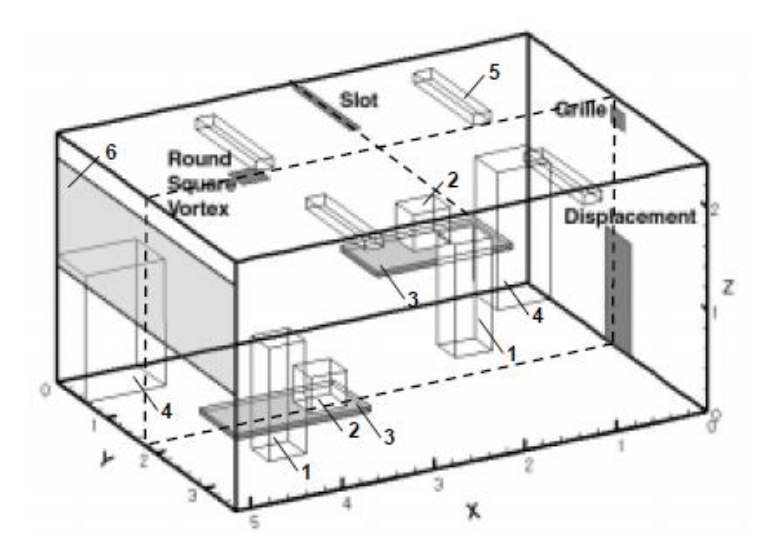

<span id="page-34-3"></span>**FIGURA 6 – MODELO DA CÂMARA DE TESTE (CHEN & SREBRIC, 2002) ADAPTADO PELA AUTORA**

Sua construção é associada à uma câmara climática controlada à 35°C com o intuito de associar o ambiente climatizado de interesse a uma área externa.

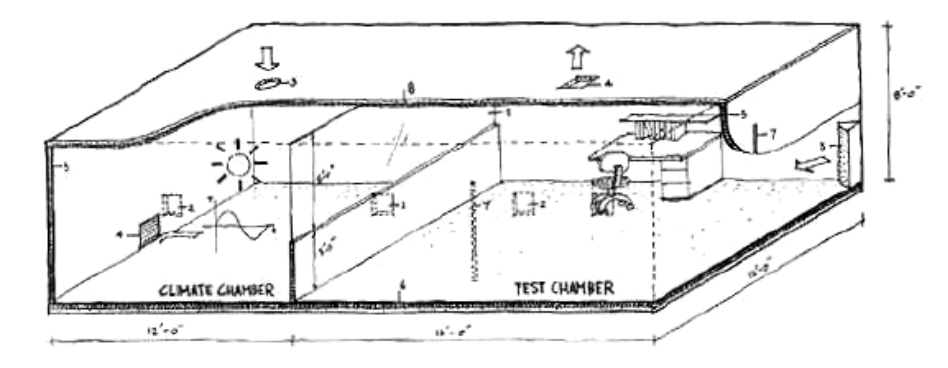

<span id="page-35-0"></span>**FIGURA 7 – POSICIONAMENTO DAS CÂMARAS CLIMÁTICA E DE TESTE (CHEN & SREBRIC, 2002)**

A partir da tabela de configuração da câmara de teste, descrita na [Tabela 3,](#page-35-1) é possível reproduzir a construção da câmara de teste no *software ANSYS SpaceClaim*, para a preparação do modelo CFD, conforme [Figura 8.](#page-36-1)

<span id="page-35-1"></span>

| TABELA 3 – CONFIGURAÇÃO DA CÂMARA DE TESTE (CHEN & SREBRIC, 2002) |                |                |                |      |         |      |  |
|-------------------------------------------------------------------|----------------|----------------|----------------|------|---------|------|--|
|                                                                   |                | <b>Tamanho</b> |                |      | Posição |      |  |
|                                                                   | $\Delta x$ (m) | $\Delta y$ (m) | $\Delta z$ (m) | x(m) | y(m)    | z(m) |  |
| Cômodo                                                            | 5,16           | 3,65           | 2,43           | 0,0  | 0,0     | 0,0  |  |
| <b>Janela</b>                                                     | 0,0            | 3,65           | 1,16           | 5,16 | 0,0     | 0,94 |  |
| Pessoa 1                                                          | 0,4            | 0,35           | 1,1            | 1,1  | 0,95    | 0,0  |  |
| Pessoa 2                                                          | 0,4            | 0,35           | 1,1            | 3,9  | 2,4     | 0,0  |  |
| Computador 1                                                      | 0,4            | 0,35           | 0,35           | 1,1  | 0,1     | 0,75 |  |
| <b>Computador 2</b>                                               | 0,4            | 0,35           | 0,35           | 3,9  | 3,2     | 0,75 |  |
| Mesa 1                                                            | 1,47           | 0,75           | 0,01           | 0,58 | 0,0     | 0,74 |  |
| Mesa 2                                                            | 1,47           | 0,75           | 0,01           | 3,69 | 2,9     | 0,74 |  |
| Lâmpada 1                                                         | 0,2            | 1,2            | 0,15           | 1,03 | 0,16    | 2,18 |  |
| Lâmpada 2                                                         | 0,2            | 1,2            | 0,15           | 3,61 | 0,16    | 2,18 |  |
| Lâmpada 3                                                         | 0,2            | 1,2            | 0,15           | 2,33 | 2,29    | 2,18 |  |
| Lâmpada 4                                                         | 0,2            | 1,2            | 0,15           | 3,61 | 2,29    | 2,18 |  |
| Armário 1                                                         | 0,58           | 0,33           | 1,32           | 0,0  | 0,0     | 0,0  |  |
| Armário 2                                                         | 0,95           | 0,58           | 1,24           | 4,21 | 0,0     | 0,0  |  |
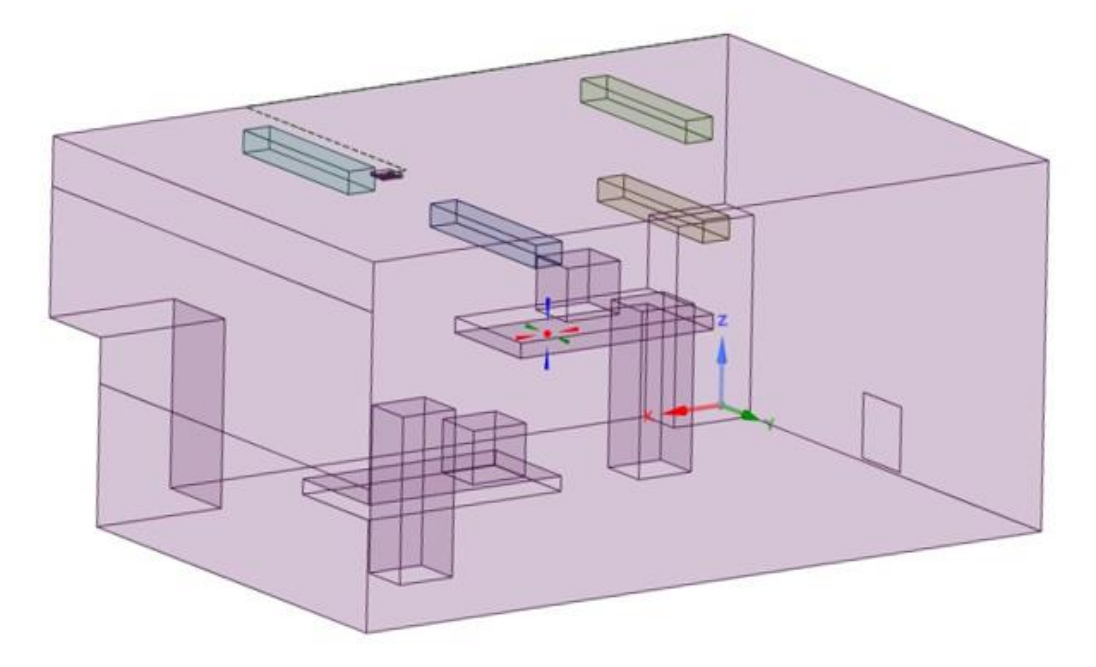

**FIGURA 8 – REPRESENTAÇÃO DO VOLUME DE CONTROLE NO** *SOFTWARE ANSYS SPACECLAIM* **DA CÂMARA DE TESTE**

## <span id="page-36-0"></span>**3.1.2 Parâmetros do Escoamento do Modelo de Validação (Câmara de Teste)**

A simplificação da simulação de elementos de alimentação com geometria complexa está exatamente na estratégia de simplificação dessa geometria alcançando a performance aproximada ao experimento do difusor em operação.

Nesse caso, a simulação se baseia em um modelo amplamente empregado, que é o difusor de teto quadrado. É selecionado o modelo ADLQ, e a partir de sua ficha técnica fornecida (Technik, 2013) é possível parametrizar características construtivas como posicionamento espacial, ângulo, área efetiva, dentre outros.

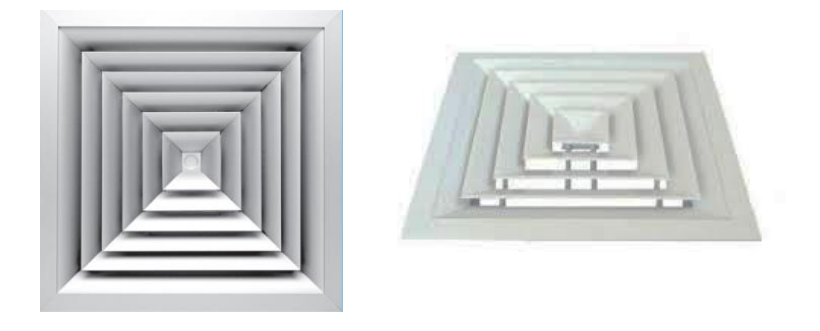

**FIGURA 9 – DIFUSOR MODELO TETO QUADRADO**

De acordo com a instalação na câmara de teste, é desenhada a representação do difusor na reprodução computacional.

Para simplificar a simulação do difusor, conforme o método de momento explicado na subseção [2.3.3.1 Método do Momento,](#page-30-0) aplica-se uma velocidade de descarga para toda a superfície do difusor como fonte de impulso, e por isso, sua área de atuação precisa ser limitada a sua área efetiva.

A vazão mássica do projeto e a área efetiva do difusor para o caso da câmara de teste são disponibilizados no estudo da ASHRAE RP-1009 (Chen & Srebric, 2002).

> Vazão mássica (kg/s)  $\dot{m} = 0.075$ Área efetiva do difusor (m<sup>2</sup>)  $A_{effective} = 0.012$ Massa específica do ar $(kg/m<sup>3</sup>)$   $\rho = 1,2$

De acordo com a equação [\(17\),](#page-31-0) e sabendo que  $Q = \dot{m}/\rho$ , temos:

$$
mU_{in} = m(Q_{insuflado}/A_{efetiva})
$$
\n
$$
U_{in} = \frac{0.075}{1.2} \cdot \frac{1}{0.012}
$$
\n
$$
U_{in} = 5.2 \text{ m/s}
$$
\n(19)

Visando a orientação do fluxo de acordo com a realidade a partir do impulso, divide-se a representação do difusor em quadrados menores de mesma área, conforme [Figura 10.](#page-37-0) Essa estratégia retrata a distribuição geral do jato em diferentes direções. A temperatura à jusante do difusor na reprodução computacional é a mesma que a temperatura do ar fornecido no duto.

<span id="page-37-0"></span>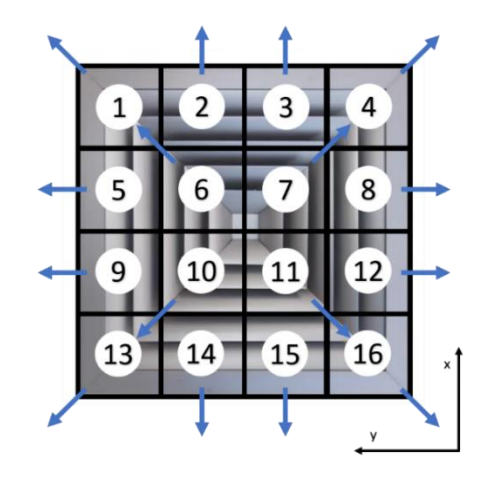

**FIGURA 10 - REPRESENTAÇÃO DOS VETORES DO IMPULSO NO DIFUSOR DE TETO QUADRADO**

Sabendo que a velocidade de insuflamento tem ângulo de impulso (θ) de 35°, de acordo com a ficha técnica do elemento selecionado (Technik, 2013), ao decompor as velocidades nos eixos x, y e z, obtém-se os seguintes valores:

| <b>QUADRADO</b> |                              |                              |                              |  |
|-----------------|------------------------------|------------------------------|------------------------------|--|
| <b>Pontos</b>   | $\mathbf{U}\mathbf{x}$ (m/s) | $\mathbf{U}\mathbf{y}$ (m/s) | $\mathbf{U}\mathbf{z}$ (m/s) |  |
| 1 e 6           | 3,01                         | 3,01                         | $-2,98$                      |  |
| 2e3             | 4,26                         | 0                            | $-2,98$                      |  |
| 4 e 7           | 3,01                         | $-3,01$                      | $-2,98$                      |  |
| 5e9             | $\theta$                     | 4,26                         | $-2,98$                      |  |
| 8 e 12          | 0                            | $-4,26$                      | $-2,98$                      |  |
| 10 e 13         | $-3,01$                      | 3,01                         | $-2,98$                      |  |
| 11 e 16         | $-3,01$                      | $-3,01$                      | $-2,98$                      |  |
| 14 e 15         | $-4,26$                      | 0                            | $-2,98$                      |  |
|                 |                              |                              |                              |  |

**TABELA 4 – VETORES VELOCIDADE PARA SIMULAÇÃO DO DIFUSOR DE TETO** 

As demais condições de contorno foram parametrizadas de acordo com velocidade, área e convenções para demais dados determinadas pelo relatório da ASHRAE RP – 1009. (Chen & Srebric, 2002)

Além das condições de contorno que devem ser inseridas para conduzir a simulação, é preciso adicionar as cargas térmicas realizadas pelos elementos e pessoas ocupantes no ambiente. Para o experimento da câmara de teste foram estimadas duas pessoas, dois computadores e 4 lâmpadas com as seguintes cargas, de acordo com o relatório da ASHRAE RP-1009.

<span id="page-38-0"></span>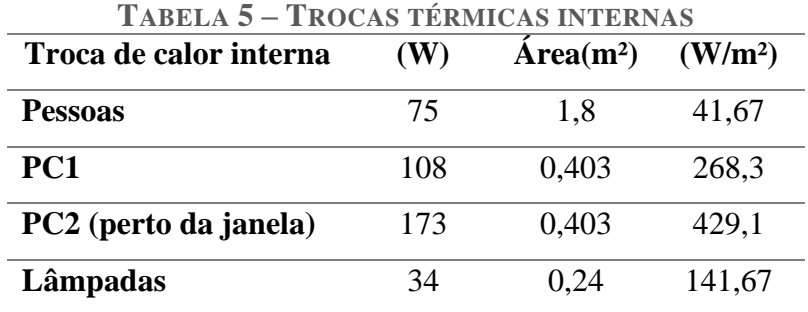

Foi selecionado o modelo de turbulência k-ε padrão para essa simulação, atuante como critério de comparação frente aos dados experimentais do relatório da ASHRAE RP – 1009. (Chen & Srebric, 2002)

#### **3.1.3 Análise Experimental do Modelo de Validação (Câmara de Teste)**

A partir das medições realizadas na câmara teste (Chen & Srebric, 2002) em pontos específicos é possível comparar o comportamento dos fluxos simulados com o fluxo real do ambiente representado.

Neste estudo, são esperadas incertezas, visto que a modelagem pretende se aproximar da realidade desta análise, mas levando-se a consideração erros e variáveis que ainda não são controladas para simulações computacionais, além das restrições de processamento que demandam simplificações na aplicação dos modelos. Esta variabilidade é apresentada na próxima subseção, 3.1.3.1 Modelo k - ε Padrão [para a Câmara de Teste ,](#page-39-0) onde será evidenciada a análise experimental do modelo de validação na Câmara de Teste sob o viés deste estudo.

Seguem descritos no [APÊNDICE A:](#page-95-0) os valores retirados da pesquisa experimental que servem como comparativos no decorrer dessa seção e os valores obtidos a partir das simulações para os três modelos de turbulência aplicados.

### <span id="page-39-0"></span>**3.1.3.1 Modelo k - ε Padrão para a Câmara de Teste**

Como os parâmetros de conforto térmico da ASHRAE 55 (ANSI/ASHRAE, 2020) são primordialmente baseados em velocidade e temperatura, esses são os fatores principais que devem se assemelhar entre os dados da modelagem deste estudo e dos ensaios experimentais realizados (Chen & Srebric, 2002).

Inicialmente realiza-se uma modelagem em k-ε padrão, levando em consideração todas as condições de contorno descritas no item 3.1.2 [Parâmetros do Escoamento](#page-36-0) do Modelo de [Validação \(Câmara de Teste\)](#page-36-0) do presente capítulo. Nos resultados simulados nesse estudo, percebe-se o efeito Coanda agindo conforme o esperado, direcionando o jato para o teto da sala, onde concentra suas maiores velocidades. Outro fator aparente na simulação são as temperaturas mais altas do ambiente concentradas na zona de ocupação, consequência das trocas térmicas dos equipamentos (computadores) e das pessoas, em consonância com a [Tabela](#page-38-0) 

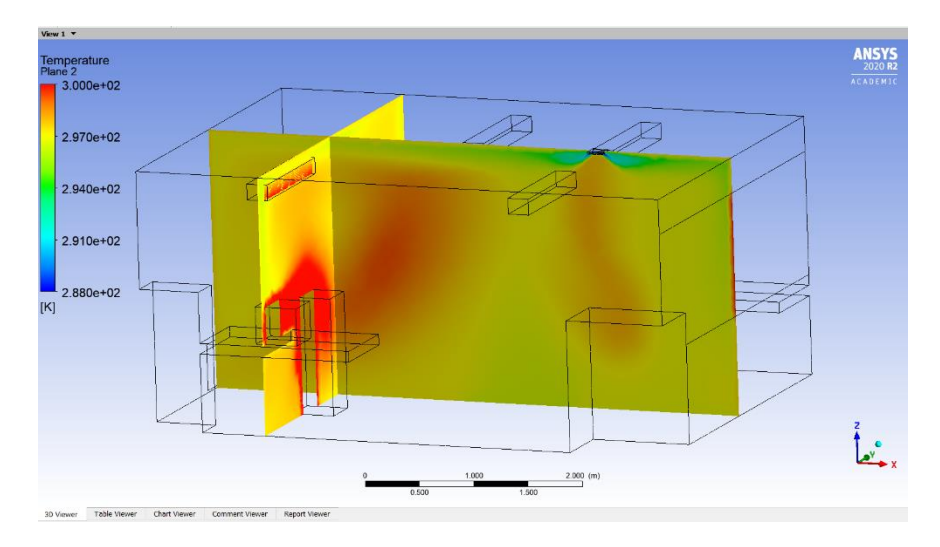

**FIGURA 11 – SIMULAÇÃO DE CÂMARA DE TESTE (K- E PADRÃO**  $\cdot \theta = 35^{\circ}$ **)** 

<span id="page-40-0"></span>Ao parametrizar no *ANSYS Fluent* os mesmos pontos de referência usados para as medições experimentais (Chen & Srebric, 2002), é possível elaborar uma comparação entre o comportamento do fluxo no experimento e na simulação. Os pontos críticos para a parametrização de conforto térmico são os presentes na zona de ocupação, restritos aos planos da [Figura 11,](#page-40-0) com seus resultados nos gráficos [Figura 12](#page-40-1) e [Figura 13,](#page-41-0) a seguir.

A localização dos pontos de interesse, os dados experimentais e os resultados das simulações encontram-se no [APÊNDICE A:](#page-95-0) desse trabalho.

O gráfico das velocidades parametriza os pontos máximos e mínimos a partir da soma da velocidade no ponto com nível de significância representado pela velocidade turbulenta  $(u \pm u')$ .

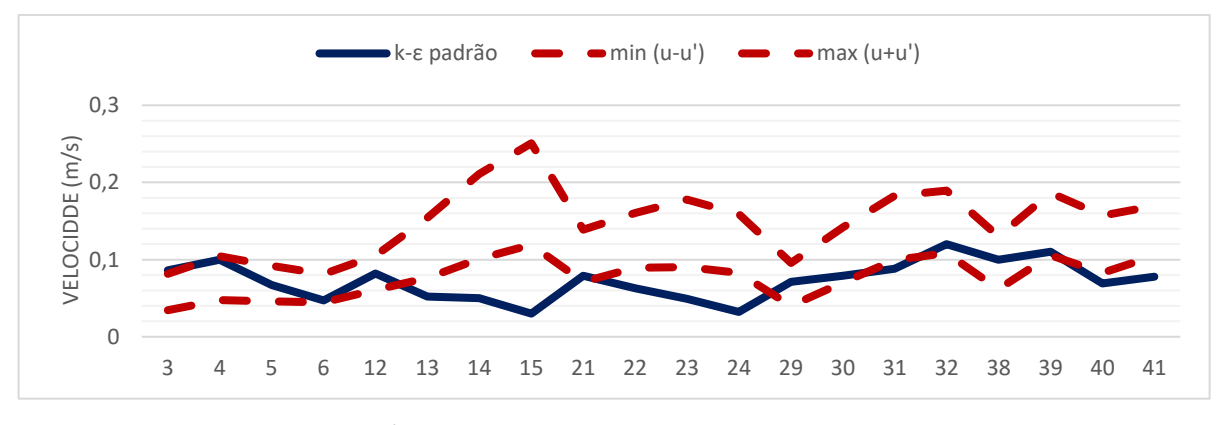

<span id="page-40-1"></span>**FIGURA 12 – GRÁFICO DAS VELOCIDADES (K-E PADRÃO**  $\cdot \theta = 35^{\circ}$ **)** 

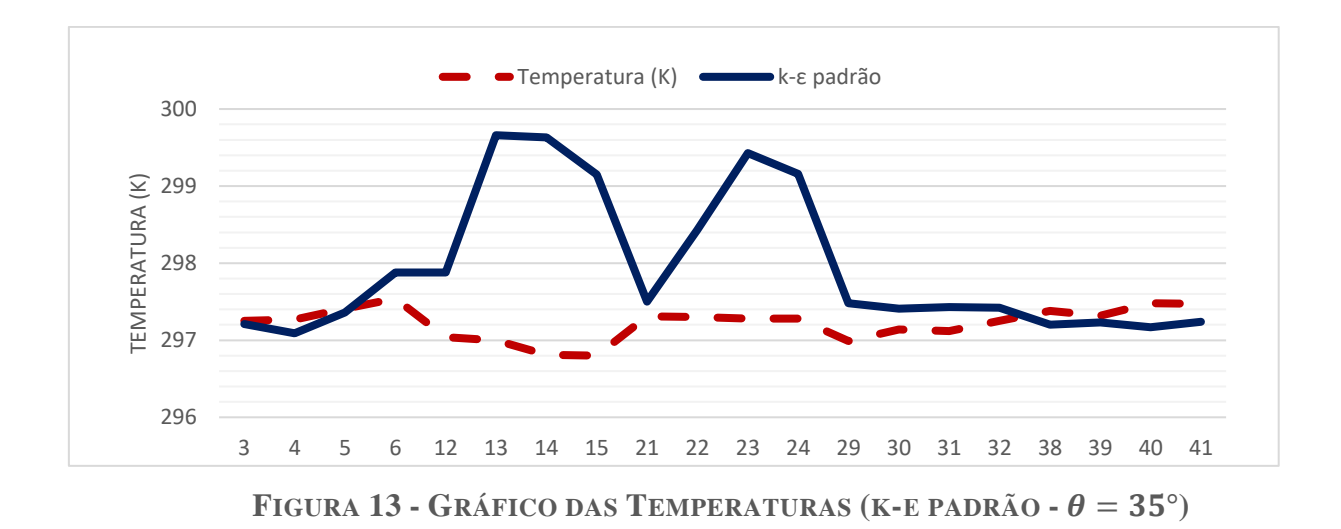

<span id="page-41-0"></span>É identificável que os pontos 13, 14, 15, 22, 23 e 24 dessa simulação são os de maiores divergências entre os comportamentos dos fluxos estimados a partir dos dados experimentais (Chen & Srebric, 2002).

O comportamento nos três primeiros pontos, destacados acima, está sendo influenciado pelas trocas térmicas do PC1 e da Pessoa1, visto que a localização se encontra logo atrás desses ocupantes, conforme [Figura 11](#page-40-0) e [Tabela 3.](#page-35-0)

Já os pontos 22, 23 e 24 diferem apenas dos pontos 13, 14 e 15 na direção x, estando esses mais ao centro da sala, conforme [APÊNDICE A:.](#page-95-0) Seus comportamentos são consequência da convecção forçada dos três primeiros pontos em direção ao centro da sala. Devido ao efeito de aderência, Coanda, que faz com que o jato percorra todo o comprimento pela parte superior causando a recirculação para o centro da sala.

Na imagem da simulação, [Figura 11,](#page-40-0) identifica-se que o comportamento pode estar sendo gerado por conta do ângulo adotado como ângulo de impulso (θ). Através dos dados medidos experimentalmente (Chen & Srebric, 2002), é possível constatar que o jato real está mais inclinado para baixo, diminuindo a temperatura nos pontos críticos identificados.

Como proposta de tratativa, editou-se o ângulo de impulso para uma nova simulação, usando o ângulo  $\theta = 36^{\circ}$ . Para isso, são recalculados os vetores velocidade que são impostos como condição de contorno.

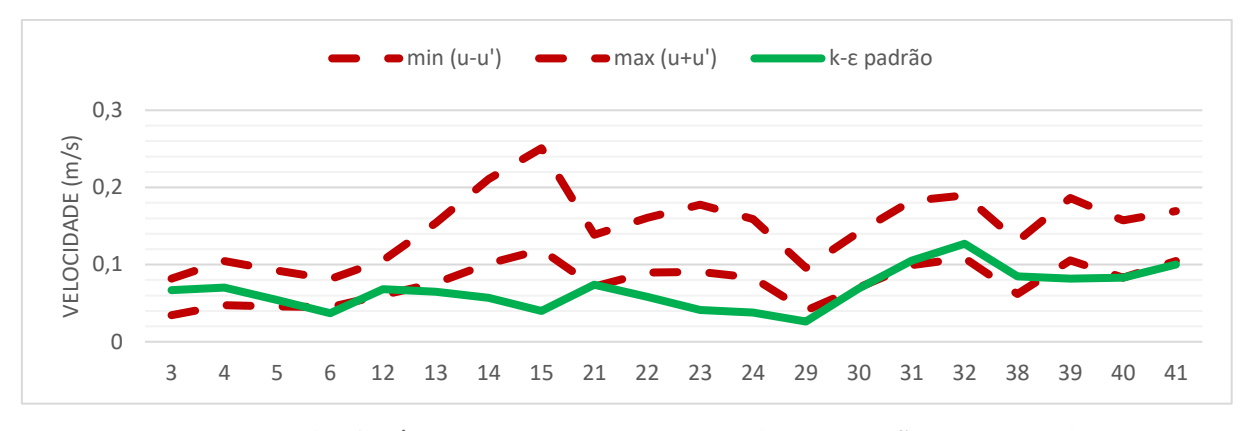

**FIGURA 14 · GRÁFICO DAS VELOCIDADES (K-E PADRÃO**  $\cdot \theta = 36^{\circ}$ **)** 

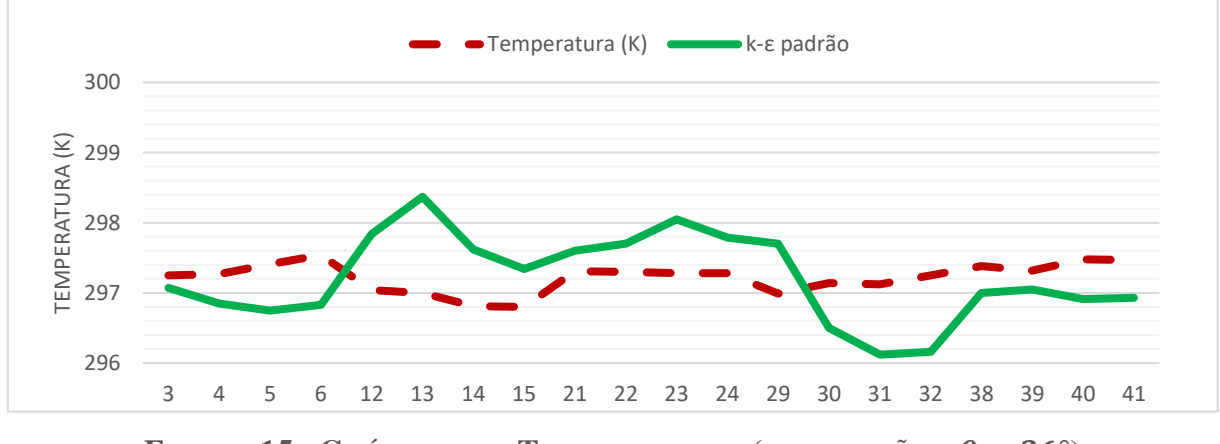

**FIGURA 15 · GRÁFICO DAS TEMPERATURAS (K-E PADRÃO**  $\cdot \theta = 36^{\circ}$ **)** 

Apesar de uma piora nos pontos 30, 31 e 32, em relação a temperatura, o comportamento em geral melhorou no comparativo entre as temperaturas com a mudança do ângulo de impulso, visto a amenização dos pontos críticos identificados anteriormente.

Dessa forma, é possível concluir que o comportamento real, baseado nos dados medidos experimentalmente, foi descrito semelhantemente na simulação, preferencialmente nos pontos de interesse presentes na zona de ocupação. Testes com demais variações de ângulo de impulso não apresentaram melhora expressiva frente à segunda simulação apresentada ( $\theta = 36^{\circ}$ ).

Essa etapa valida o k-ε Padrão, método escolhido para o estudo de caso a seguir, com o objetivo de simular um ambiente para parametrização de conforto térmico para os ocupantes.

# **Capítulo 4**

# **Dados de Projeto (Estudo de Caso)**

O objetivo do presente trabalho consiste em modelar salas de aula do CEFET com diferentes difusores, enquadrando a melhor aplicação dentro dos critérios de conforto térmico parametrizados pela ASHRAE 55 (ANSI/ASHRAE, 2020).

Para isso, é preciso definir algumas características físicas do ambiente.

### **4.1 Ambiente**

Os fatores relevantes do ambiente interno para a simulação em CFD são a geometria da sala com a distribuição de pessoas e maquinários, a localização para determinação de incidências de calor e as temperaturas padrões da região.

#### **4.1.1 Localização Geográfica das Salas**

Foi escolhida uma típica sala de aula do curso de Engenharia Mecânica da unidade de ensino Centro Federal de Educação Tecnológica Celso Suckow da Fonseca - CEFET/RJ - Maracanã situada na rua General Canabarro, 485 - Maracanã, Rio de Janeiro - RJ, 20271-204, como na [Figura 16.](#page-43-0)

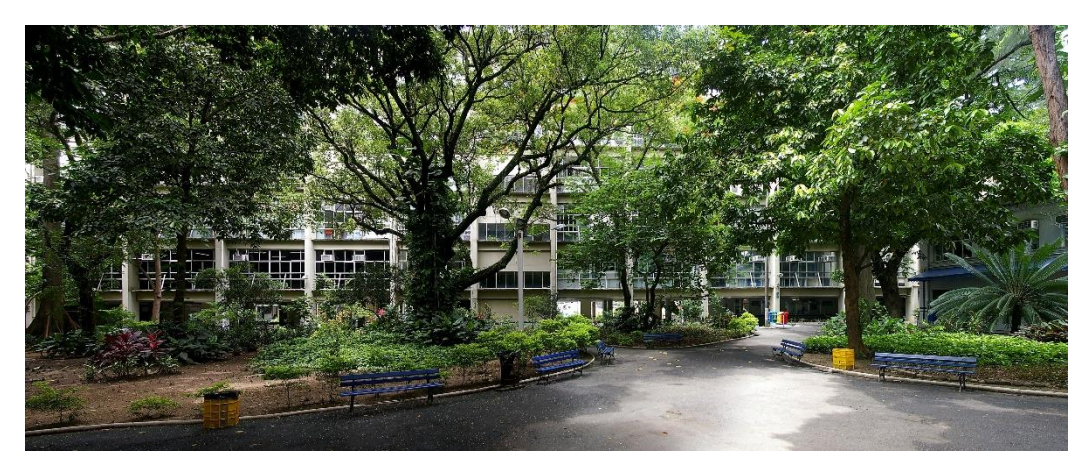

**FIGURA 16 – CEFET/RJ – MARACANÃ**

<span id="page-43-0"></span>O presente trabalho tratará da sala 303 localizada no 3° andar do Bloco E no Campus Maracanã.

#### **4.1.2 Temperaturas na Região**

Em sistemas de grande porte, as cargas térmicas máximas dos ambientes variam de acordo com as diferentes incidências solares variantes em horas e meses para uma mesma zona térmica. Ao realizar um projeto inicial de um sistema de refrigeração eficiente para um determinado lugar, é preciso levar em consideração qual é a sua carga máxima em um período pré-determinado.

Nesse caso, é considerada a carga máxima no período de um ano, para a zona térmica da sala, de acordo com sua hora de pico ou hora máxima. Um dos fatores determinantes para a estimativa da carga máxima, através de cálculo computacional, é a localização geográfica da fachada da sala de interesse.

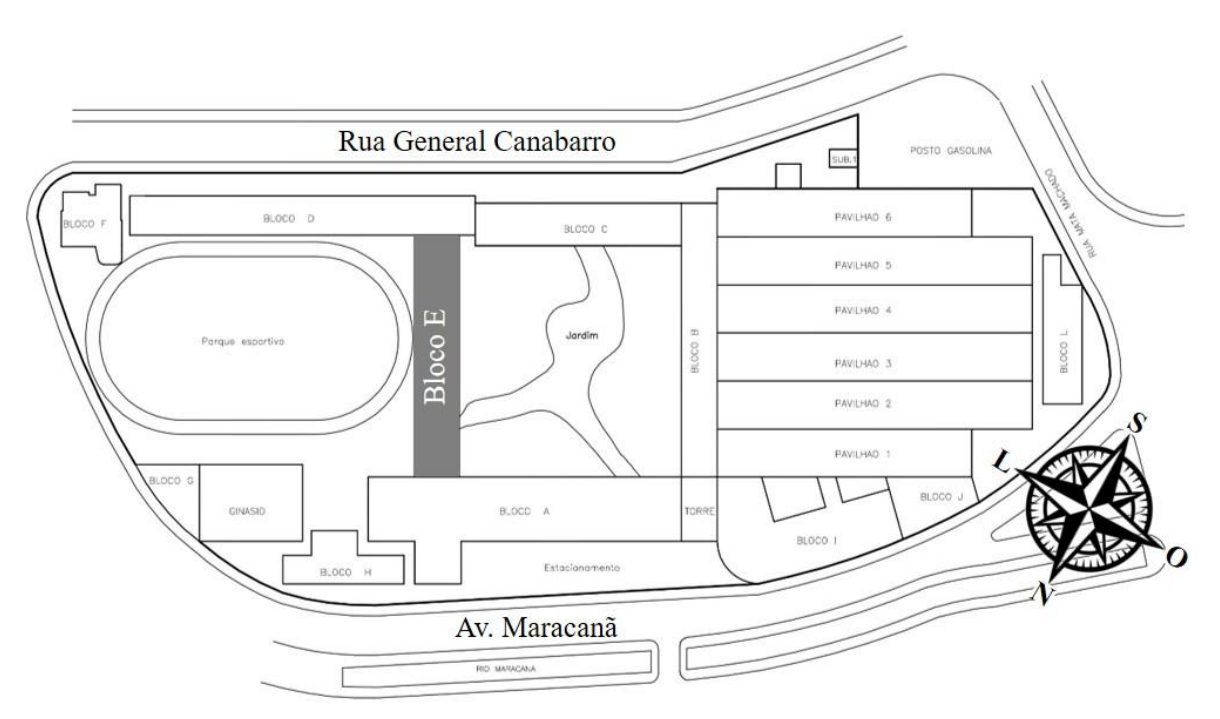

**FIGURA 17 – REPRESENTAÇÃO DE PLANTA BASE DO CEFET/RJ - MARACANÃ**

#### **4.1.3 Plantas das Salas**

A sala E303 recebe incidência solar em sua única parede de contato ao lado externo de fachada leste-nordeste (ENE). A parede oposta à fachada é uma parede interna associada a um corredor sem climatização.

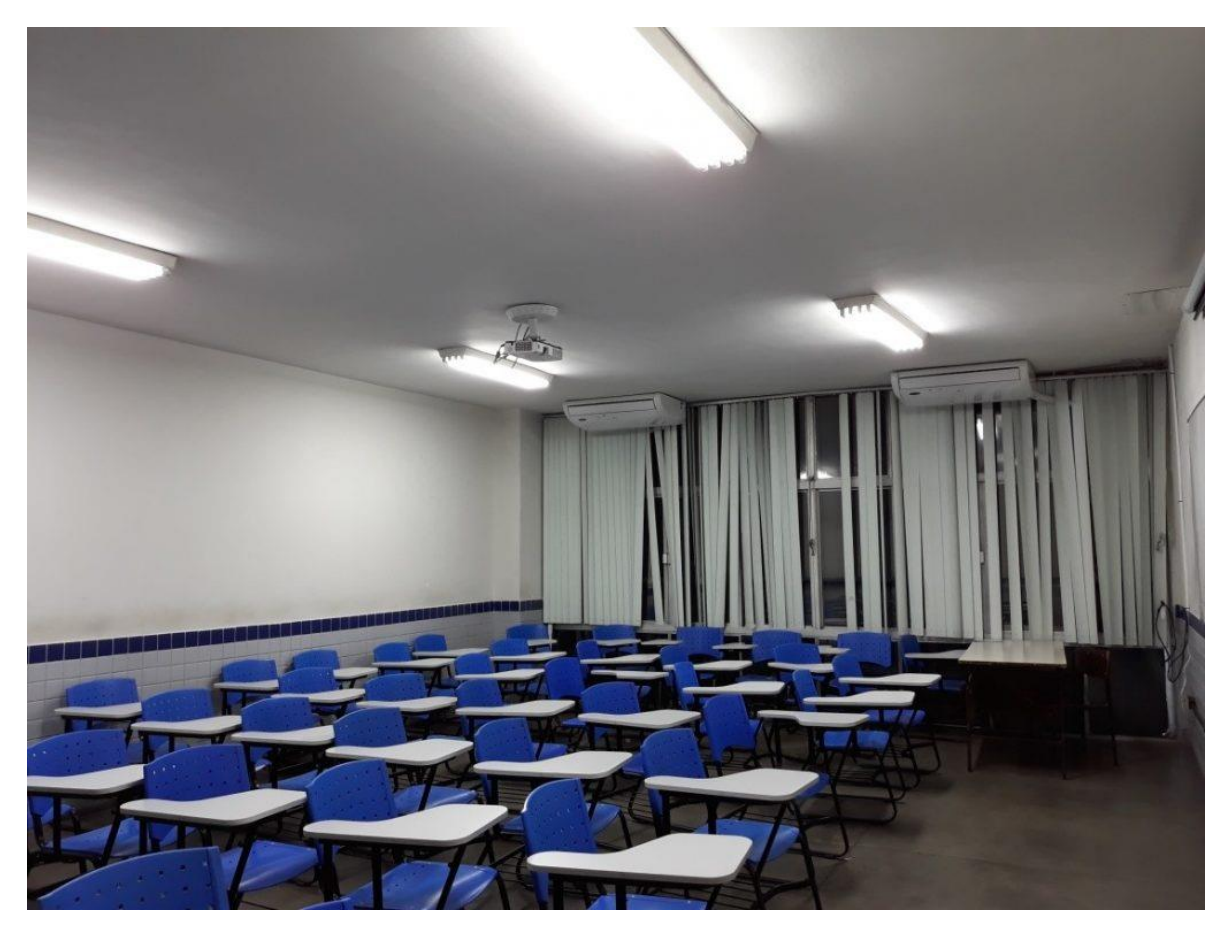

FIGURA 18 - SALA E303 (TRIGO, MARUYAMA, CUNHA, & VILARDO, S.D.)

As demais paredes internas são adjacentes a ambientes climatizados. A sala possui veneziana externa, fator que interfere na incidência solar na fachada correspondente.

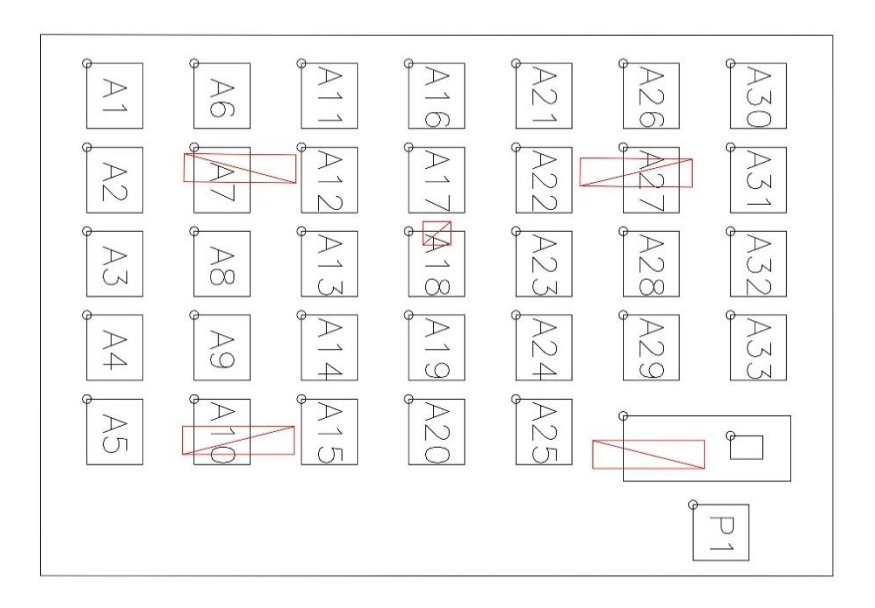

<span id="page-45-0"></span>**FIGURA 19 – SALA E303 COM SUA OCUPAÇÃO MÁXIMA**

A partir das tabelas de configuração das salas é possível reproduzir a construção de cada ambiente no *software SpaceClaim*.

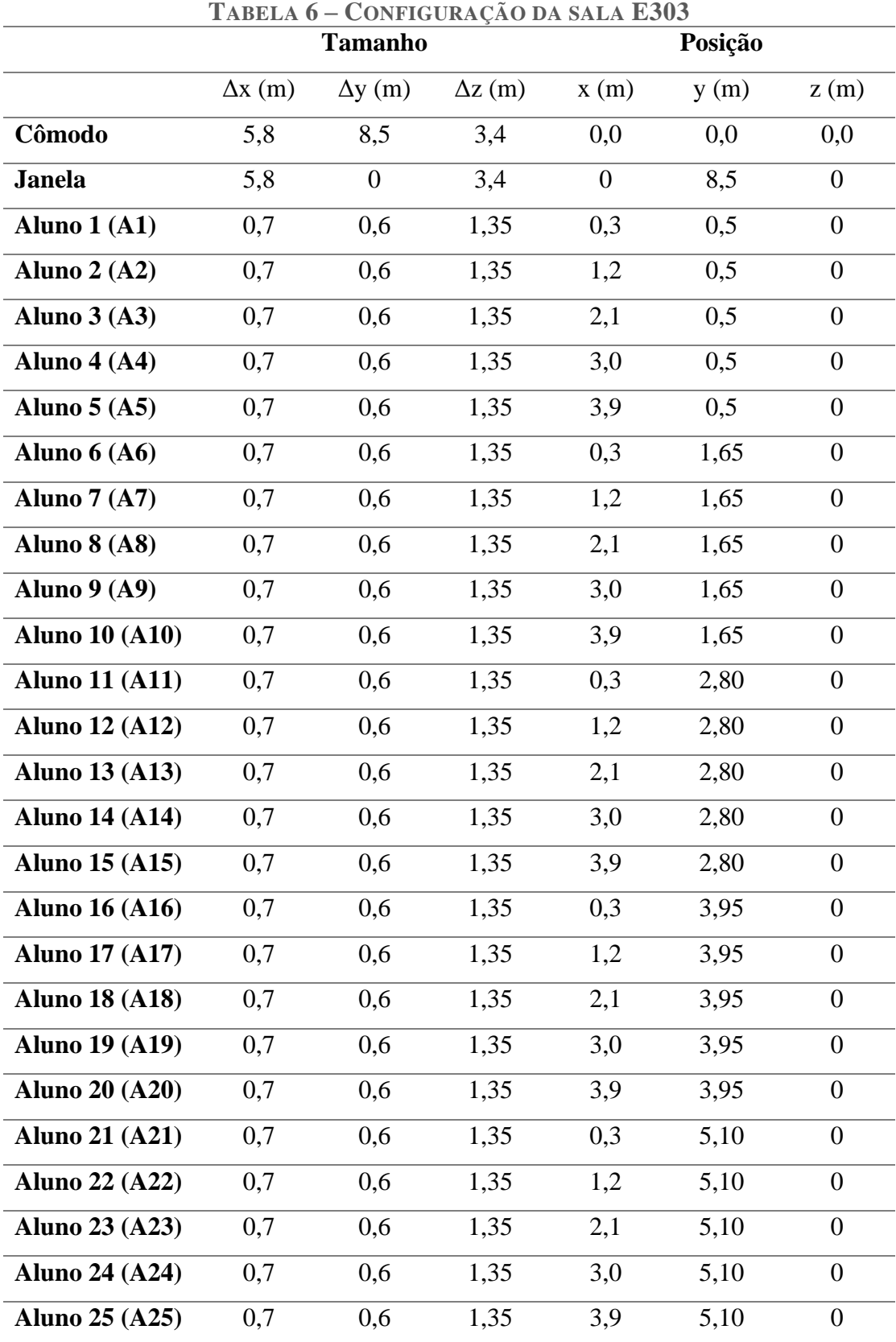

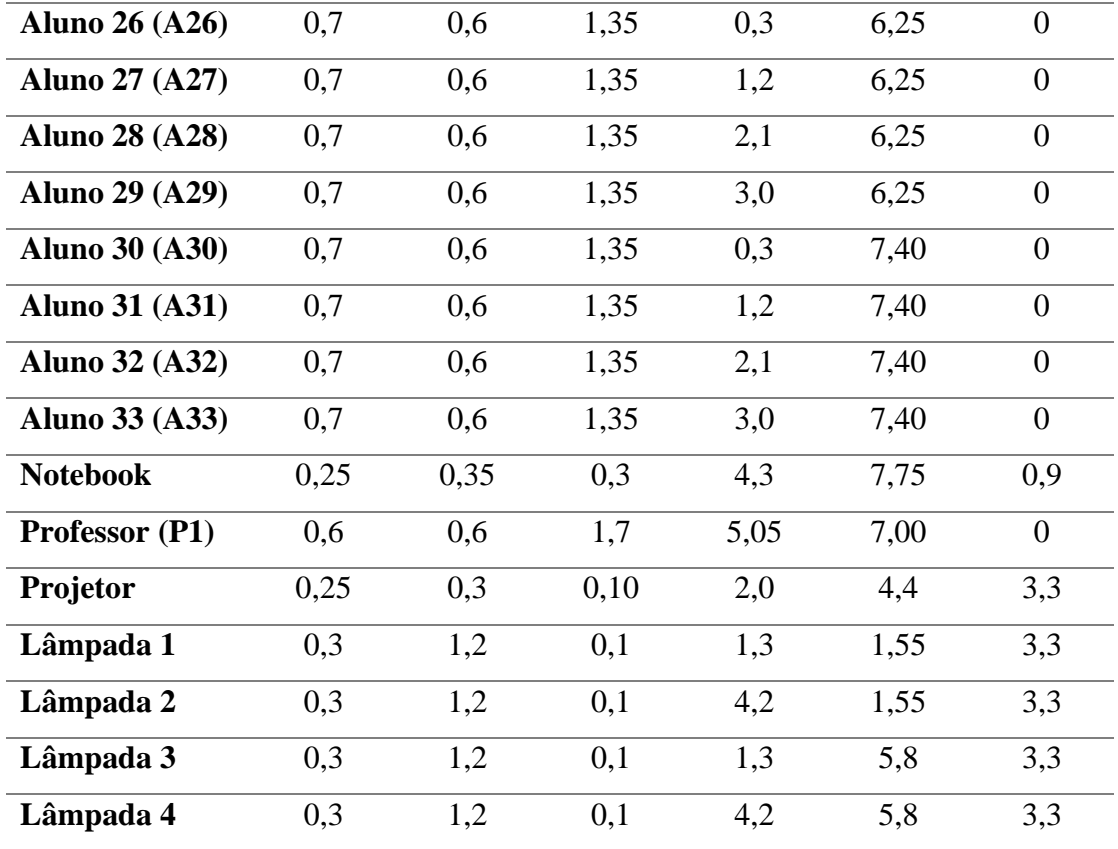

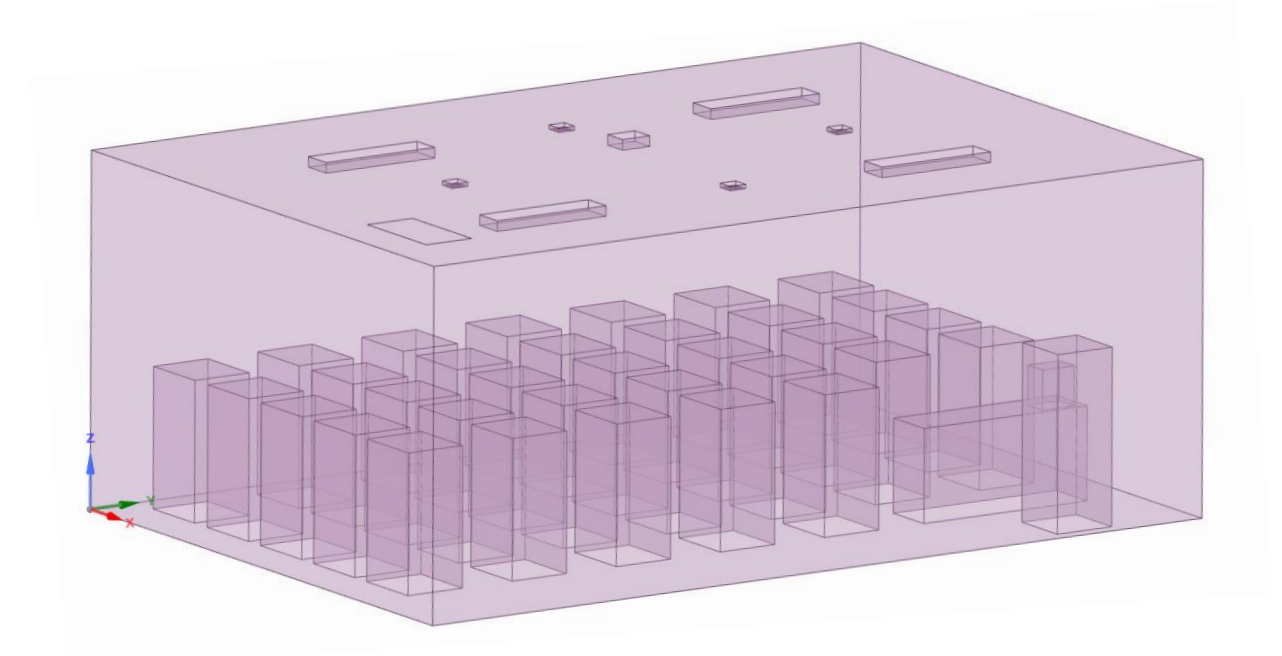

**FIGURA 20 - REPRESENTAÇÃO DO VOLUME DE FLUIDO NO** *SOFTWARE SPACECLAIM* **DA SALA E303**

### **4.2 Carga Térmica**

O levantamento dos fatores ambientais e construtivos da sala, somados aos elementos de ocupação interna, possibilitam a estimativa da hora máxima (hora de pico) e das cargas térmicas para o sistema de interesse.

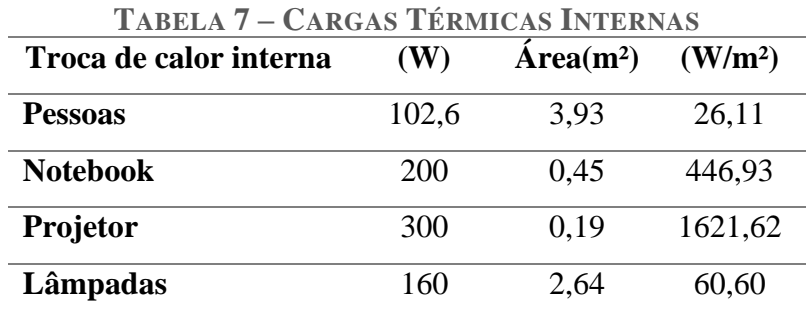

A partir da inserção de todos os elementos, o *software Hourly Analysis Program* (HAP) realiza a análise de carga térmica que a partir dos parâmetros construtivos, externos, internos e localização geográfica, parametriza as cargas térmicas no ambiente e a vazão necessária para o sistema de refrigeração suprindo a hora mais quente, no ano, para o local indicado de acordo com a NBR16401.

Seu relatório segue no [APÊNDICE C:](#page-98-0) desse trabalho.

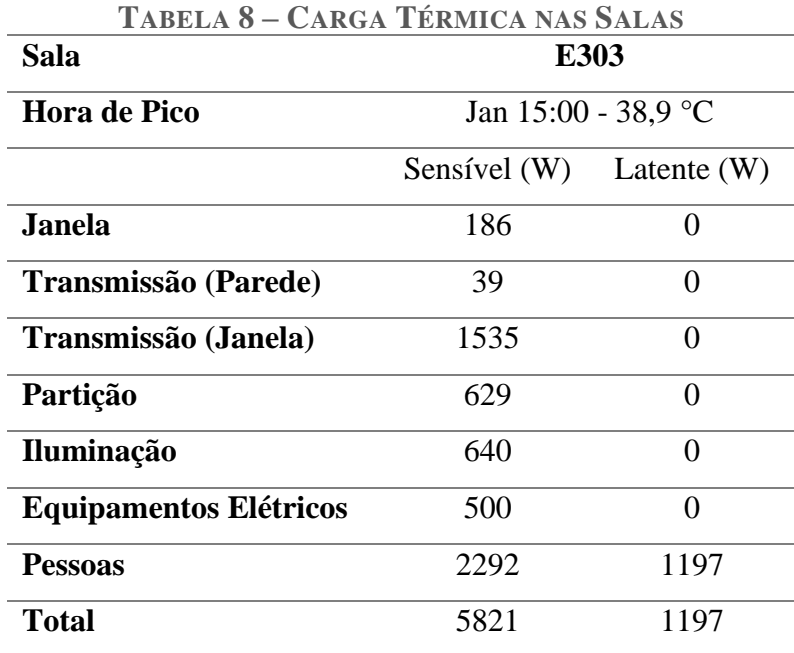

O cálculo do *software* também determinou a vazão de 483 L/s para uma temperatura final interna de 23°C. A temperatura de insuflamento arbitrada foi de 13,8°C, a mesma adotada pela Câmara de Teste validada anteriormente.

#### **4.3 Dispositivos de Difusão**

Com a vazão determinada, os difusores são dispostos no ambiente a fim de suprir a carga térmica. Abaixo, seguem as configurações para os três dispositivos de difusão selecionados para esse estudo.

#### **4.3.1 Teto Quadrado**

Abaixo, a disposição de difusores teto quadrado para esse sistema:

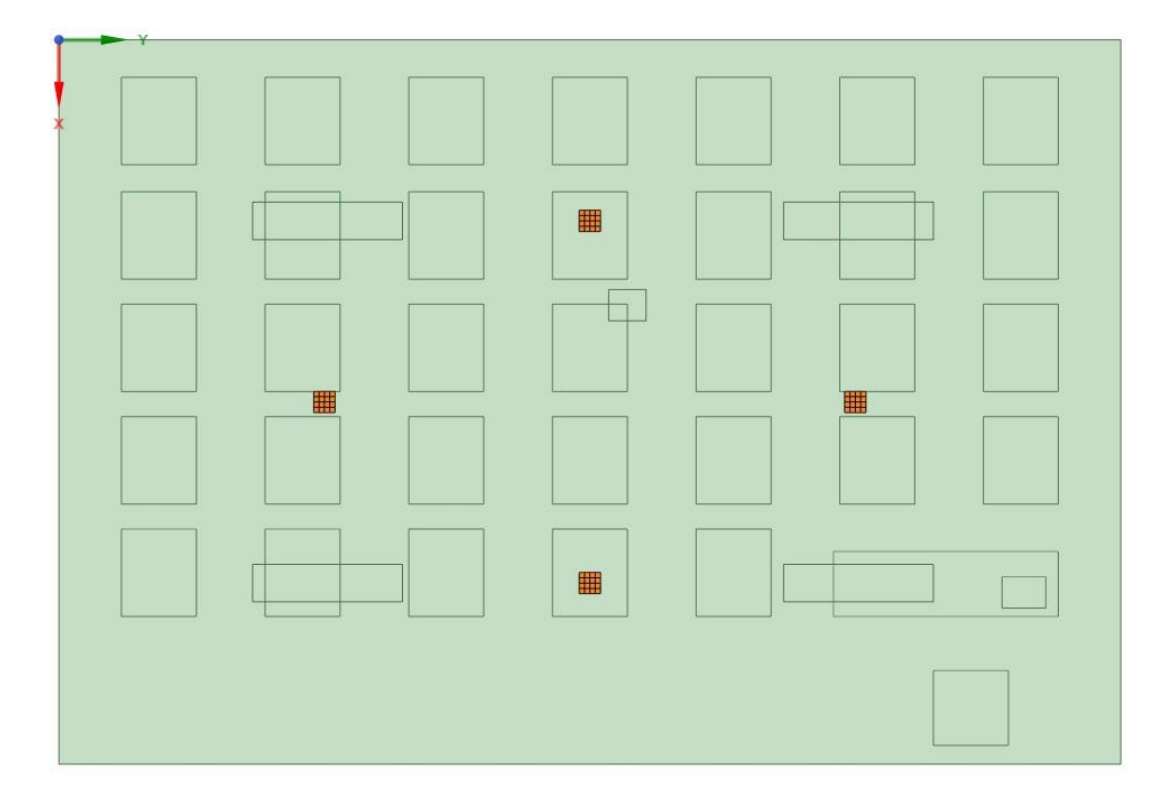

<span id="page-49-0"></span>**FIGURA 21 – DISTRIBUIÇÃO DOS DIFUSORES TETO QUADRADO NA SALA E303 NO**  *SOFTWARE ANSYS SPACECLAIM*

Convertendo a vazão de 483 L/s, obtida no dimensionamento do sistema pelo cálculo computacional, obtém-se 1738,8 m<sup>3</sup>/h. Segundo a ficha técnica (Technik, 2013), para essa vazão, é aplicável um difusor com  $0.30 \times 0.35$  de dimensão e  $U_{in} = 4.2$  m/s. Esses dados viabilizam o cálculo da área efetiva a ser adotada para o difusor na simulação.

Na aplicação de 4 difusores:

Vazão (m<sup>3</sup>/s) 
$$
\frac{Q}{4} = 0,1208
$$
Velocidade de impulso (m/s) 
$$
U_{in} = 4,2
$$

De acordo com a equação [\(17\),](#page-31-0) temos:

$$
mU_{in} = m(Q_{insuflado}/A_{efetiva})
$$
\n
$$
A_{efetiva} = \frac{0,1208}{4,2}
$$
\n
$$
A_{efetiva} = 0,0288 \text{ m}^2
$$
\n(20)

Posteriormente, adota-se para a velocidade de insuflamento o ângulo de entrada de 36°, em consonância com o modelo k-ε padrão validado na subseção 3.1.3.1 [Modelo k -](#page-39-0) ε Padrão [para a Câmara de Teste ,](#page-39-0) resultando nos valores para os vetores velocidade decompostos em x, y e z, apresentados na [Tabela 9.](#page-50-0)

Os pontos referentes às velocidades estão de acordo com a setorização do difusor teto quadrado, conforme ilustrado na [Figura 10.](#page-37-0)

| <b>Pontos</b> | $\mathbf{U}\mathbf{x}$ (m/s) | vummu<br>$\mathbf{U}\mathbf{y}$ (m/s) | Uz(m/s) |
|---------------|------------------------------|---------------------------------------|---------|
| 1 e 6         | 2,4                          | 2,4                                   | $-2,47$ |
| 2e3           | 3,4                          | 0,0                                   | $-2,47$ |
| 4 e 7         | 2,4                          | $-2,4$                                | $-2,47$ |
| 5e9           | 0,0                          | 3,4                                   | $-2,47$ |
| 8 e 12        | 0,0                          | $-3,4$                                | $-2,47$ |
| 10 e 13       | $-2,4$                       | 2,4                                   | $-2,47$ |
| 11 e 16       | $-2,4$                       | $-2,4$                                | $-2,47$ |
| 14 e 15       | $-3,4$                       | 0,0                                   | $-2,47$ |

<span id="page-50-0"></span>**TABELA 9 – VETORES VELOCIDADE PARA SIMULAÇÃO DO DIFUSOR DE TETO QUADRADO**

Além da velocidade e temperatura de insuflação, trocas térmicas internas e externas, o tipo de modelo de turbulência k-ε padrão, também se define no *ANSYS Fluent*, o *software* da simulação, o tipo de regime como estacionário, a condição de contorno de pressão de saída

como 0 Pa relativo (zero Pascal relativo) e todas as propriedades do fluido analisado, no caso o ar.

## **4.3.2 Alta Indução**

Com jatos helicoidais, o segundo difusor aplicado no sistema de refrigeração a ser simulado é o de alta indução. Sua geometria insere jatos turbulentos no domínio, arrastando mais ar ambiente do que o difusor de teto quadrado.

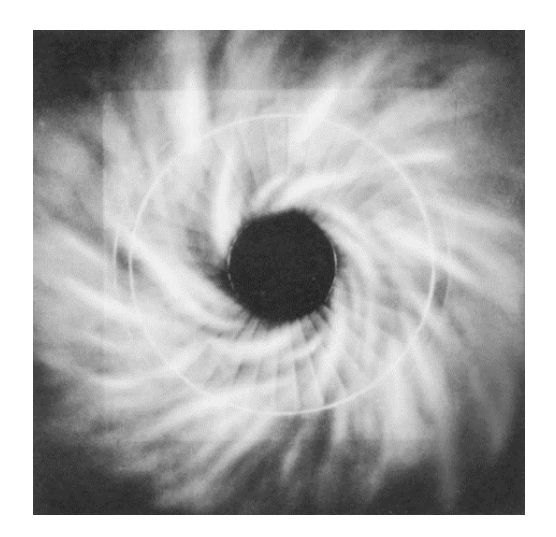

**FIGURA 22 – DIFUSOR DE ALTA INDUÇÃO DA TROX**

A simplificação de sua representação se baseia no ângulo tangencial usado para definir a simulação do jato turbulento.

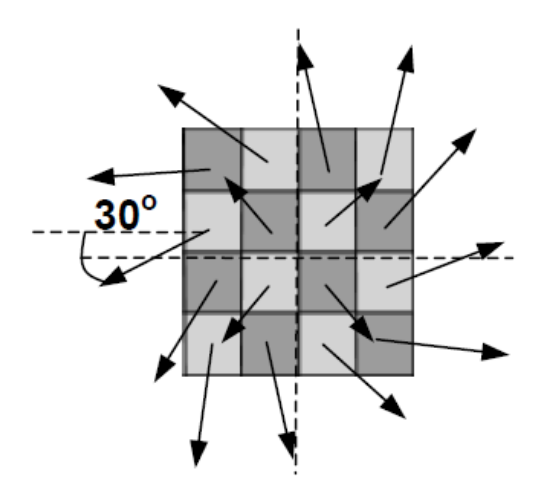

<span id="page-51-0"></span>**FIGURA 23 – VETORES VELOCIDADE PARA SIMULAÇÃO DO DIFUSOR DE ALTA INDUÇÃO PELO MÉTODO DO MOMENTO (CHEN & SREBRIC, 2002)**

Essa configuração, conforme [Figura 23,](#page-51-0) estabelece os valores dos vetores velocidade para as condições iniciais do impulso no sistema.

|                         | <b>INDUÇÃO</b> |                              |            |  |  |  |
|-------------------------|----------------|------------------------------|------------|--|--|--|
| <b>Pontos</b>           | Ux(m/s)        | $\mathbf{U}\mathbf{y}$ (m/s) | Uz(m/s)    |  |  |  |
| $\mathbf{1}$            | 15,5617        | $-1,08818$                   | $-4,17993$ |  |  |  |
| $\overline{2}$          | 12,62042       | 9,169275                     | $-4,17993$ |  |  |  |
| 3                       | 3,77391        | 15,13632                     | $-4,17993$ |  |  |  |
| $\overline{\mathbf{4}}$ | $-3,77391$     | 15,13632                     | $-4,17993$ |  |  |  |
| 5                       | 13,50974       | $-7,79985$                   | $-4,17993$ |  |  |  |
| 6                       | 11,03066       | 11,03066                     | $-4,17993$ |  |  |  |
| 7                       | $-11,0307$     | 11,03066                     | $-4,17993$ |  |  |  |
| 8                       | $-10,639$      | 11,4089                      | $-4,17993$ |  |  |  |
| 9                       | 8,034441       | $-13,3716$                   | $-4,17993$ |  |  |  |
| 10                      | 11,03066       | $-11,0307$                   | $-4,17993$ |  |  |  |
| 11                      | $-11,0307$     | $-11,0307$                   | $-4,17993$ |  |  |  |
| 12                      | $-14,5636$     | 5,590433                     | $-4,17993$ |  |  |  |
| 13                      | 2,171059       | $-15,4479$                   | $-4,17993$ |  |  |  |
| 14                      | $-3,50917$     | $-15,1999$                   | $-4,17993$ |  |  |  |
| 15                      | $-11,5928$     | $-10,4382$                   | $-4,17993$ |  |  |  |
| 16                      | $-15,4834$     | $-1,90113$                   | $-4,17993$ |  |  |  |

**TABELA 10 – VETORES VELOCIDADE PARA SIMULAÇÃO DO DIFUSOR DE ALTA** 

### **4.3.3 Grelha**

A grelha é o terceiro dispositivo de difusão a ser simulado nesse trabalho. Esse tipo de insuflamento é o que mais se assemelha ao sistema de refrigeração, Split piso-teto, utilizado atualmente nessa sala de aula, E303.

A sua representação simplificada, de acordo com o método de momento da subseção [2.3.3.1 Método do Momento,](#page-30-0) baseia-se na modelagem de sua área efetiva insuflando ar com a velocidade de impulso a uma pequena angulação ( $\theta = 5^{\circ}$ ).

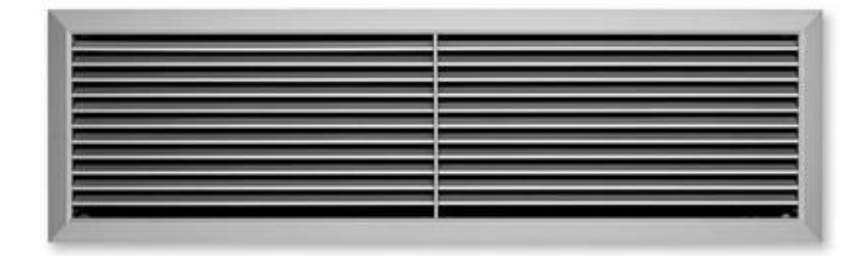

**FIGURA 24 – EXEMPLO DE MODELO DE GRELHA**

De acordo com a ASHRAE RP-1009 (Chen & Srebric, 2002), são apresentadas velocidades de impulso para a simulação de três grelhas diferentes. A partir dessas velocidades e da vazão de insuflamento do projeto, são calculadas as áreas efetivas, conforme [Tabela 11.](#page-53-0) Mantendo-se a altura de 0,18 m para as grelhas, calculam-se as larguras.

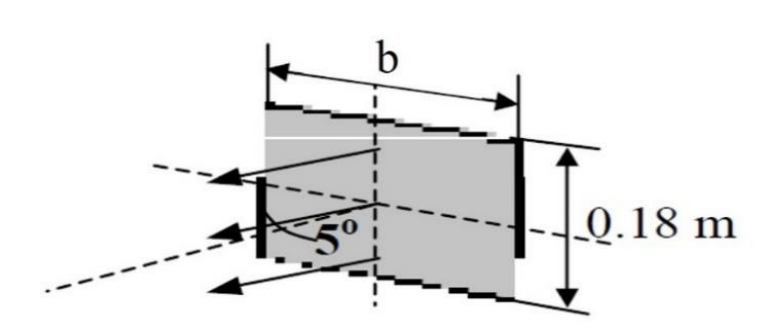

**FIGURA 25 – REPRESENTAÇÃO DA GRELHA (CHEN & SREBRIC, 2002)**

Para esse trabalho, serão adotadas apenas a maior e a menor velocidades da referência, ASHRAE RP-1009 (Chen & Srebric, 2002).

| <b>MOMENTO DA GRELHA</b> |                                      |                                       |                  |  |  |
|--------------------------|--------------------------------------|---------------------------------------|------------------|--|--|
| $U_{in}$ (m/s)           | $\boldsymbol{Q}$ (m <sup>3</sup> /s) | $A_{\text{eftiva}}$ (m <sup>2</sup> ) | $\mathbf{b}$ (m) |  |  |
| 2,18                     | 0,483                                | 0,2216                                | 1,23             |  |  |
| 0,86                     | 0,483                                | 0,5616                                | 3.12             |  |  |

<span id="page-53-0"></span>**TABELA 11 – PARÂMETROS DE IMPULSO PARA SIMULAÇÃO PELO MÉTODO DE** 

Com a instalação da grelha na mesma parede da porta de entrada, a velocidade só precisa ser decomposta nas direções y e z.

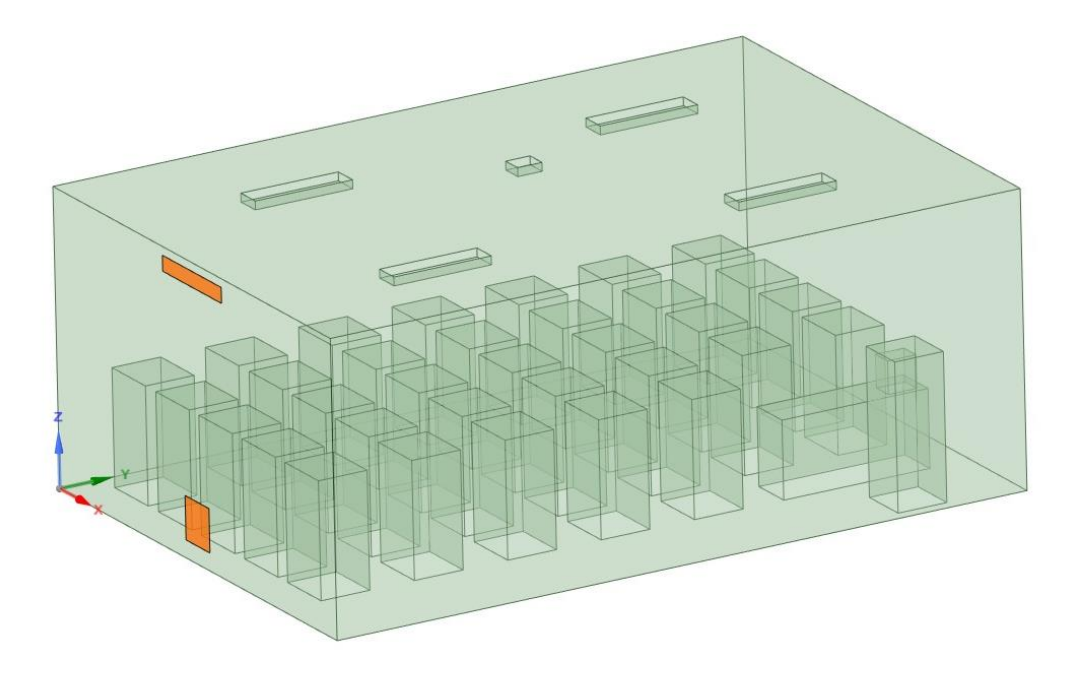

**FIGURA 26 – ARRANJO DA GRELHA E RETORNO NA SALA E303 NO** *SOFTWARE ANSYS SPACECLAIM*

<span id="page-54-0"></span>Os vetores velocidade para as duas situações seguem descritos na [Tabela 12.](#page-54-0)

| TABELA 12 - VETORES VELOCIDADE PARA SIMULAÇÃO DA GRELH |                |                              |         |  |  |
|--------------------------------------------------------|----------------|------------------------------|---------|--|--|
| Grelha                                                 | $U_{in}$ (m/s) | $\mathbf{U}\mathbf{y}$ (m/s) | Uz(m/s) |  |  |
| $1,23 \times 0,18$                                     | 2,18           | 2.172                        | 0,190   |  |  |
| $3,12 \times 0,18$                                     | 0,86           | 0,857                        | 0.075   |  |  |

**TABELA 12 - VETORES VELOCIDADE PARA SIMULAÇÃO DA GRELHA**

#### **4.4 Pontos de interesse**

Para critério de análise das condições alcançadas com o sistema de refrigeração estimado e simulado, é proposta a determinação de pontos de interesse. No intuito de alcançar um sistema bem dimensionado, os pontos são determinados de forma que seus dados sirvam como parâmetros para comparação com valores normatizados de conforto térmico.

A comparação é feita através do *software* CBE – *Thermal Comfort Tool* (Tartarini, Schiavon, Cheung, & Hoyt, 2020), baseado na *ASHRAE 55* (ANSI/ASHRAE, 2020) de acordo com a [Figura 27.](#page-55-0)

Usam-se a taxa metabólica dos ocupantes, o perfil das vestes (clo) e as temperaturas e velocidade de operação atuantes no sistema para calcular o PMV, de acordo com a equação [\(1\).](#page-18-0)

A umidade relativa inserida, de 54%, foi a gerada pelo cálculo a partir do *Hourly Analysis Program* (HAP) no projeto de refrigeração, disposto anteriormente e conforme

[APÊNDICE C:.](#page-98-0) A MET adotada para os alunos é o de um estado de atenção sentado (MET = 1,2) com um clo de 0,57 retratando uma vestimenta casual. Já para o professor, varia apenas o tipo de atividade (MET = 1,4), retratando uma atividade em pé. Com isso, a partir da inserção dos dados de velocidade e temperatura obtidos a partir da simulação, determina-se no *software* a sensação na escala de conforto térmico, conforme Figura 1 - [Escala de Sensações,](#page-18-1) para cada ponto.

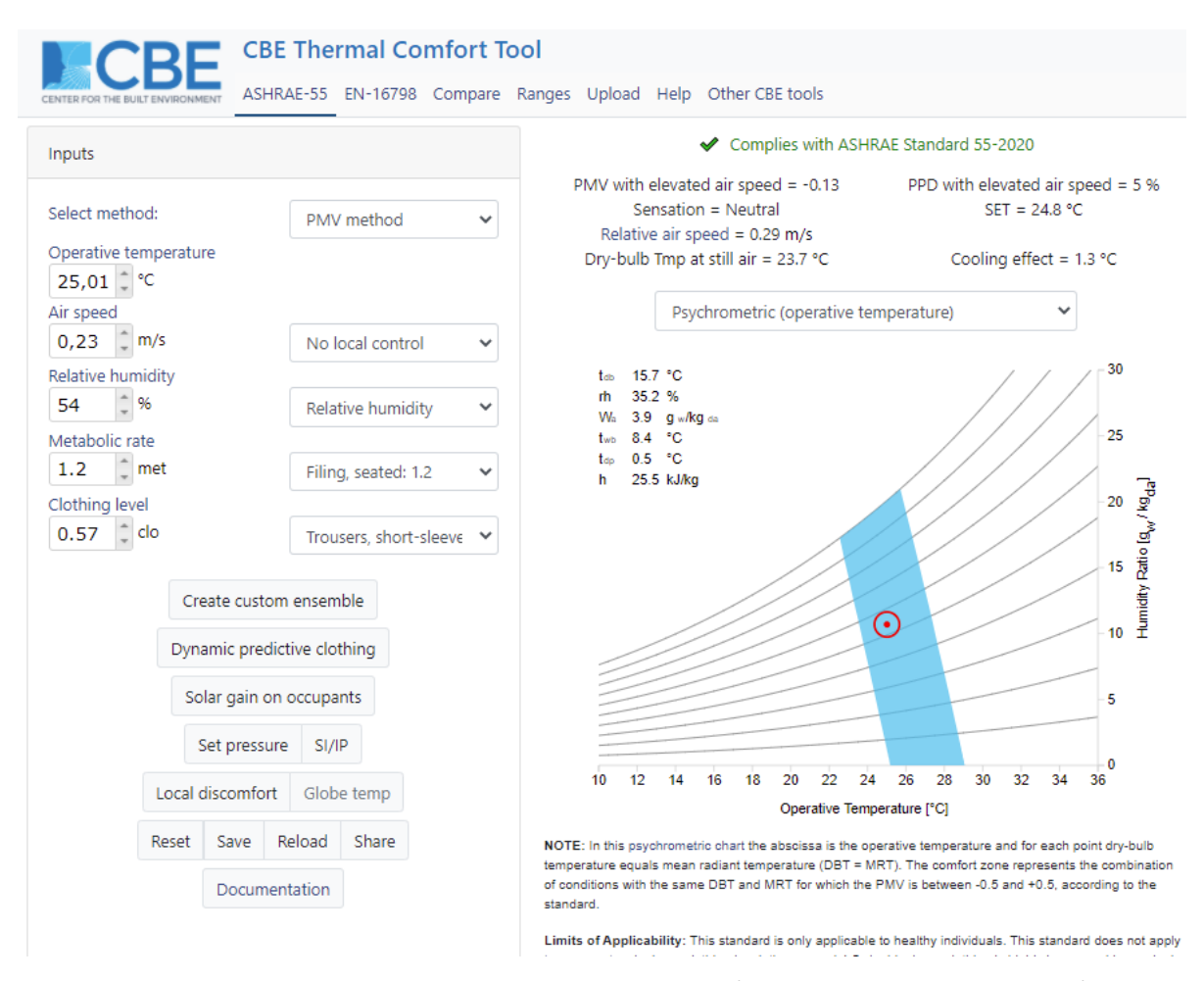

<span id="page-55-0"></span>**FIGURA 27 – ILUSTRAÇÃO DA FERRAMENTA PARA CÁLCULO DE CONFORTO TÉRMICO BASEADA NA** *ASHRAE 55* **(TARTARINI, SCHIAVON, CHEUNG, & HOYT, 2020)**

Para garantir essa relação os pontos foram definidos 0,15 m acima dos seguintes ocupantes, referenciados conforme Figura 19 – [Sala E303:](#page-45-0)

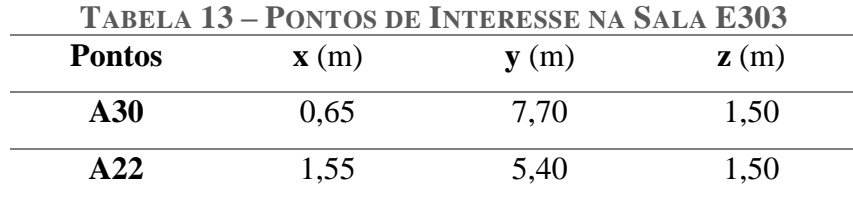

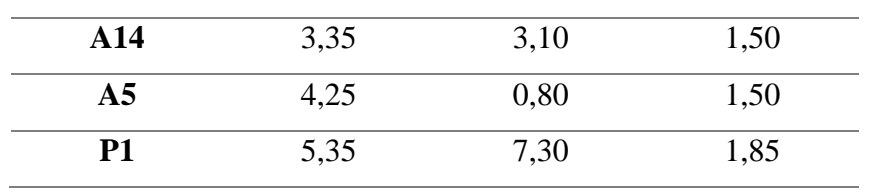

Outras regiões são analisadas por imagens com escala de cores para velocidade e temperatura.

# **Capítulo 5**

# **Aplicação dos Modelos (Estudo de Caso)**

As simulações são realizadas de acordo com os parâmetros e ambientes previamente apresentados.

Durante as análises, mostrou-se interessante alterar alguns parâmetros de impulso, como velocidade ou ângulo do jato de entrada representando o difusor, para ilustrar e atestar os conceitos levantados.

#### **5.1 Difusor Teto Quadrado**

Para atestar a convergência da simulação foram criados pontos de monitoramento que informam os valores médios da vazão mássica na saída de ar e temperatura média volumétrica do ambiente a cada iteração.

Os fenômenos observados nas simulações iniciais, não apresentaram boa aderência aos resultados encontrados na câmara de teste. Apesar da manutenção dos valores previamente utilizados, diferenças construtivas exigiram uma adaptação das variáveis. Esse refino é apresentado abaixo ao longo das diversas simulações.

As modelagens, análises e conclusões serão apresentadas separadamente, de acordo com a evolução dos parâmetros iniciais.

#### <span id="page-57-0"></span>**5.1.1 Modelagem 01 - Teto Quadrado (M01TQ)**

Para os parâmetros de impulso, representantes do difusor na modelagem pelo Método de Momento, de  $U_{in} = 4.2$  m/s e  $\theta = 36^{\circ}$ , o comportamento encontrado não esteve de acordo com o previsto em validação na simulação realizada na Câmara de Teste.

Para analisar a convergência, foram gerados gráficos para a vazão média na saída (retorno) e temperatura média do ambiente.

Apesar da temperatura se mostrar relativamente estável, [Figura 28,](#page-58-0) a vazão mássica não apresentou um bom comportamento numérico, [Figura 29.](#page-58-1) Para isso, foram prolongadas as iterações objetivando uma melhor análise.

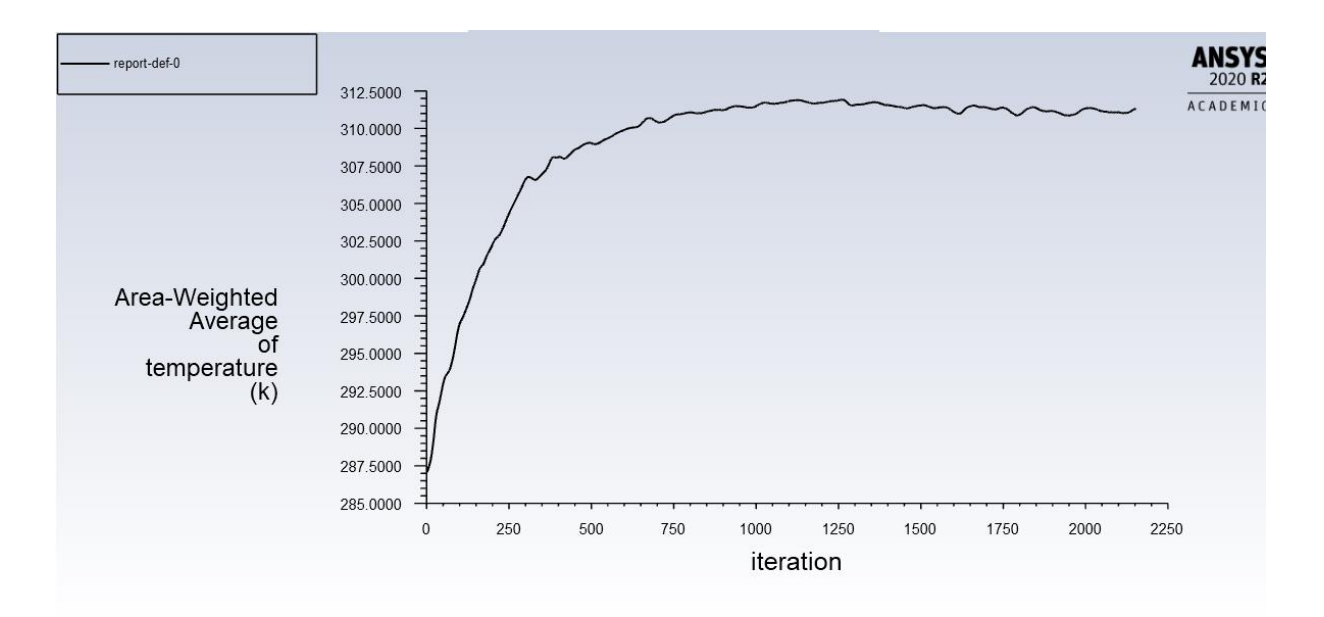

<span id="page-58-0"></span>**FIGURA 28 - GRÁFICO DAS TEMPERATURAS MÉDIAS CALCULADAS NAS ITERAÇÕES DA MODELAGEM 01**

Nessa simulação, vemos que a vazão mássica não atingiu a grandeza esperada de 0,58 kg/s, além do comportamento numérico instável. Analisando os fatores construtivos que poderiam levar a isso, chegou-se à conclusão de que a construção do perfil do retorno poderia afetar negativamente a simulação.

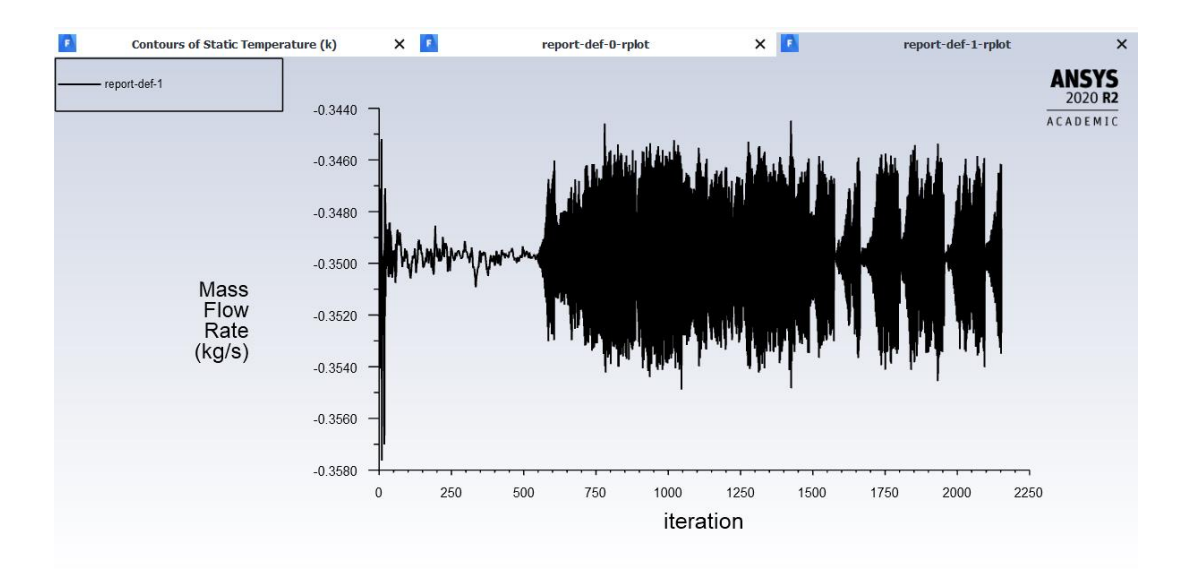

<span id="page-58-1"></span>**FIGURA 29 – GRÁFICO DAS VAZÕES MÁSSICAS CALCULADAS NAS ITERAÇÕES DA MODELAGEM 01**

Inicialmente, foi mensurado um retorno ao longo da sala, na direção x, de 5,8 x 0,05 m partindo da origem. Esse tipo de aplicação é utilizado quando o retorno é pleno, ou seja, quando o ar segue para um espaço aberto. Mas a dimensão reduzida em um dos lados assemelha-se com o tamanho do elemento de malha utilizado, de aproximadamente 0,07 m nessa região.

A licença estudantil e o processamento computacional, empregados no estudo, limitam o número de elementos de malha permitidos nas simulações, impossibilitando o refinamento das células nessa região (procedimento esse que foi realizado nas zonas dos difusores para melhores resultados). Sendo assim, para comportar o maior número de elementos no domínio do retorno nas duas direções, a sua razão de aspecto deve ser melhorada.

A correção segue com uma proposta de melhoria para as próximas modelagens a partir da aplicação de um retorno de dimensões 0,4 x 0,6 m, com aproximadamente mesma área que o retorno inicial.

Além da melhoria das dimensões do retorno, foi proposto um aumento da velocidade de impulso no intuito de atingir a vazão mássica do projeto. O valor da nova velocidade foi calculado por proporcionalidade em relação aos valores obtidos na primeira modelagem.

$$
\frac{U_{in}^{01}}{U_{in}^{02}} = \frac{\dot{m}_{01}}{\dot{m}}
$$

$$
U_{in}^{02} = \frac{\dot{m} * U_{in}^{01}}{\dot{m}_{01}}
$$

$$
U_{in}^{02} = \frac{0.58 * 4.2}{0.35}
$$

$$
U_{in}^{02} = 6.96
$$
 m/s

#### <span id="page-59-0"></span>**5.1.2 Modelagem 02 - Teto Quadrado (M02TQ)**

Com a proposta de melhoria para o retorno, e com a velocidade de impulso calculada por proporcionalidade, os parâmetros de impulso, relacionados ao difusor na modelagem pelo Método de Momento, de  $U_{in} = 6.96$  m/s e  $\theta = 36^{\circ}$ , são aplicados para a nova simulação.

É perceptível, na [Figura 30,](#page-60-0) que o efeito Coanda não foi atingido como o esperado.

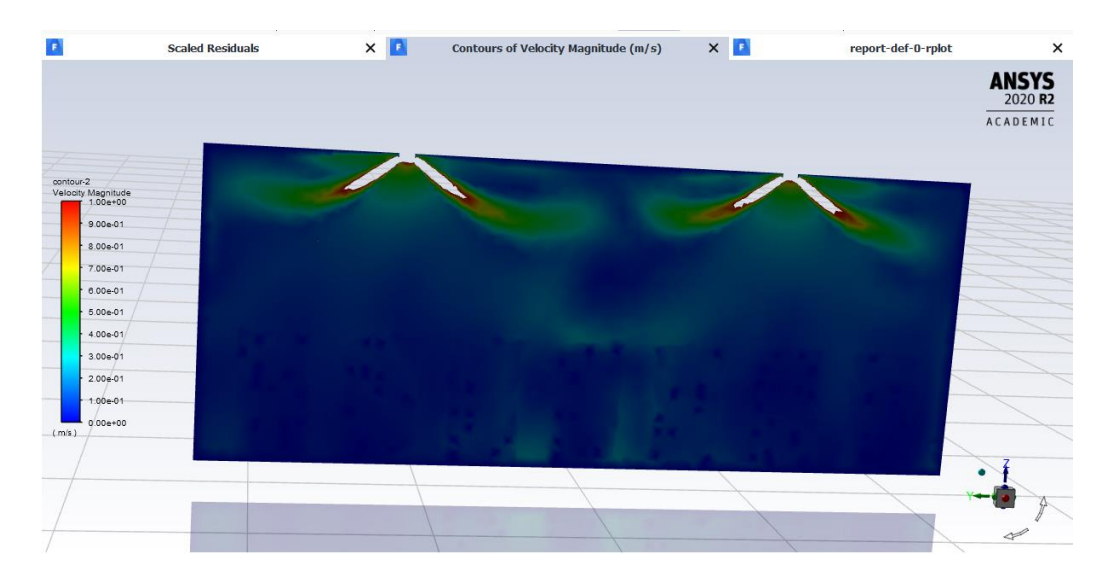

<span id="page-60-0"></span>**FIGURA 30 - PLANO DA SALA 303: VISTA DO ALUNO PARA O QUADRO – ESCALA DE COR DA VELOCIDADE**

Há uma relação desse resultado com a diferença das grandezas entre as simulações. Na Câmara de Teste, a vazão mássica era de 0,075 kg/s enquanto na simulação atual, trabalha-se com 0,58 kg/s para 4 difusores. Dessa forma, cada difusor tem uma vazão mássica de 0,1374 kg/s. Isso representa quase o dobro da vazão realizada na primeira simulação desse trabalho, [5.1.1 Modelagem 01](#page-57-0) - Teto Quadrado (M01TQ). De acordo com o resultado, essa diferença afetou a suscetibilidade do jato ao efeito Coanda, causando a queda prematura do jato de ar insuflado.

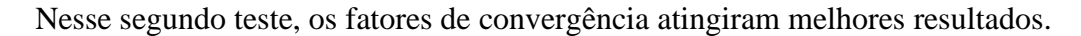

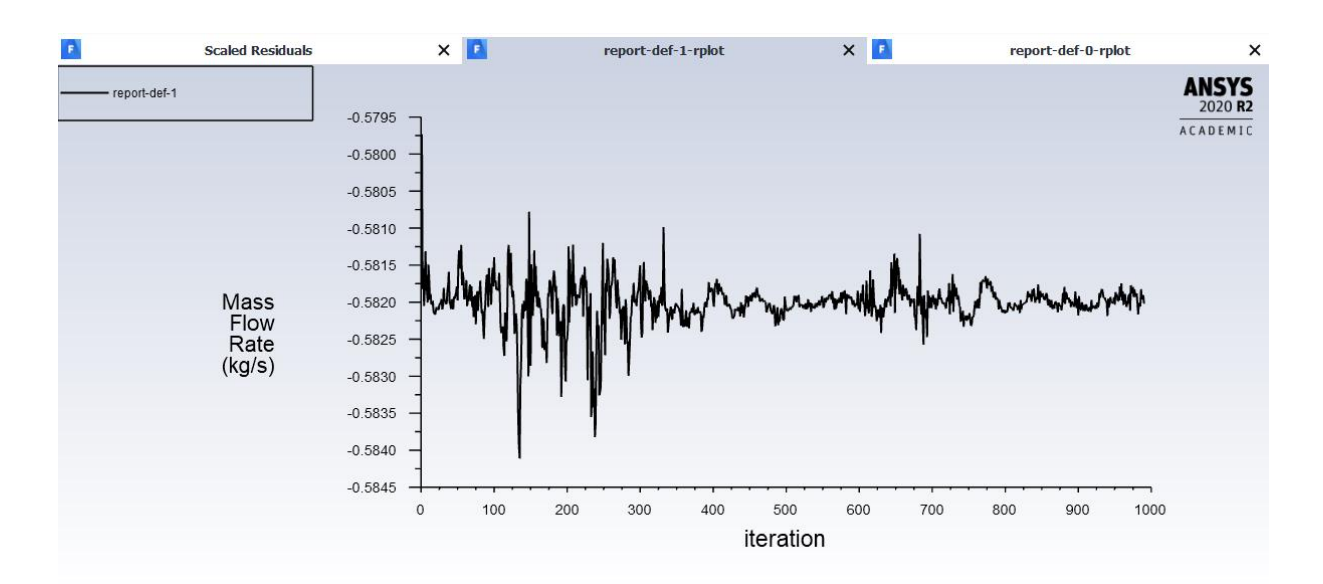

**FIGURA 31 - GRÁFICO DAS VAZÕES MÁSSICAS CALCULADAS NAS ITERAÇÕES DA MODELAGEM 02**

Para a vazão mássica, a tendência de instabilidade na parte final da simulação ficou variando em 10−4 na escala de grandeza.

Apesar da melhora da instabilidade numérica e do atendimento da vazão estimada, a temperatura nos arredores da janela apresentou altos valores, aproximadamente 36°C, implicando em maior dificuldade para o alcance do equilíbrio térmico.

A solução proposta, para a próxima modelagem, para que o efeito Coanda aconteça conforme o previsto na simulação validada da câmara de teste consiste na redução do ângulo (θ) indicado para o jato de impulso, associado ao insuflamento de ar condicionado a partir dos difusores no ambiente.

#### **5.1.3 Modelagem 03 - Teto Quadrado (M03TQ)**

O conceito de proporcionalidade, resposta da análise no primeiro modelo, retornou a ideia de uma velocidade resultante gerada pelo método de simulação. Ao analisar a resposta de vazão mássica em [5.1.1 Modelagem 01](#page-57-0) - Teto Quadrado (M01TQ), através da proporcionalidade foi definida uma nova velocidade de impulso objetivando o alcance correto da vazão mássica do projeto.

Essa nova velocidade aplicada em [5.1.2 Modelagem 02](#page-59-0) - Teto Quadrado (M02TQ), atendeu os valores parametrizados para o sistema, gerando uma velocidade resultante condizente com a determinação em ficha técnica do difusor utilizado.

> Área efetiva do difusor (m<sup>2</sup>)  $A_{effective} = 0.0288$ Massa específica do ar $(Kg/m^3)$   $\rho = 1.2$

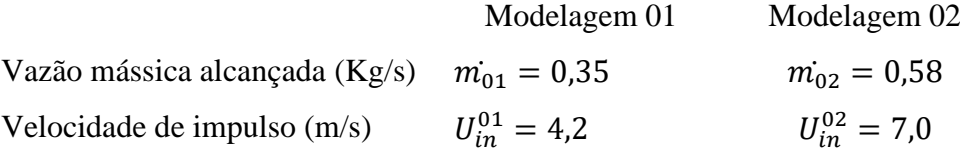

Modelagem 01

\n
$$
mU_{resultante}^{01} = m(Q_{01}/4 * A_{efetiva})
$$
\n
$$
U_{resultante}^{01} = \frac{0.35}{1.2} \cdot \frac{1}{0.1152}
$$
\n
$$
U_{resultante}^{01} = 2.53 \text{ m/s}
$$
\nModelagem 02

\n
$$
U_{resultante}^{02} = m(Q_{02}/4 * A_{efetiva})
$$
\n
$$
U_{resultante}^{01} = \frac{0.58}{1.2} \cdot \frac{1}{0.1152}
$$
\n
$$
U_{resultante}^{02} = 4.2 \text{ m/s}
$$

Sendo assim, para a determinação da velocidade para a próxima simulação, são aplicados os conceitos de proporcionalidade com o objetivo de alcançar a velocidade resultante de 4,2 m/s. Para isso, é feita uma simulação prévia apenas para gerar resultados para os novos parâmetros.

Com a mudança do ângulo de impulso, a relação entre a área e velocidade inicial é alterada, ou seja, a vazão mássica resultante é diferente, tornando-se necessário uma nova função de proporcionalidade para a obtenção da velocidade relativa de 4,2 m/s e vazão mássica de 0,58 kg/s.

Para  $U_{in} = 5.3$  m/s e  $\theta = 15^{\circ}$  a vazão mássica resultante na simulação foi de 0,19 kg/s. Proporcionalmente, para atingir a vazão mássica de 0,58 kg/s e, consequentemente, a velocidade resultante esperada de 4,2 m/s, encontra-se a velocidade inicial de impulso de 16,15 m/s.

### <span id="page-62-0"></span>**5.1.4 Modelagem 04 - Teto Quadrado (M04TQ)**

Para os parâmetros encontrados de  $U_{in} = 16,15$  m/s e  $\theta = 15^{\circ}$  os resultados obtidos possibilitaram o aprofundamento da análise no comportamento do fluxo de ar interno.

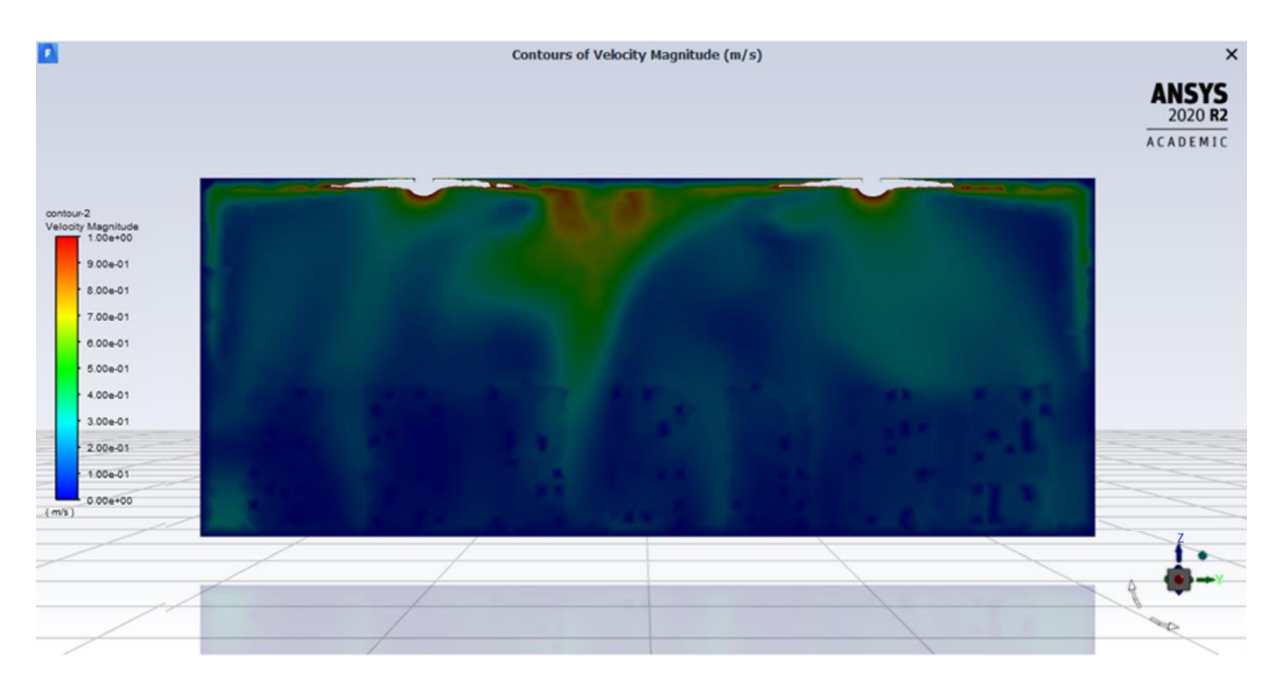

**FIGURA 32 – PLANO DA SALA 303: VISTA DO PROFESSOR PARA OS ALUNOS – ESCALA DE COR DA VELOCIDADE**

O ponto de interseção entre os dois jatos de ar influenciou no aumento da velocidade vertical na região central do plano, na zona de ocupação. Nos dados levantados para os pontos de interesse, esse fenômeno pode ser identificado na velocidade e temperatura computada para o ponto A14, localizado conforme [Figura 19,](#page-45-0) que se encontra próximo à região influenciada.

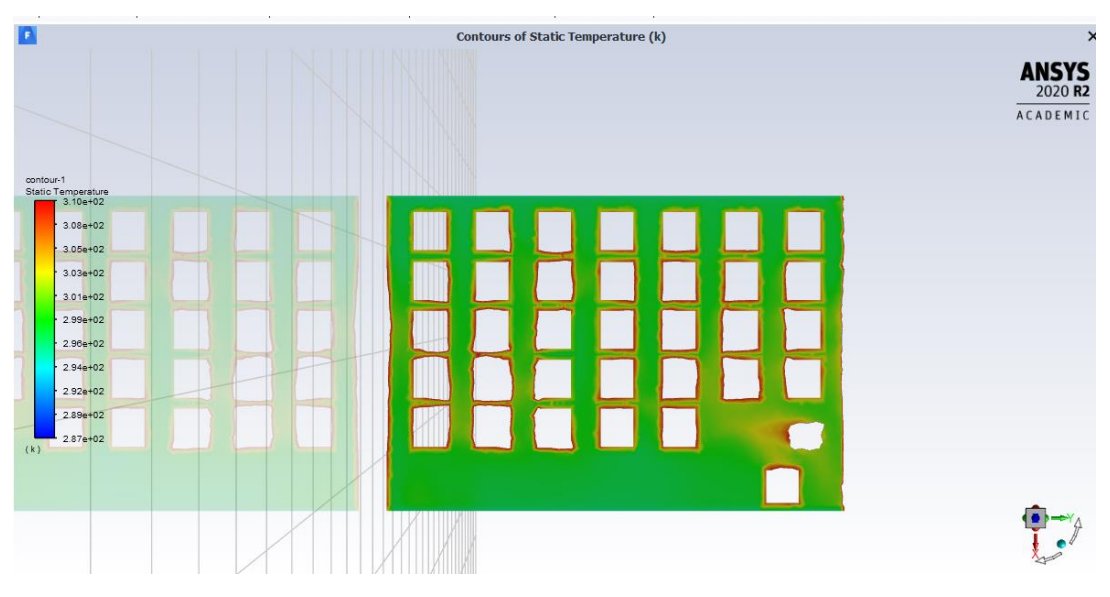

**FIGURA 33 - PLANO DA SALA 303: VISTA SUPERIOR – ESCALA DE COR DA TEMPERATURA**

Na [Figura 34](#page-63-0) é confirmado o mesmo fenômeno no ponto de interseção. São notáveis as temperaturas mais amenas entre os ocupantes da terceira e quarta fileiras, região essa que equivale a analisada anteriormente.

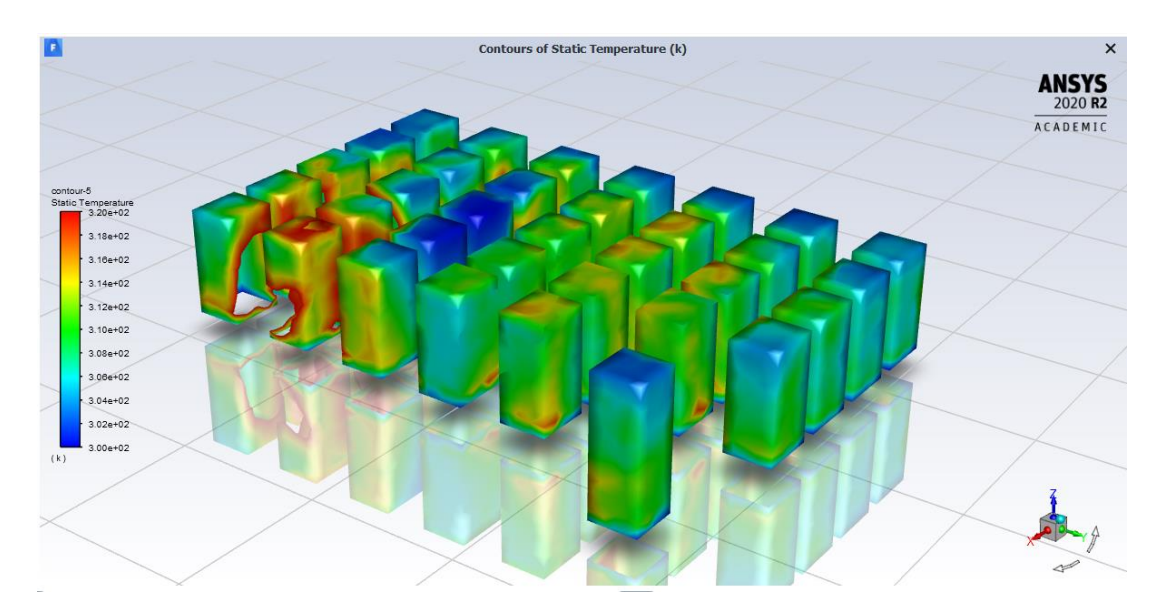

<span id="page-63-0"></span>**FIGURA 34 – SUPERFÍCIE DAS ZONAS DE OCUPAÇÃO: VISTA ISOMÉTRICA – ESCALA DE COR DA TEMPERATURA**

Na [Figura 34](#page-63-0) identifica-se uma zona de calor nos ocupantes próximos a porta. A localização do retorno, exatamente acima desses ocupantes, afetou o sistema de climatização nessa região, reduzindo a velocidade, e consequentemente o fluxo do ar condicionado nas proximidades.

Os resultados de velocidade e temperatura para os pontos de interesse nessa simulação foram utilizados para a estimativa do conforto térmico em cada ponto a partir da ferramenta de conforto térmico, CBE – *Thermal Comfort Tool* (Tartarini, Schiavon, Cheung, & Hoyt, 2020), que se baseia nos critérios da *ASHRAE 55* (ANSI/ASHRAE, 2020).

A relação do PMV com a sensação de conforto está de acordo com a escala de sensações apresentada previamente, conforme [Figura 1.](#page-18-1)

**TABELA 14 – DADOS COLETADOS E SENSAÇÃO TÉRMICA CALCULADA PARA OS PONTOS DE INTERESSE NA M04TQ**

|                | DE INTENESSE NA MIVTI V |                    |            |                  |  |  |
|----------------|-------------------------|--------------------|------------|------------------|--|--|
| <b>Pontos</b>  | $T (^{\circ}C)$         | $\mathbf{U}$ (m/s) | <b>PMV</b> | Sensação         |  |  |
| A30            | 24,59                   | 0,152272           | $-0,05$    | Neutro           |  |  |
| A22            | 26,17                   | 0,046826           | 0.57       | Levemente Quente |  |  |
| A14            | 23,80                   | 0,209829           | $-0.41$    | Neutro           |  |  |
| A <sub>5</sub> | 24,83                   | 0,155636           | $-0,02$    | Neutro           |  |  |
| <b>P1</b>      | 24,63                   | 0,141749           | 0,04       | Neutro           |  |  |

#### <span id="page-64-0"></span>**5.1.5 Modelagem 05 - Teto Quadrado (M05TQ)**

Uma nova simulação é feita, com os mesmos parâmetros de impulso de  $U_{in} = 16,15$ m/s e  $\theta = 15^{\circ}$ , mas com uma redistribuição dos difusores na sala, conforme [Figura 35.](#page-65-0)

O objetivo é concentrar mais difusores na maior zona de incidência de calor, ou seja, nas proximidades da janela.

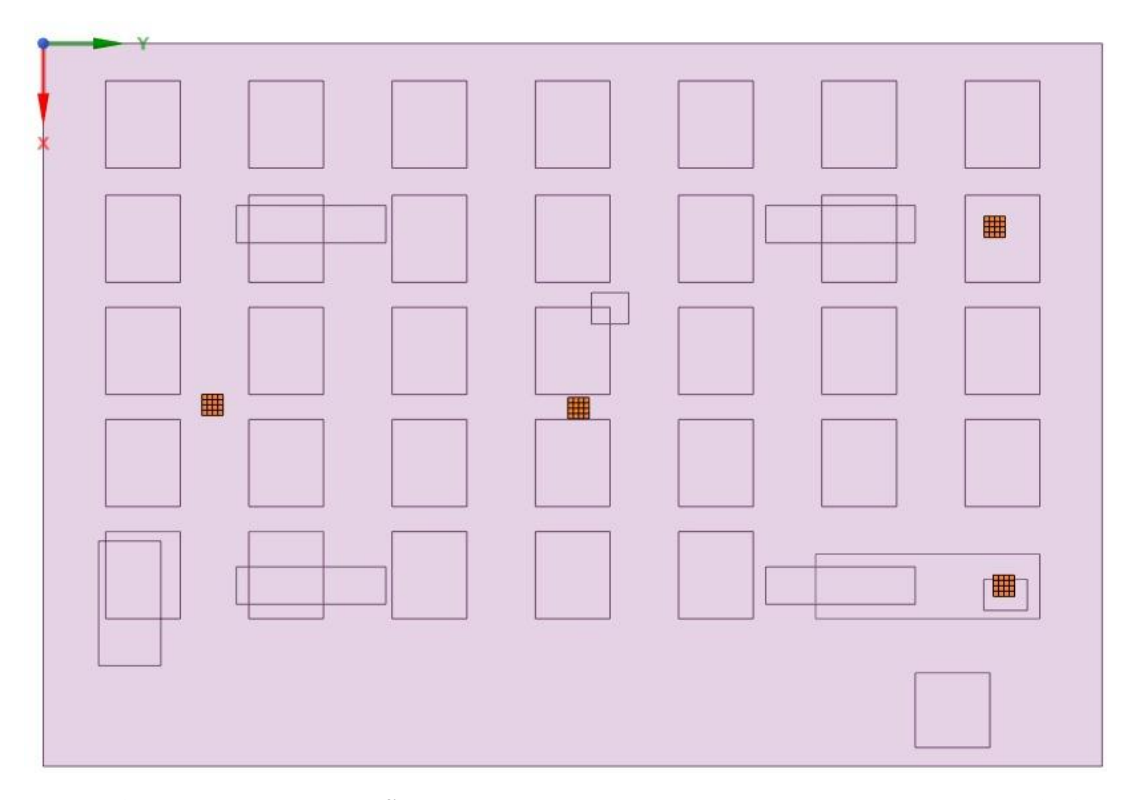

<span id="page-65-0"></span>**FIGURA 35 – REDISTRIBUIÇÃO DOS DIFUSORES TETO QUADRADO NA SALA E303 NO**  *SOFTWARE ANSYS SPACECLAIM*

Como resultado, nessa simulação também é gerado o ponto de interseção entre dois jatos. Nos pontos de interesse, esse fenômeno pode ser identificado na velocidade computada para o ponto A30, localizado conforme [Figura 19,](#page-45-0) presente no plano da imagem.

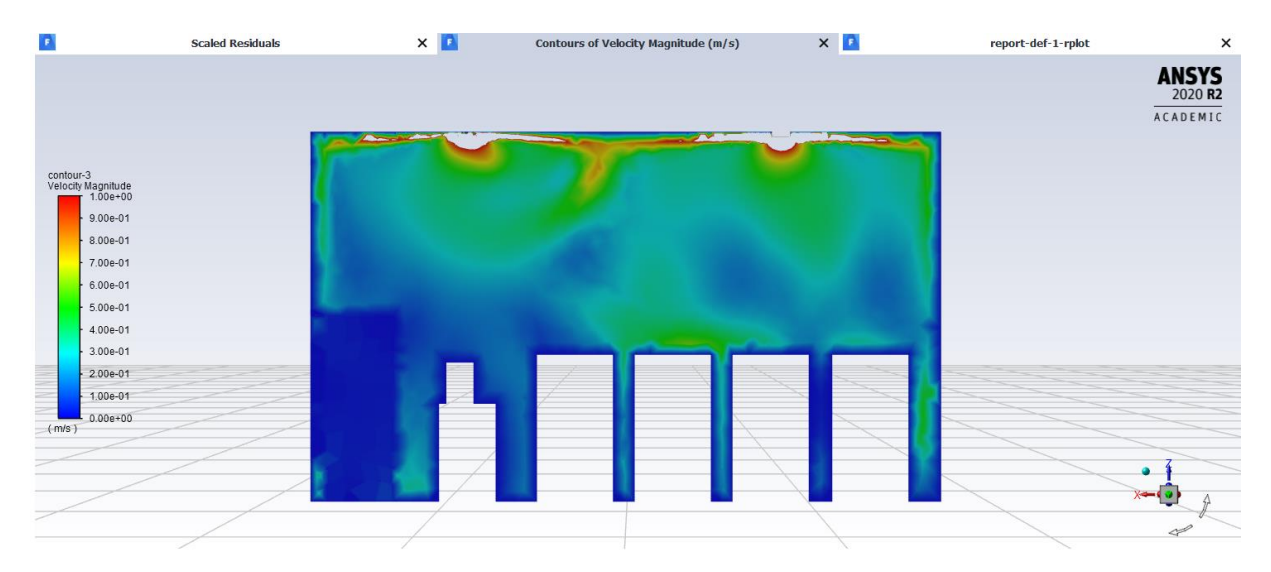

**FIGURA 36 - PLANO DA SALA 303: VISTA DA JANELA PARA A PORTA – ESCALA DE COR DA VELOCIDADE**

O efeito de encontro dos jatos está de acordo com o previsto na ficha técnica do difusor (Technik, 2013), conforme [Figura 37.](#page-66-0)

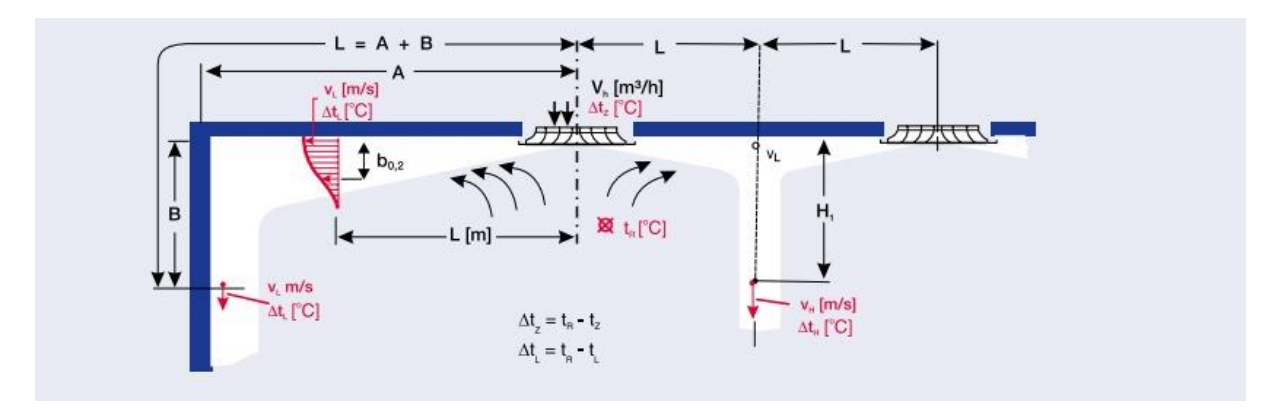

<span id="page-66-0"></span>**FIGURA 37 – PARTE DA FICHA TÉCNICA DO DIFUSOR TETO QUADRADO: TROX DO BRASIL SÉRIE ADLQ**

A redistribuição dos difusores, agora concentrados na parte final da sala, criou um bolsão quente na parte central e um bolsão frio perto da janela, [Figura 38.](#page-66-1) As temperaturas dos pontos A14 e A22 expressam essa concentração de calor na região central.

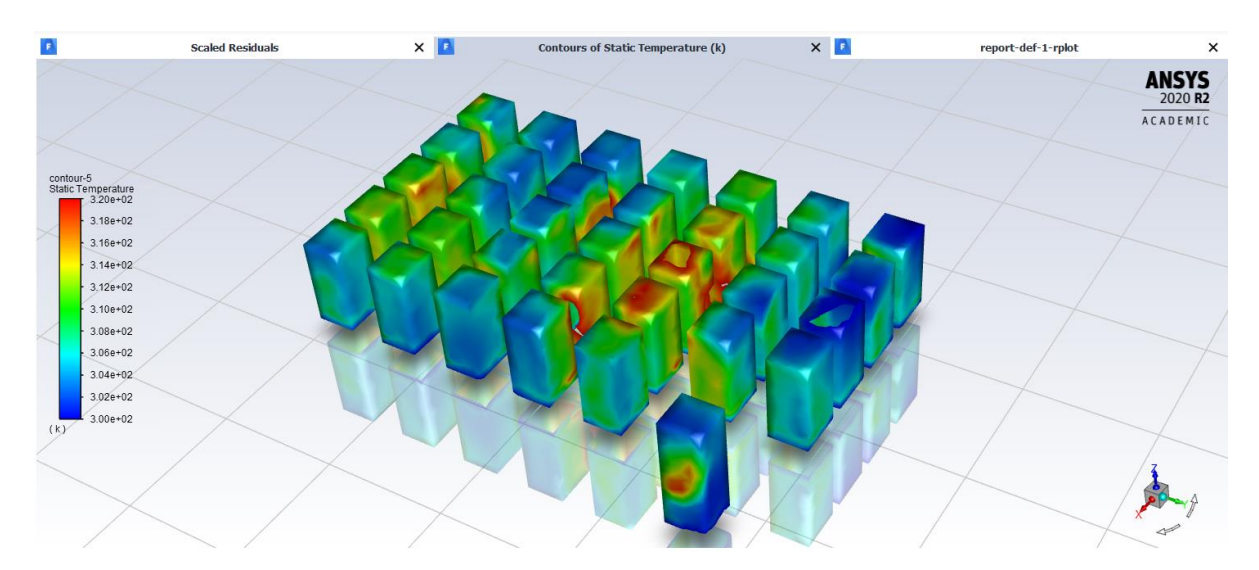

<span id="page-66-1"></span>**FIGURA 38 - SUPERFÍCIE DAS ZONAS DE OCUPAÇÃO: VISTA ISOMÉTRICA – ESCALA DE COR DA TEMPERATURA**

Segue a [Tabela 15,](#page-67-0) com os resultados da temperatura e velocidade para os pontos de interesse, além da sensação térmica calculada.

| <b>Pontos</b>  | $T (^{\circ}C)$ | $\mathbf{U}$ (m/s) | <b>PMV</b> | Sensação         |
|----------------|-----------------|--------------------|------------|------------------|
|                |                 |                    |            |                  |
| A30            | 24,03           | 0,30151            | $-0,45$    | Neutro           |
| A22            | 27,58           | 0,13493            | 0.90       | Levemente Quente |
| A14            | 25,76           | 0,05000            | 0,58       | Levemente Quente |
| A <sub>5</sub> | 25,29           | 0,20759            | 0,00       | Neutro           |
| P1             | 24,86           | 0,18737            | $-0,03$    | Neutro           |

<span id="page-67-0"></span>**TABELA 15 – DADOS COLETADOS E SENSAÇÃO TÉRMICA CALCULADA PARA OS PONTOS DE INTERESSE NA M05TQ**

### <span id="page-67-2"></span>**5.1.6 Modelagem 06 - Teto Quadrado (M06TQ)**

A distribuição dos difusores nas primeiras simulações foi disposta para atender o *layout* atual da sala, respeitando a localização das lâmpadas em sua configuração original.

A iluminação original, por não ser embutida, interfere no fluxo do ar oriundo do difusor, caracterizando uma barreira física.

Sendo assim, para a última simulação desse ambiente com o difusor Teto Quadrado, é proposto um projeto de iluminação embutida, associado a uma nova redistribuição dos difusores, conforme [Figura 39.](#page-67-1)

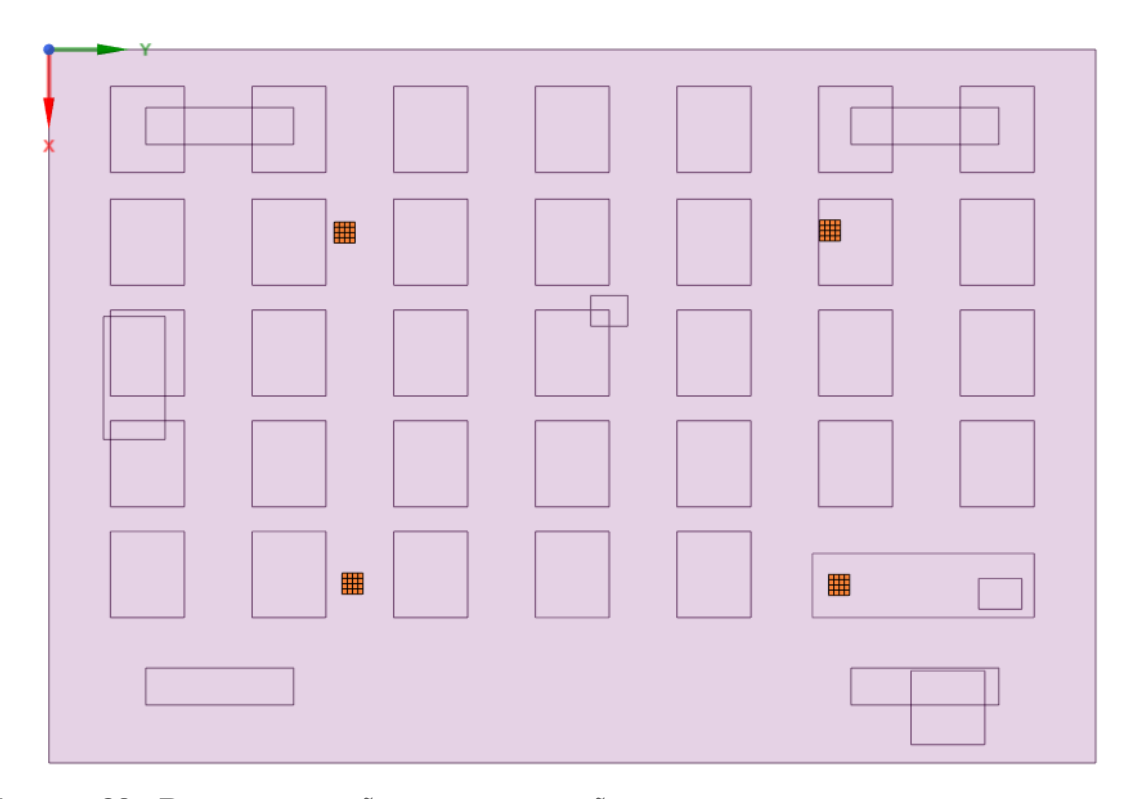

<span id="page-67-1"></span>**FIGURA 39 - REDISTRIBUIÇÃO DA ILUMINAÇÃO E DOS DIFUSORES TETO QUADRADO NA SALA E303 NO** *SOFTWARE ANSYS SPACECLAIM*

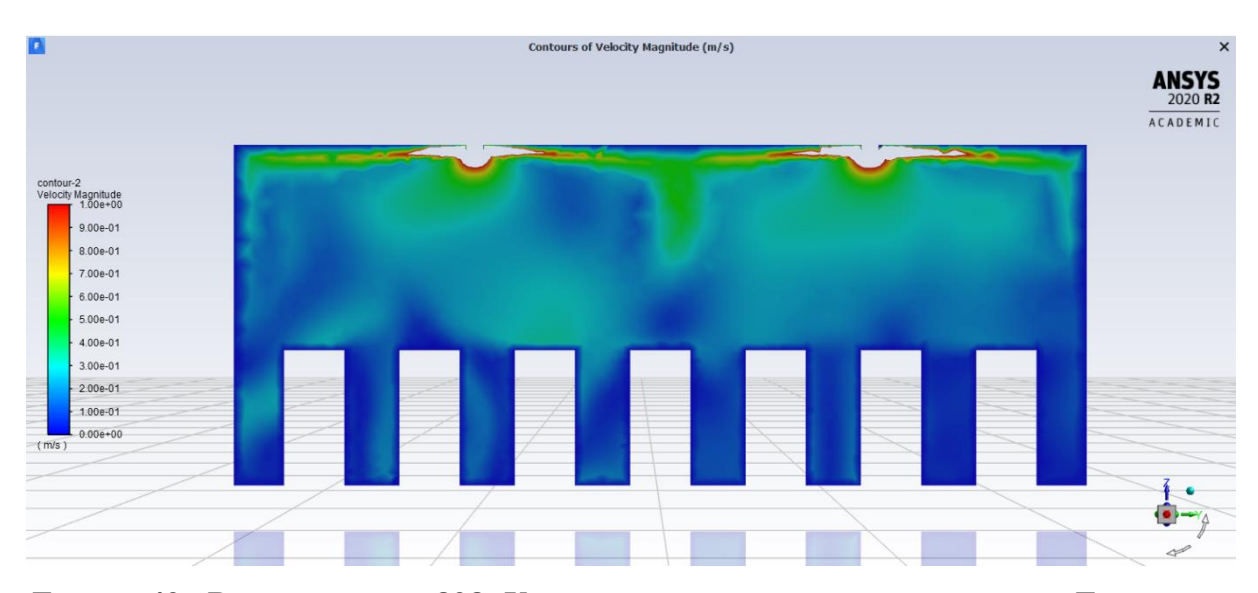

Mantêm-se os parâmetros de impulso de  $U_{in} = 16,15$  m/s e  $\theta = 15^{\circ}$ .

**FIGURA 40 - PLANO DA SALA 303: VISTA DO PROFESSOR PARA OS ALUNOS – ESCALA DE COR DA VELOCIDADE**

Esse resultado, mantém o efeito do encontro dos jatos identificados nos modelos anteriores, 5.1.4 [Modelagem 04](#page-62-0) - Teto Quadrado (M04TQ) e [5.1.5 Modelagem 05](#page-64-0) - Teto Quadrado [\(M05TQ\),](#page-64-0) e na ficha técnica dos elementos instalados (Technik, 2013), conforme [Figura 37.](#page-66-0) A nova configuração, gera uma zona mais fria no centro da sala, entre as fileiras de alunos 3 e 5. O fenômeno é notado na vista superior da sala, de acordo com a [Figura 41.](#page-68-0)

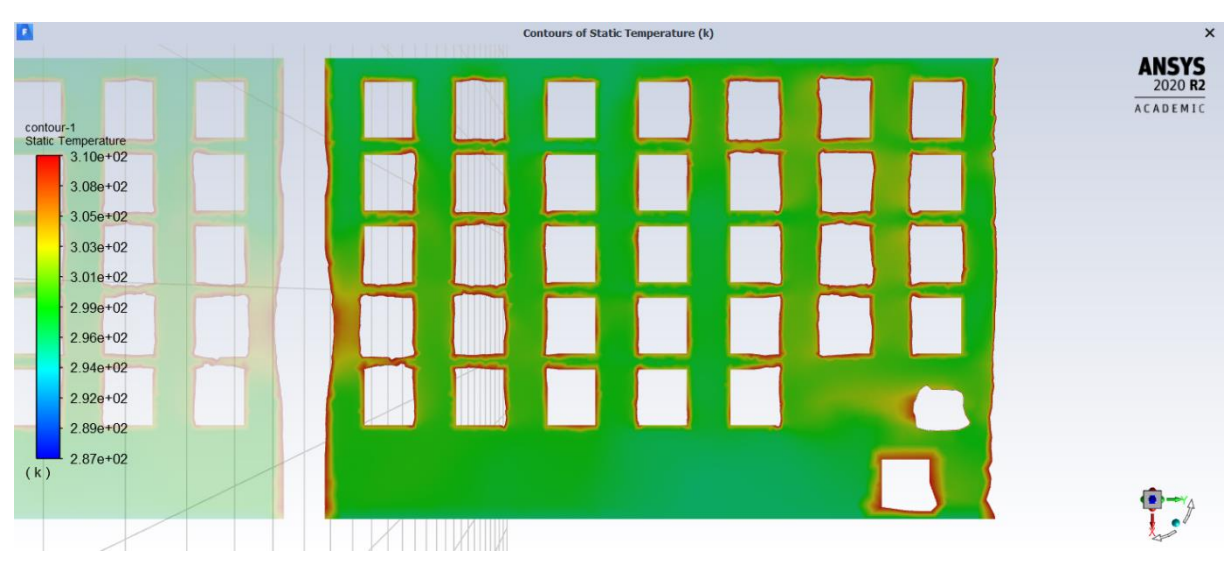

<span id="page-68-0"></span>**FIGURA 41 - PLANO DA SALA 303: VISTA SUPERIOR – ESCALA DE COR DA TEMPERATURA**

As [Figura 41](#page-68-0) e [Figura 42](#page-69-0) apresentam a influência do retorno no fluxo de ar da sala, causando um bolsão quente abaixo da sua localização. Também pode ser observada, nessas imagens, a zona mais afetada pela queda dos jatos configurando a região mais fria da sala no ponto central.

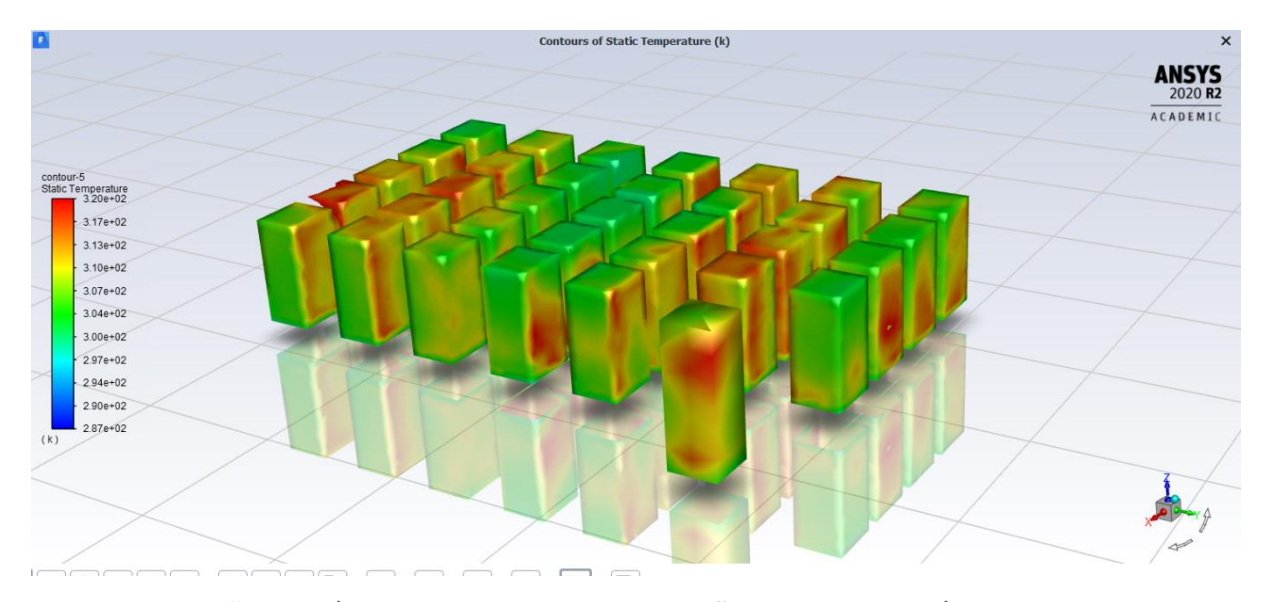

<span id="page-69-0"></span>**FIGURA 42 - SUPERFÍCIE DAS ZONAS DE OCUPAÇÃO: VISTA ISOMÉTRICA – ESCALA DE COR DA TEMPERATURA**

| DE INTERESSE NA MU6IO |                 |                    |            |                  |  |
|-----------------------|-----------------|--------------------|------------|------------------|--|
| <b>Pontos</b>         | $T (^{\circ}C)$ | $\mathbf{U}$ (m/s) | <b>PMV</b> | Sensação         |  |
| A30                   | 24,89           | 0,131097           | 0,09       | Neutro           |  |
| A22                   | 25,01           | 0,238642           | $-0,13$    | Neutro           |  |
| A14                   | 26,27           | 0,052014           | 0.72       | Levemente Quente |  |
| A <sub>5</sub>        | 27,29           | 0,214863           | 0,57       | Levemente Quente |  |
| <b>P1</b>             | 23,80           | 0,256301           | $-0,38$    | Neutro           |  |

**TABELA 16 – DADOS COLETADOS E SENSAÇÃO TÉRMICA CALCULADA PARA OS PONTOS DE INTERESSE NA M06TQ**

## **5.1.7 Comparação das Modelagens com Difusor Teto Quadrado**

Com o ajuste de todas as variáveis alcançado até a 5.1.4 [Modelagem 04](#page-62-0) - Teto Quadrado [\(M04TQ\),](#page-62-0) de forma a representar comportamento compatível com a validação estabelecida nesse projeto na etapa da Câmara de Teste e na ficha técnica do dispositivo de difusão adotado, foi realizada uma comparação entre os arranjos propostos.

Para critério de comparação foi elaborado um gráfico com as faixas das escalas de sensação tendo, sobrepostos, os desempenhos atingidos nas modelagens para os pontos de interesse.

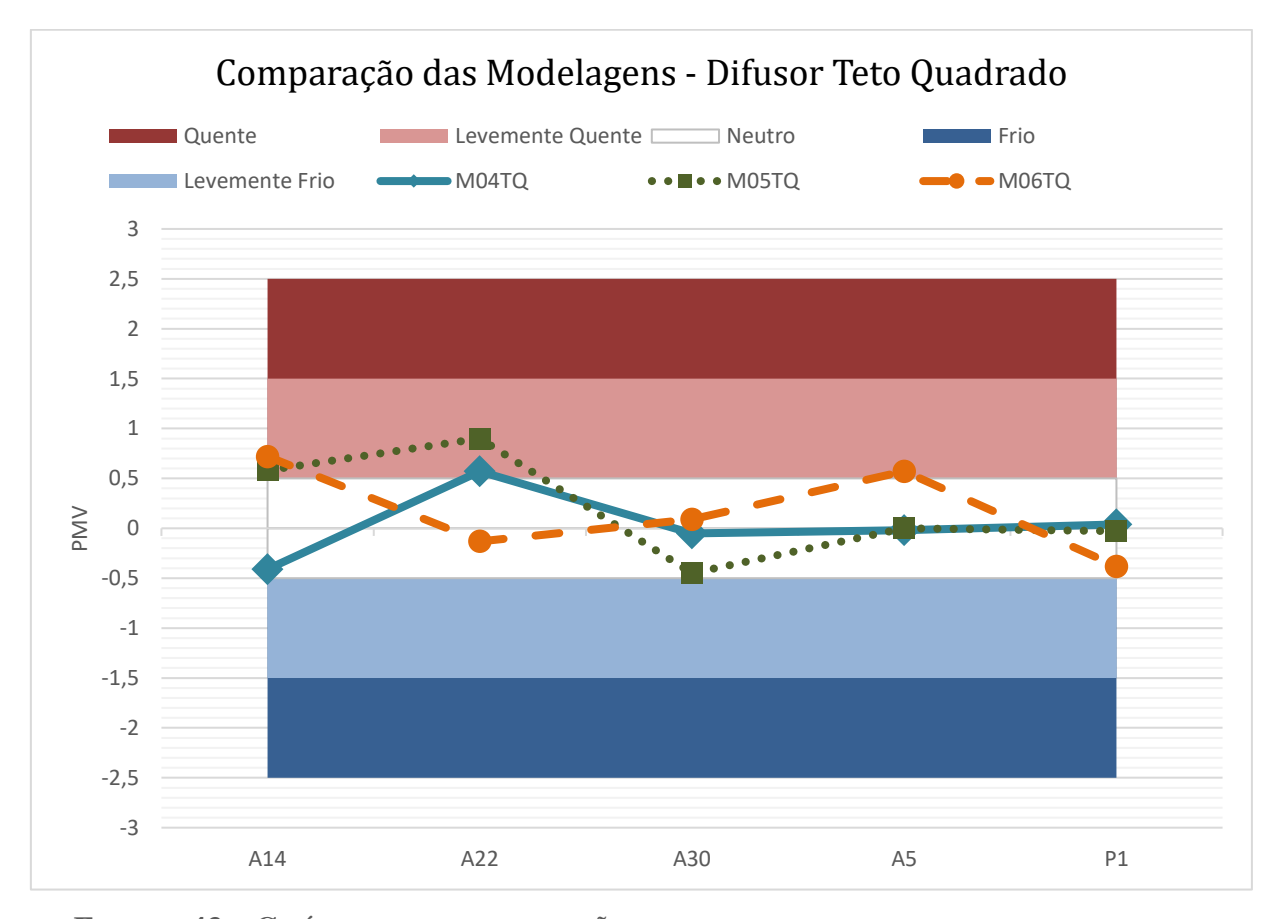

<span id="page-70-0"></span>**FIGURA 43 – GRÁFICO DE COMPARAÇÃO DAS MODELAGENS COM O DIFUSOR TETO QUADRADO**

Observando o gráfico da [Figura 43](#page-70-0) é possível atestar que a simulação mais eficiente para o objetivo do trabalho de neutralidade térmica é a 5.1.4 [Modelagem 04](#page-62-0) - Teto Quadrado [\(M04TQ\).](#page-62-0) Apesar das propostas de melhoria posteriores, nenhuma foi suficiente para superar o desempenho do arranjo inicial, usado na simulação 5.1.4 [Modelagem 04](#page-62-0) - Teto Quadrado [\(M04TQ\)](#page-62-0) e conforme [Figura 21.](#page-49-0)

A aproximação dos difusores da janela, na [5.1.5 Modelagem 05](#page-64-0) - Teto Quadrado [\(M05TQ\),](#page-64-0) não causou o resultado esperado. Formou-se uma zona mais fria próxima a janela devido ao aumento da vazão de ar nesse ponto, e consequentemente um bolsão quente no centro da sala.

Já a aproximação dos difusores da parede na [5.1.6 Modelagem 06](#page-67-2) - Teto Quadrado [\(M06TQ\),](#page-67-2) a partir da proposta de iluminação embutida, não resultou em melhora da uniformidade da temperatura na sala, mas sim uma maior diferença entre a parte central e lateral dos alunos dificultando a neutralidade térmica para os ocupantes.

A presença de luminárias de acordo com o primeiro arranjo proposto para a sala, [Figura](#page-49-0)  [21,](#page-49-0) apesar de causar uma perturbação no fluxo de ar pela imposição de uma barreira física, também gera um decaimento precoce no escoamento de um ar com menor temperatura em diversos pontos da sala, auxiliando na uniformização da temperatura no ambiente.

#### **5.2 Difusor de Alta Indução**

As próximas modelagens são feitas como critério de comparação em relação as modelagens de Teto Quadrado anteriores. Para isso, são aplicados difusores de Alta Indução em situações correlatas às últimas três simulações feitas para o difusor Teto Quadrado. Dessa forma, tem-se uma relação entre as sensações de conforto térmico obtidas nos pontos de interesse.

#### **5.2.1 Modelagem 01 - Alta Indução (M01AI)**

Essa simulação possui a mesma configuração que a 5.1.4 [Modelagem 04](#page-62-0) - Teto Quadrado [\(M04TQ\).](#page-62-0) Os parâmetros de impulso também são os mesmos das últimas três simulações apresentadas, com  $U_{in} = 16,15$  m/s e  $\theta = 15^{\circ}$ .

O efeito de alta indução do difusor é bem representado na simulação caracterizando o maior arrasto do ar ambiente, aumentando o alcance vertical do ar condicionado na sala, conforme [Figura 44.](#page-72-0)
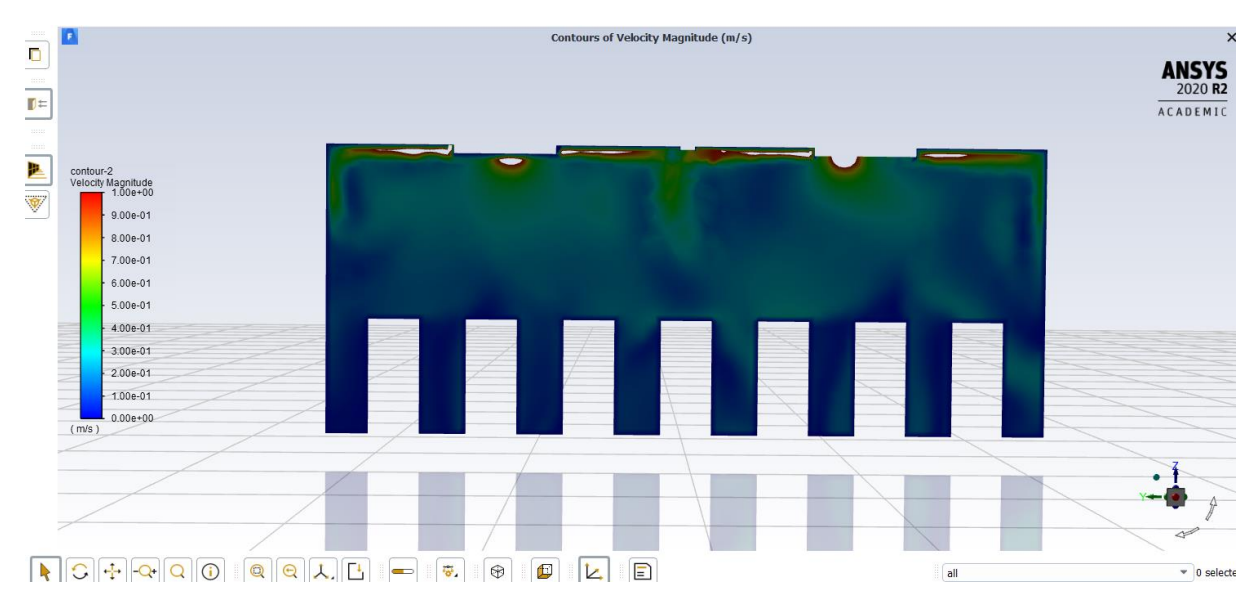

<span id="page-72-0"></span>**FIGURA 44 - PLANO DA SALA 303: VISTA DOS ALUNOS PARA O QUADRO – ESCALA DE COR DA VELOCIDADE**

Também é possível observar o fluxo do ar insuflado pelos difusores centrais colidindo com as lâmpadas, [Figura 44.](#page-72-0) Essa ação gera um decréscimo na velocidade desse jato, gerando uma coluna vertical de ar em direção à zona de ocupação, fenômeno esse previamente observado nas simulações com difusores teto quadrado.

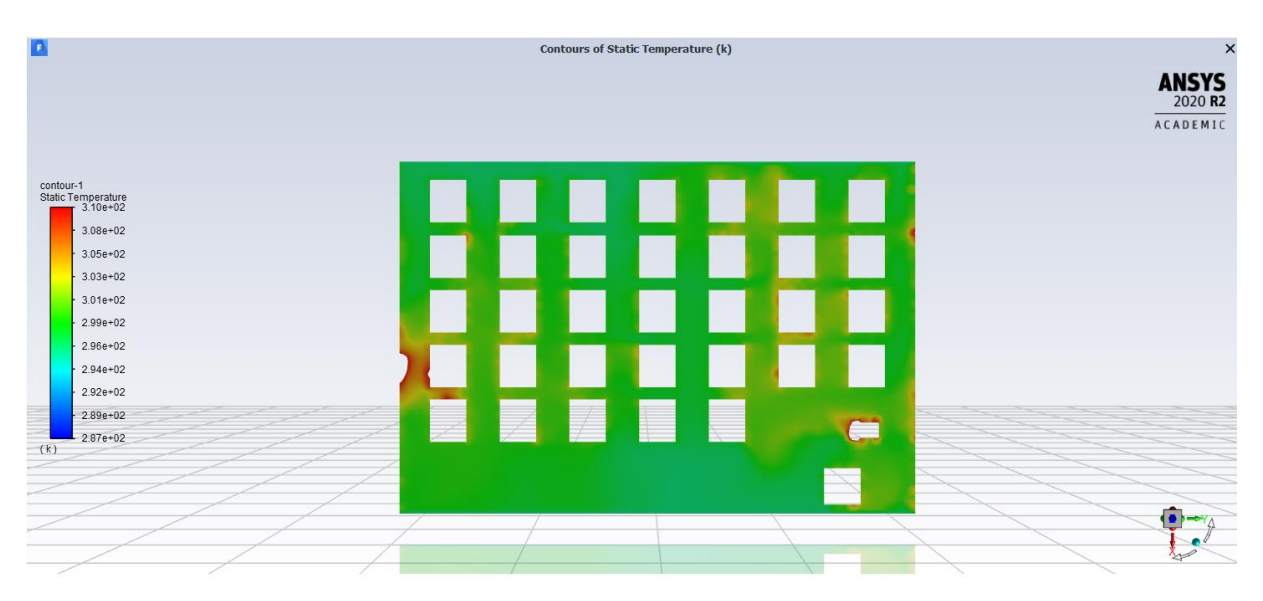

<span id="page-72-1"></span>**FIGURA 45 - PLANO DA SALA 303: VISTA SUPERIOR – ESCALA DE COR DA TEMPERATURA**

A localização do retorno também afetou o sistema de refrigeração na sua região, reduzindo a velocidade, e consequentemente, o fluxo pontualmente, como caracterizado na [Figura 45.](#page-72-1)

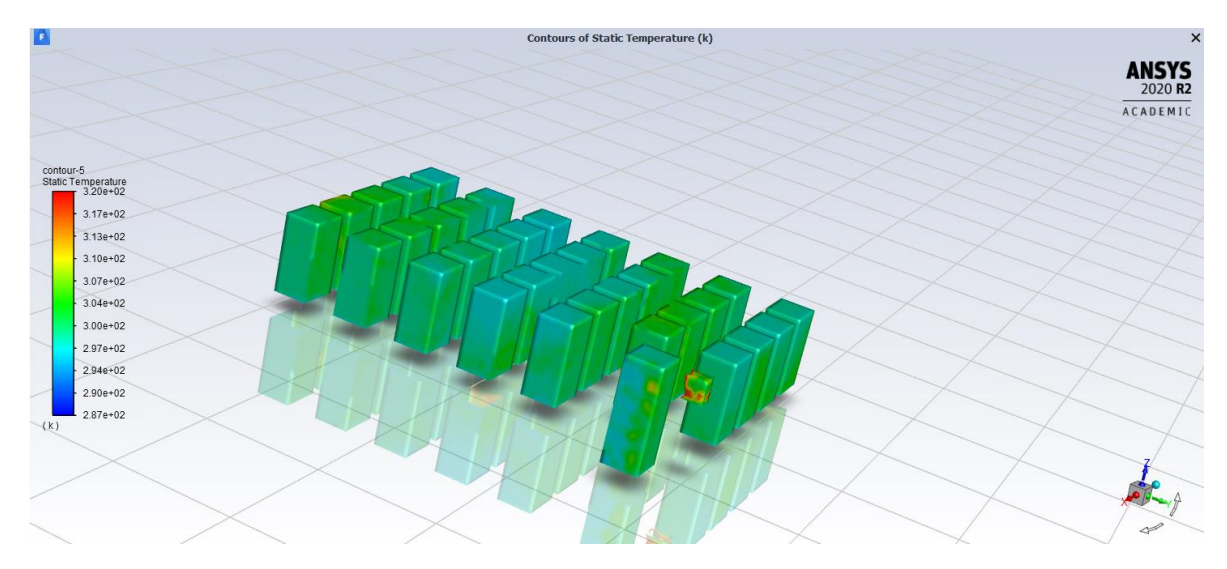

<span id="page-73-0"></span>**FIGURA 46 - SUPERFÍCIE DAS ZONAS DE OCUPAÇÃO: VISTA ISOMÉTRICA – ESCALA DE COR DA TEMPERATURA**

De acordo com a [Figura 46,](#page-73-0) o difusor de Alta Indução possibilitou o maior equilíbrio térmico na zona de ocupação devido ao maior grau de mistura entre o ar insuflado e o ar do ambiente.

| DE INTERESSE NA MUIAI |                 |                    |            |                  |
|-----------------------|-----------------|--------------------|------------|------------------|
| <b>Pontos</b>         | $T (^{\circ}C)$ | $\mathbf{U}$ (m/s) | <b>PMV</b> | Sensação         |
| A30                   | 24,63           | 0,15606            | $-0,06$    | Neutro           |
| A22                   | 25,16           | 0,23699            | $-0,10$    | Neutro           |
| A14                   | 26,06           | 0,01709            | 0.59       | Levemente Quente |
| A <sub>5</sub>        | 27,25           | 0,21791            | 0,55       | Levemente Quente |
| P1                    | 24,73           | 0,23835            | $-0,12$    | Neutro           |

**TABELA 17 – DADOS COLETADOS E SENSAÇÃO TÉRMICA CALCULADA PARA OS PONTOS DE INTERESSE NA M01AI**

## <span id="page-73-1"></span>**5.2.2 Modelagem 02 - Alta Indução (M02AI)**

Na modelagem anterior, o retorno gerou uma redução da velocidade do ar na região, gerando um ponto quente abaixo do seu local de instalação. A influência do retorno já tinha sido notada anteriormente nas outras simulações, mas ainda não tinha sido aplicada uma proposta de melhoria devido às demais propostas. Quando se tem várias variáveis em uma análise, realizar estudos paramétricos é essencial para entender qual a influência de cada adaptação nos arranjos.

Nessa simulação, a proposta de melhoria consiste na realocação desse retorno de acordo com a Figura 47 – [Rearranjo do retorno para a modelagem com o difusor de alta indução na](#page-74-0)  [sala E303.](#page-74-0)

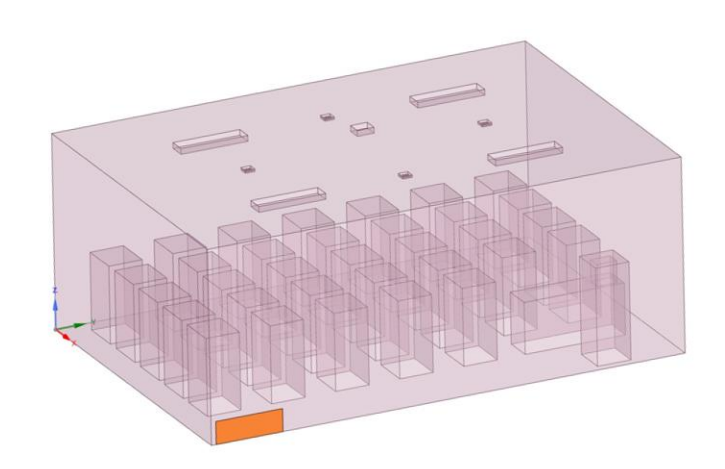

<span id="page-74-0"></span>**FIGURA 47 – REARRANJO DO RETORNO PARA A MODELAGEM COM O DIFUSOR DE ALTA INDUÇÃO NA SALA E303 NO** *SOFTWARE ANSYS SPACECLAIM* A alocação do retorno no teto, configuração padrão instalação de sistemas de

refrigeração, causa um fenômeno chamado "efeito de sistema" no qual o ar insuflado retorna ainda frio para o equipamento. Uma forma de diminuir esse problema é a alocação do retorno em área totalmente oposta ao difusor, ou seja, próximo ao piso conforme proposta de melhoria.

São aplicados os mesmos parâmetros de impulso de  $U_{in} = 16,15$  m/s e  $\theta = 15^{\circ}$ .

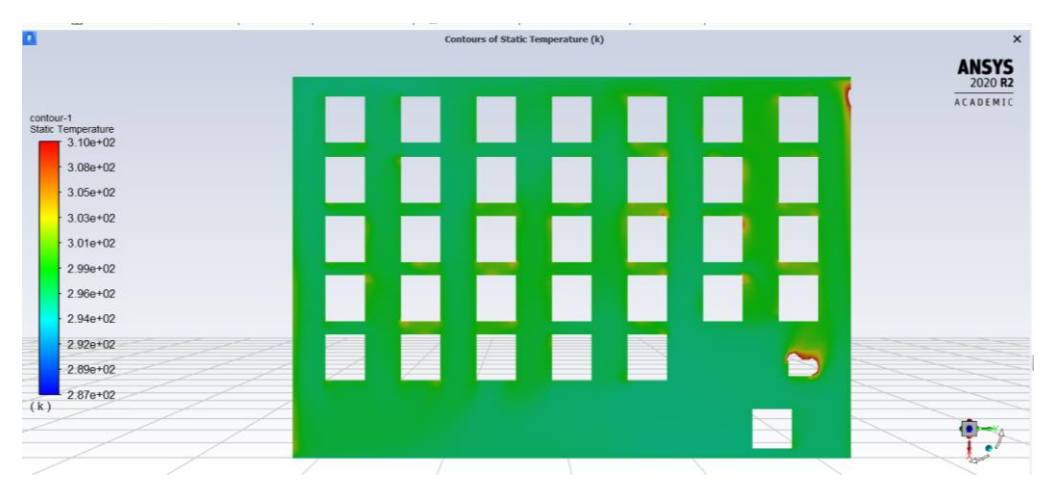

<span id="page-74-1"></span>**FIGURA 48 - PLANO DA SALA 303: VISTA SUPERIOR – ESCALA DE COR DA TEMPERATURA**

A realocação do retorno sanou o ponto quente que era gerado abaixo de sua instalação, conforme ocorrido na simulação anterior, como pode ser notado comparativamente entre a [Figura 45](#page-72-1) e a [Figura 48.](#page-74-1)

Além disso, a nova posição do retorno afetou todo o fluxo de ar da sala. O novo fluxo do ar refrigerado até a nova exaustão, aumentou a penetrabilidade(alcance) do ar no ambiente, conforme [Figura 49.](#page-75-0)

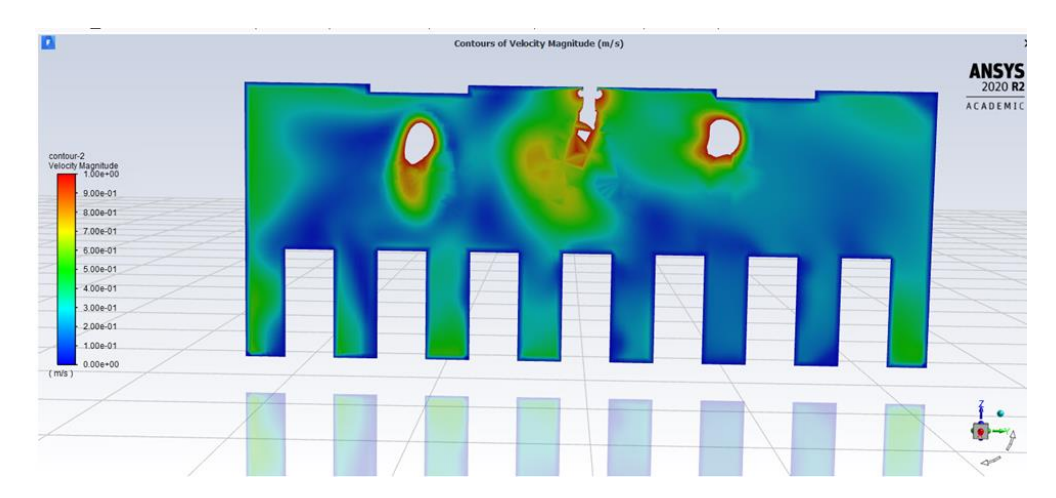

<span id="page-75-0"></span>**FIGURA 49 - PLANO DA SALA 303: VISTA DO PROFESSOR PARA OS ALUNOS – ESCALA DE COR DA VELOCIDADE**

O maior arrasto de ar interno, devido à alta indução, gera maior equilíbrio térmico nas superfícies da zona de ocupação, [Figura 50,](#page-75-1) se comparado às simulações anteriores com os difusores de teto quadrado. Esse efeito é positivo para a neutralidade térmica dos ocupantes.

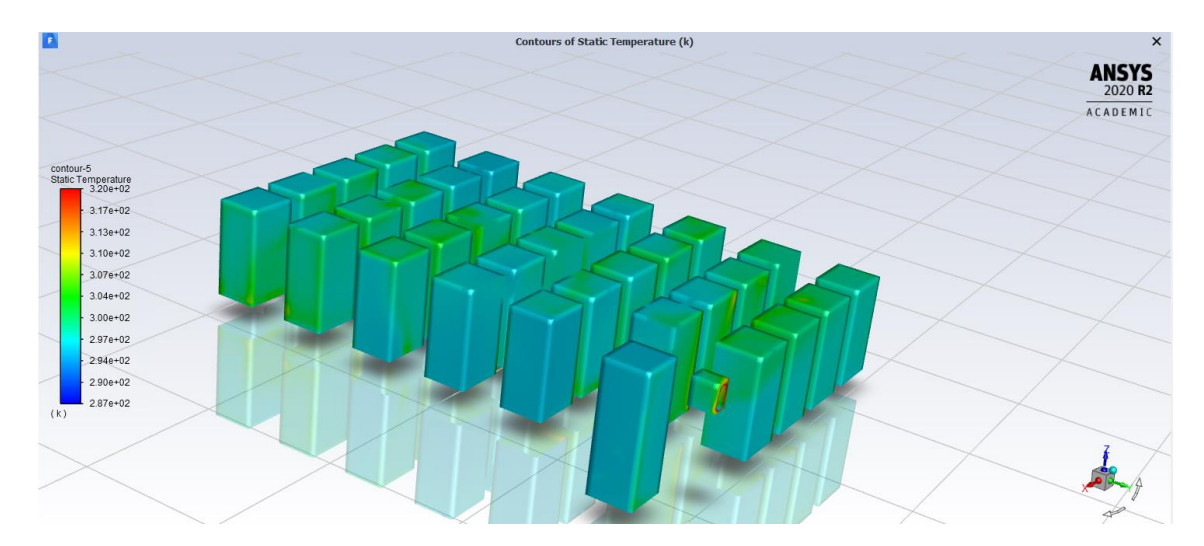

<span id="page-75-1"></span>**FIGURA 50 - SUPERFÍCIE DAS ZONAS DE OCUPAÇÃO: VISTA ISOMÉTRICA – ESCALA DE COR DA TEMPERATURA**

Os dados obtidos para os pontos de interesse e a sensação de conforto, gerados através do cálculo do PMV, seguem na [Tabela 18.](#page-76-0)

| DE INTENESSE NA WWZAT |                 |                    |            |                |
|-----------------------|-----------------|--------------------|------------|----------------|
| <b>Pontos</b>         | $T (^{\circ}C)$ | $\mathbf{U}$ (m/s) | <b>PMV</b> | Sensação       |
| A30                   | 25,18           | 0,21090            | $-0.03$    | <b>Neutro</b>  |
| A22                   | 24,48           | 0,10913            | 0.05       | Neutro         |
| A14                   | 24,93           | 0,12571            | 0,11       | Neutro         |
| A <sub>5</sub>        | 23,20           | 0,22502            | $-0,60$    | Levemente Frio |
| P1                    | 22,59           | 0,26815            | $-0.71$    | Levemente Frio |

<span id="page-76-0"></span>**TABELA 18 – DADOS COLETADOS E SENSAÇÃO TÉRMICA CALCULADA PARA OS PONTOS DE INTERESSE NA M02AI**

## <span id="page-76-2"></span>**5.2.3 Modelagem 03 - Alta Indução (M03AI)**

Essa última simulação para o difusor de Alta Indução possui a mesma configuração que a [5.1.6 Modelagem 06](#page-67-0) - Teto Quadrado (M06TQ), que consiste em um novo projeto de iluminação com lâmpadas embutidas, possibilitando o rearranjo dos difusores.

Para os mesmos parâmetros de impulso de  $U_{in} = 16,15$  m/s e  $\theta = 15^{\circ}$  tem-se os seguintes resultados a seguir.

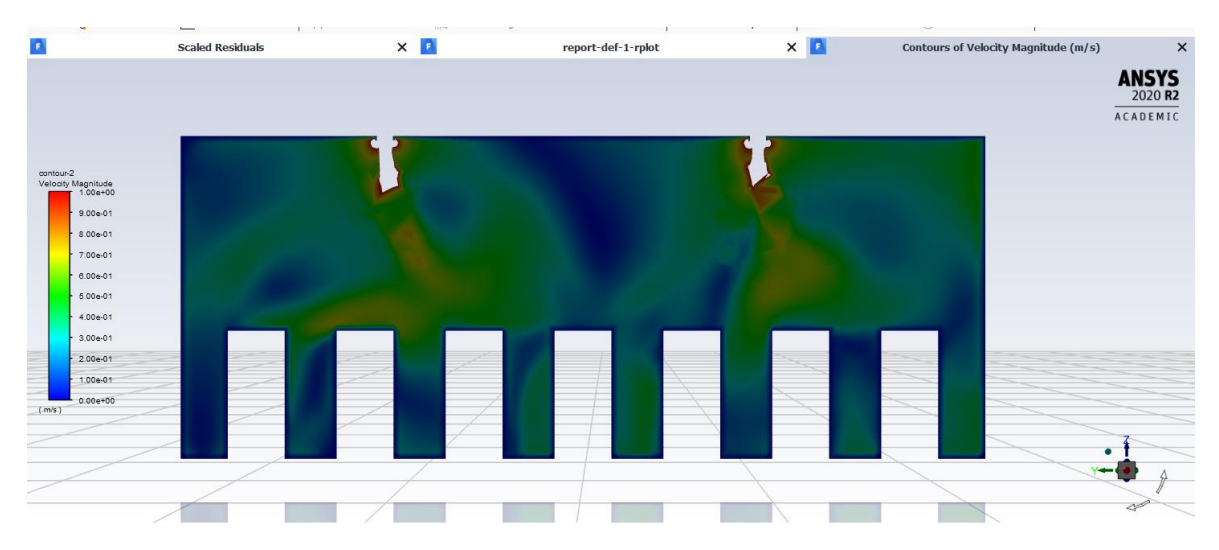

<span id="page-76-1"></span>**FIGURA 51 - PLANO DA SALA 303: VISTA DOS ALUNOS PARA O QUADRO – ESCALA DE COR DA VELOCIDADE**

A inexistência das barreiras físicas após o embutimento das lâmpadas e o rearranjo dos difusores gerou um novo perfil de fluxo de ar no ambiente com maior penetração, devido ao insuflamento mais livre e turbulento. Esse efeito pode ser observado em comparação entre [Figura 40,](#page-68-0) da simulação com o difusor Teto Quadrado, e a [Figura 51,](#page-76-1) com a simulação atual.

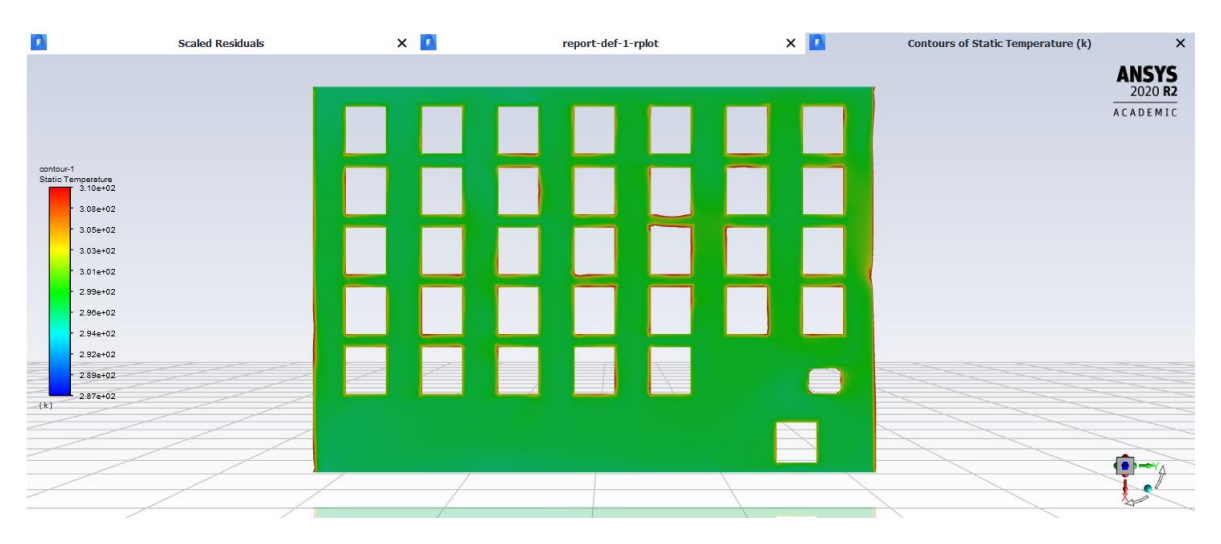

**FIGURA 52 - PLANO DA SALA 303: VISTA SUPERIOR – ESCALA DE COR DA TEMPERATURA**

<span id="page-77-0"></span>A alta indução sanou o problema gerado pela localização do retorno, visto anteriormente na [Figura 41](#page-68-1) pela simulação com o difusor Teto Quadrado. A capacidade de maior penetração do ar insuflado com a aplicação do difusor de Alta Indução impossibilitou a geração de uma zona quente dada a localização do retorno sem a necessidade de reinstalação desse em novo local.

Visto isso, é possível identificar um perfil bem estável de temperatura em todo o ambiente, conforme a [Figura 52.](#page-77-0)

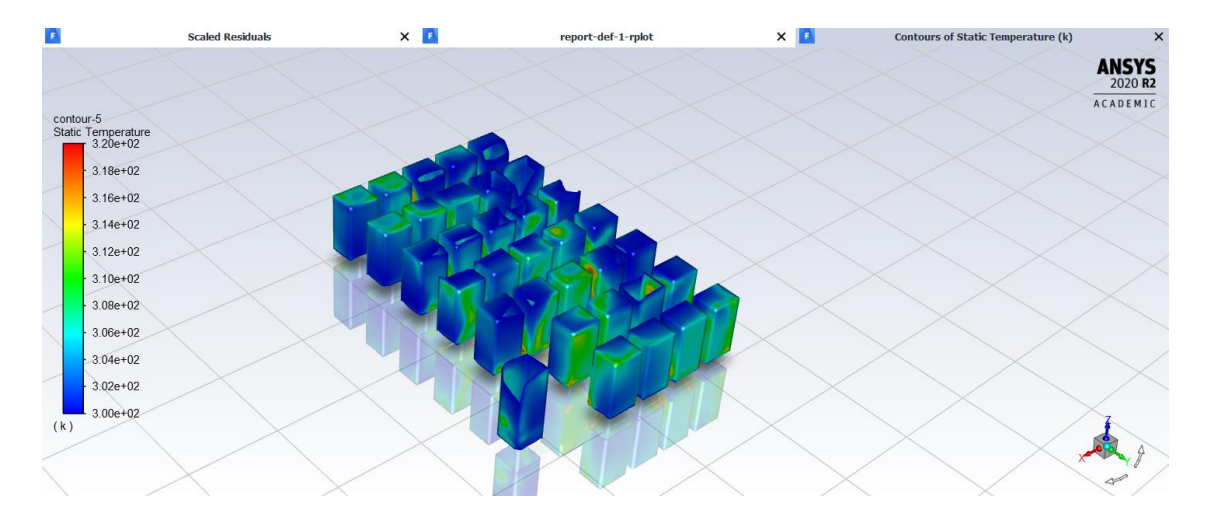

<span id="page-77-1"></span>**FIGURA 53 - SUPERFÍCIE DAS ZONAS DE OCUPAÇÃO: VISTA ISOMÉTRICA – ESCALA DE COR DA TEMPERATURA**

A maior penetração do fluxo nessa configuração, reduziu a uniformidade térmica presente nas modelagens 5.2.1 [Modelagem 01](#page-71-0) - Alta Indução (M01AI) e [5.2.2](#page-73-1) [Modelagem 02](#page-73-1) - Alta Indução (M02AI) anteriores, conforme a [Figura 53,](#page-77-1) diminuindo a

temperatura interna em alguns pontos, como pode ser visto nos dados levantados para os pontos de interesse na [Tabela 19.](#page-78-0)

O novo arranjo dos difusores mais próximos às paredes causou uma queda intensificada do jato, pelo efeito de aderência às paredes, diminuindo a temperatura nessa área e prejudicando a uniformidade.

| DE INTERESSE NA MIUJAT |                 |          |            |                |  |
|------------------------|-----------------|----------|------------|----------------|--|
| <b>Pontos</b>          | $T (^{\circ}C)$ | U(m/s)   | <b>PMV</b> | Sensação       |  |
| A30                    | 24,77           | 0,357511 | $-0.41$    | Neutro         |  |
| A22                    | 24,48           | 0,460701 | $-0,61$    | Levemente Frio |  |
| A14                    | 23,96           | 0,234707 | $-0.44$    | Neutro         |  |
| A5                     | 24,47           | 0,174981 | $-0,19$    | Neutro         |  |
| <b>P1</b>              | 23,53           | 0,520859 | $-0,73$    | Levemente Frio |  |

<span id="page-78-0"></span>**TABELA 19 – DADOS COLETADOS E SENSAÇÃO TÉRMICA CALCULADA PARA OS PONTOS DE INTERESSE NA M03AI**

#### <span id="page-78-1"></span>**5.2.4 Comparação das Modelagens com Difusor de Alta Indução**

Utilizando a metodologia já apresentada para os difusores Teto Quadrado, segue a comparação para o difusor de alta indução, conforme [Figura 54.](#page-79-0)

A partir da comparação, constata-se que as modelagens 5.2.1 [Modelagem 01](#page-71-0) [Alta Indução](#page-71-0) (M01AI) e 5.2.2 [Modelagem 02](#page-73-1) - Alta Indução (M02AI) dispõem de maior neutralidade térmica frente à simulação 5.2.3 [Modelagem 03](#page-76-2) - Alta Indução (M03AI), fato esse observado pela estabilidade da variável PMV no gráfico. A simulação [5.2.2](#page-73-1)

[Modelagem 02](#page-73-1) - Alta Indução (M02AI) possui melhor desempenho por alcançar menores temperaturas para o mesmo sistema. Sendo assim, ela caracteriza um melhor desempenho no geral, com uma possível tratativa para as baixas temperaturas a partir da redução da temperatura de insuflamento.

O alto grau de turbilhonamento e o efeito de aderência às paredes, ocasionados pelo novo arranjo dos difusores na 5.2.3 [Modelagem 03](#page-76-2) - Alta Indução (M03AI), gerou bolsões frios nas proximidades das paredes afetando a neutralidade térmica.

A nova localização do retorno na 5.2.2 [Modelagem 02](#page-73-1) - Alta Indução (M02AI) e a sua influência no fluxo de ar interno até a saída geraram melhor desempenho para o alcance da neutralidade térmica no ambiente. A posição do retorno nas periferias inferiores tem como

objetivo a passagem do ar insuflado por toda a sala e que esse não seja absorvido precocemente, como pelo retorno localizado no teto.

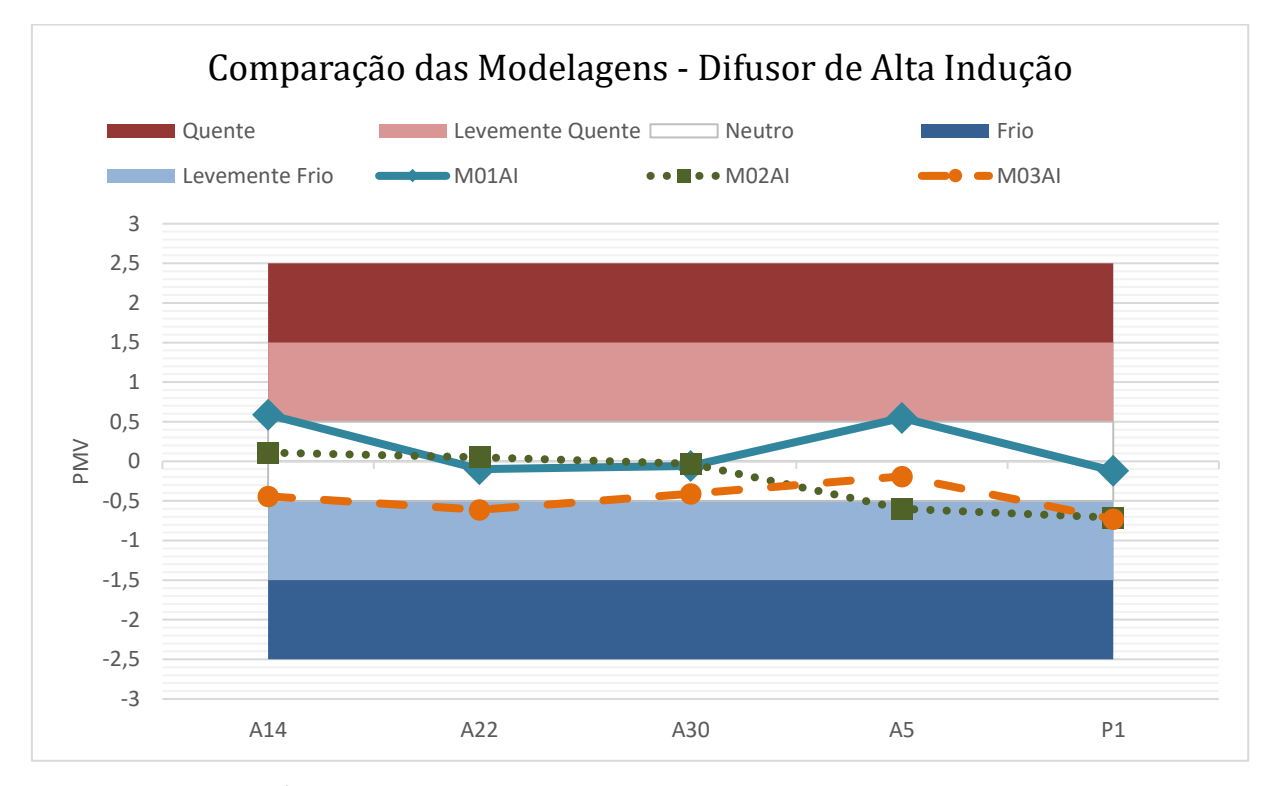

<span id="page-79-0"></span>**FIGURA 54 - GRÁFICO DE COMPARAÇÃO DAS MODELAGENS COM O DIFUSOR DE ALTA INDUÇÃO**

## **5.3 Grelha**

O perfil do insuflamento resultante, para esse dispositivo de difusão, é que mais se assemelha com o sistema de refrigeração instalado atualmente na sala de aula E303. Em contrapartida, nesse trabalho o dispositivo será aplicado em parede oposta ao sistema atual pela impossibilidade da sua instalação na janela.

Esse paralelo possibilita a comparação da situação atual frente ao desempenho obtido pela simulação dos elementos propostos anteriormente.

#### <span id="page-79-1"></span>**5.3.1 Modelagem 01 – Grelha (M01G)**

Na simulação com a grelha de 1,231 x 0,18 m, com  $U_{in} = 2.18$  m/s, de acordo com a descrição dos parâmetros na subseção 4.3.3 [Grelha,](#page-52-0) instalada na parede do corredor de forma centralizada a 0,1m do teto, tem-se os seguintes resultados.

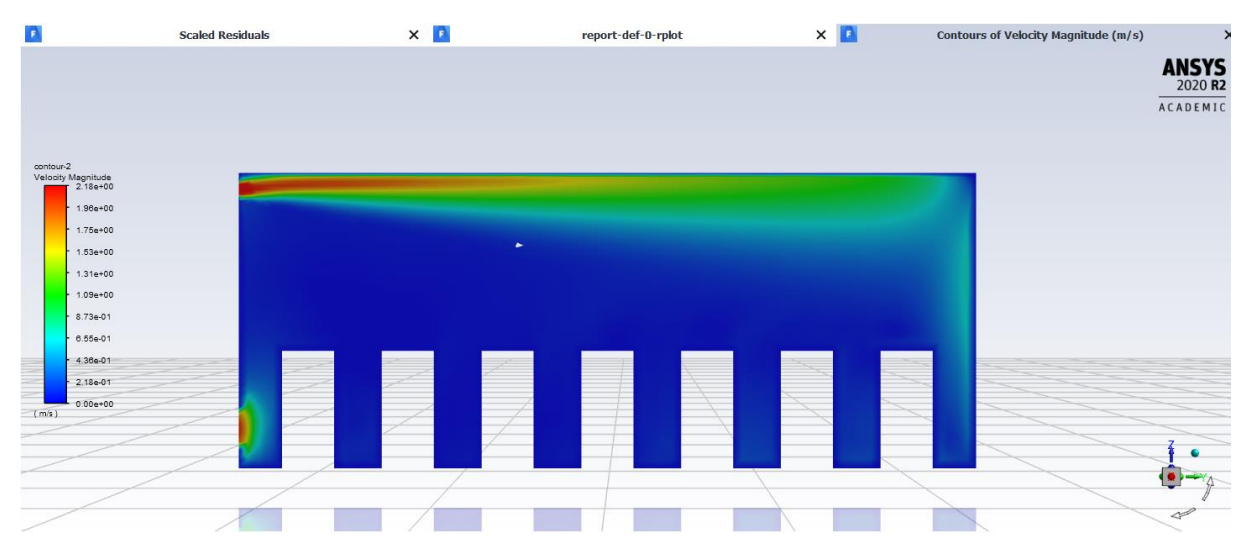

<span id="page-80-0"></span>**FIGURA 55 - PLANO DA SALA 303: VISTA DO PROFESSOR PARA OS ALUNOS – ESCALA DE COR DA VELOCIDADE**

O perfil de aderência associado ao efeito Coanda, visto na [Figura 55,](#page-80-0) é atestado pelo relatório da ASHRAE RP-1009 (Chen & Srebric, 2002).

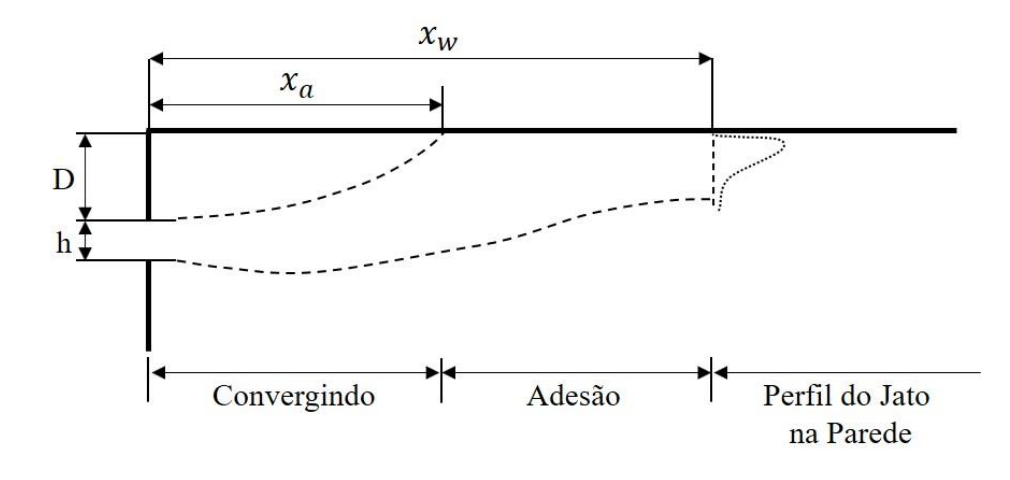

**FIGURA 56 – PERFIL DE INSUFLAMENTO DA GRELHA (CHEN & SREBRIC, 2002) ADAPTADO PELA AUTORA**

A linearidade do perfil de insuflamento com esse dispositivo de difusão provoca altos gradientes de temperatura na zona de ocupação. As zonas próximas à parede oposta à instalação, região de queda do ar, encontram-se demasiadamente frias enquanto as mais distantes, que estão próximas ao dispositivo, ficam mais quentes.

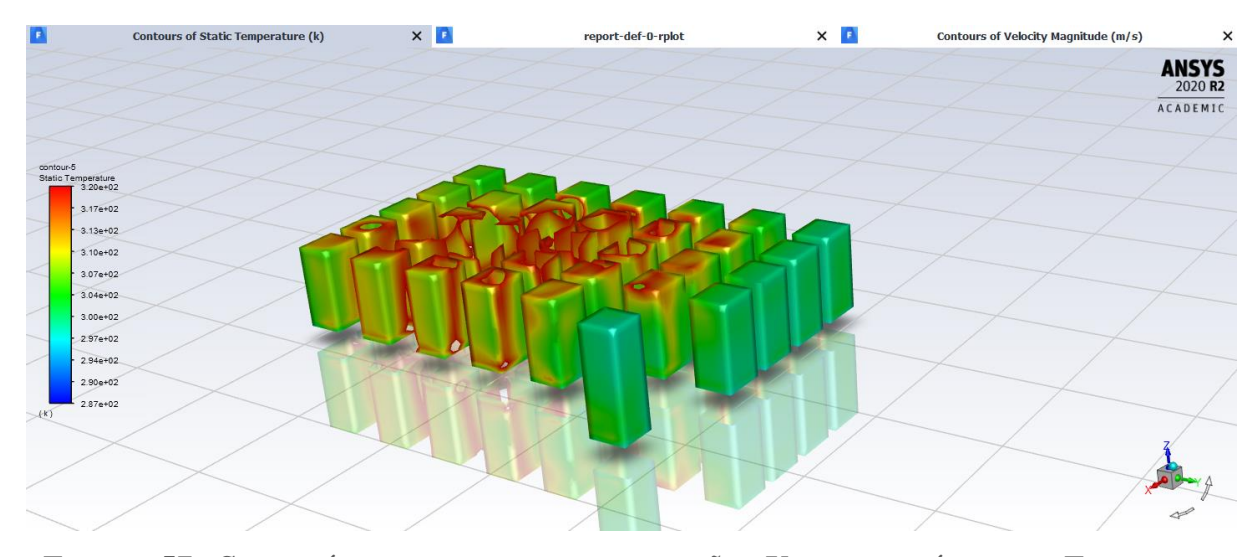

**FIGURA 57 - SUPERFÍCIE DAS ZONAS DE OCUPAÇÃO: VISTA ISOMÉTRICA – ESCALA DE COR DA TEMPERATURA**

A tendência de aderência às paredes promove um resfriamento localizado, em todo o perímetro da sala, concentrando os altos gradientes de temperatura no centro da zona de ocupação. Isso pode ser observado abaixo no contorno de velocidade pela vista superior da sala, [Figura 58.](#page-81-0)

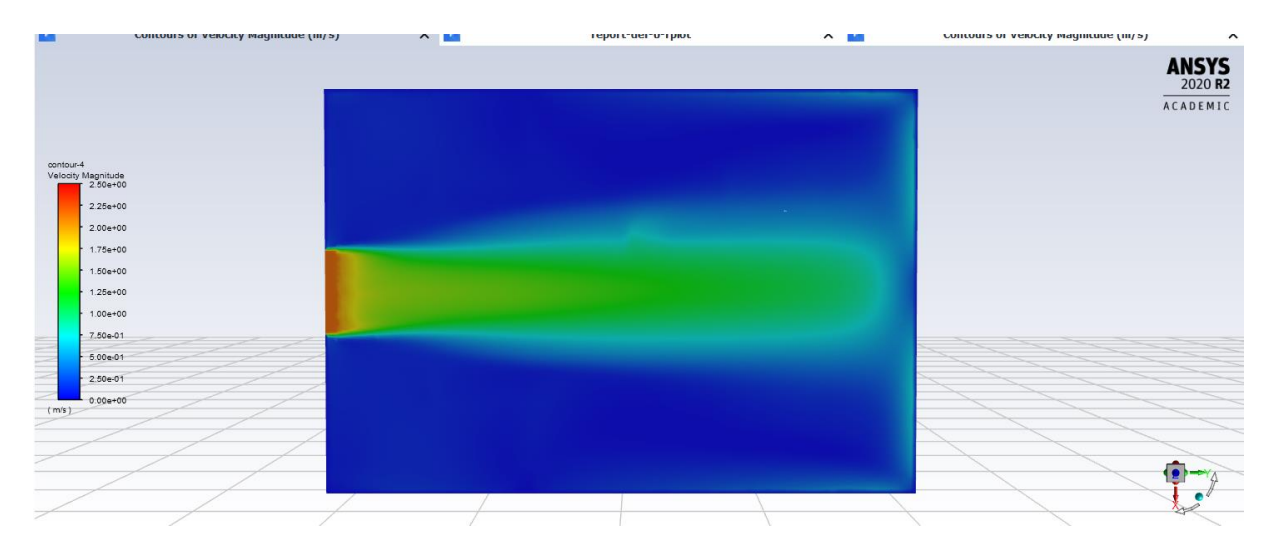

<span id="page-81-0"></span>**FIGURA 58 - PLANO DA SALA 303: VISTA SUPERIOR – ESCALA DE COR DA VELOCIDADE**

Os dados obtidos para os pontos de interesse, conforme [Tabela 20,](#page-82-0) confirmam as análises dessa seção. Com menores temperaturas em A30 e P1, pontos esses próximos à janela, aumentando-as na região central, como para os pontos A22 e A14, e reduzindo novamente no ponto A5, esse último próximo à parede.

| <b>Pontos</b>  | $T (^{\circ}C)$ | $\bf{U}$ (m/s) | PMV     | Sensação         |
|----------------|-----------------|----------------|---------|------------------|
| A30            | 22,67           | 0,27704        | $-0.94$ | Levemente Frio   |
| A22            | 26,38           | 0,02604        | 0.67    | Levemente Quente |
| A14            | 31,14           | 0,04484        | 2,04    | Quente           |
| A <sub>5</sub> | 24,45           | 0,12814        | $-0,11$ | Neutro           |
| P <sub>1</sub> | 22,54           | 0,31429        | $-0,69$ | Levemente Frio   |

<span id="page-82-0"></span>**TABELA 20 – DADOS COLETADOS E SENSAÇÃO TÉRMICA CALCULADA PARA OS PONTOS DE INTERESSE NA M01G**

## <span id="page-82-1"></span>**5.3.2 Modelagem 02 – Grelha (M02G)**

Para a análise com a segunda velocidade proposta, conforme [Tabela 11,](#page-53-0)  $U_{in} = 0.86$  m/s é instalada uma grelha com 3,12 x 0,18 m centralizada na parede do corredor a 0,1m do teto. É mantido o retorno inferior com 0,5 x 0,5 m, na mesma parede de instalação da grelha.

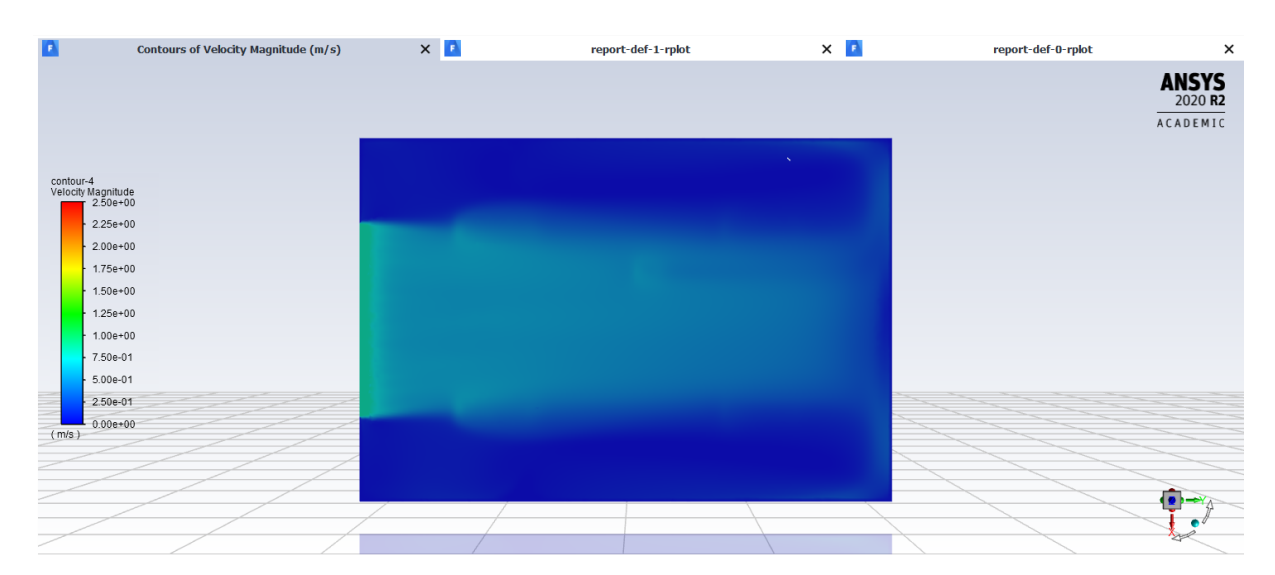

**FIGURA 59 - PLANO DA SALA 303: VISTA SUPERIOR – ESCALA DE COR DA VELOCIDADE**

As novas dimensão e velocidade afetam o alcance do jato em direção a parede oposta, possibilitando uma maior queda antes de atingir a janela.

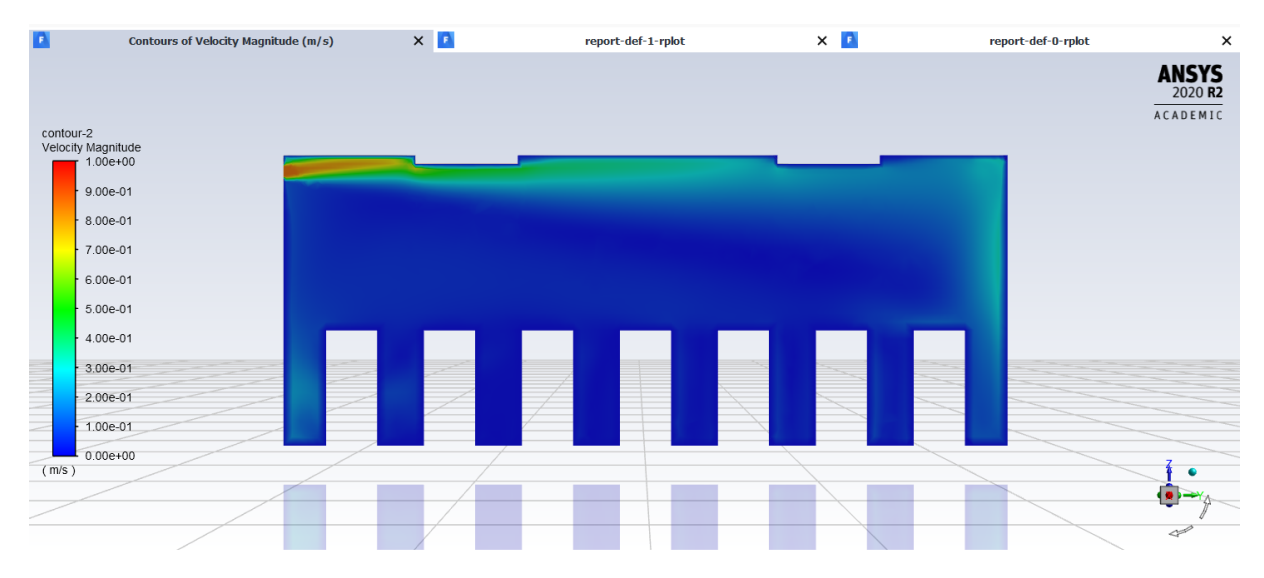

**FIGURA 60 - PLANO DA SALA 303: VISTA DO PROFESSOR PARA OS ALUNOS – ESCALA DE COR DA VELOCIDADE**

Essa queda reduz o efeito de aderência às paredes, por conta do menor alcance em vazão do ar insuflado na parede oposta, afetando esse fluxo no perímetro e aumentado o bolsão quente central.

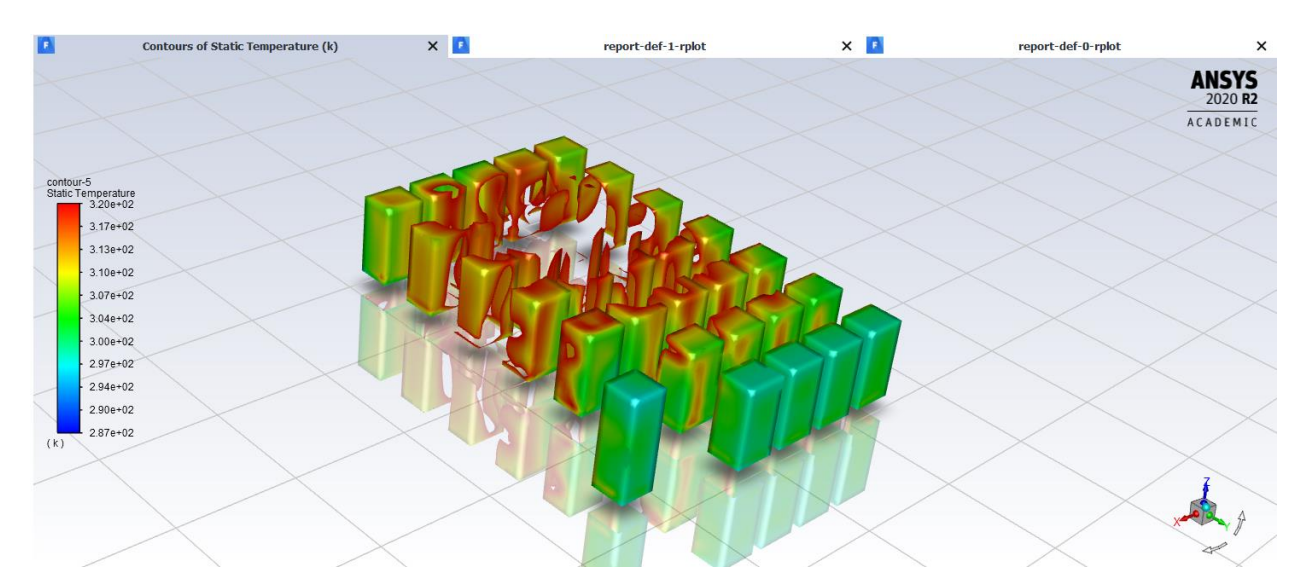

<span id="page-83-0"></span>**FIGURA 61 - SUPERFÍCIE NAS ZONAS DE OCUPAÇÃO: VISTA ISOMÉTRICA – ESCALA DE COR DA TEMPERATURA**

A menor recirculação do ar na sala, consequência da baixa aderência às paredes, concentram o ar insuflado na região da janela, reduzindo ainda mais a temperatura nessa área.

A queda precoce do ar também, por conta da baixa velocidade, reduz as temperaturas gerais, como para os pontos de interesse, [Tabela 21,](#page-84-0) em comparação à 5.3.1 [Modelagem](#page-79-1)  01 – Grelha [\(M01G\),](#page-79-1) [Tabela 20.](#page-82-0) Apesar dos dados, o efeito não é suficiente para afetar as superfícies na zona de ocupação que ficam 0,15 m abaixo dos pontos de interesse, aumentando o bolsão quente nessa região, conforme pode ser observado na [Figura 61](#page-83-0) e como para o ponto A14, [Tabela 21.](#page-84-0)

| $T (^{\circ}C)$ |                |            |                |
|-----------------|----------------|------------|----------------|
|                 | $\bf{U}$ (m/s) | <b>PMV</b> | Sensação       |
| 19,42           | 0,15335        | $-1,65$    | Frio           |
| 22,32           | 0,04431        | $-0,53$    | Levemente Frio |
| 29,14           | 0,00422        | 1,51       | Quente         |
| 21,55           | 0,10719        | $-0,86$    | Levemente Frio |
| 19,03           | 0,15188        | $-1,32$    | Levemente Frio |
|                 |                |            |                |

<span id="page-84-0"></span>**TABELA 21 – DADOS COLETADOS E SENSAÇÃO TÉRMICA CALCULADA PARA OS PONTOS DE INTERESSE NA M02G**

## <span id="page-84-1"></span>**5.3.3 Modelagem 03 – Grelha (M03G)**

Como foi observado um fenômeno de melhor distribuição de ar causado pela queda do ar por baixa velocidade de impulso na 5.3.2 [Modelagem 02](#page-82-1) – Grelha (M02G), é proposta uma redução ainda maior na velocidade nessa nova simulação e, consequentemente, um aumento da área do dispositivo de difusão, buscando uma maior neutralidade térmica no ambiente de estudo.

Sendo assim, adota-se a instalação de uma grelha com 3,12 x 0,36 m centralizada na parede do corredor à 0,1 m do teto com  $U_{in} = 0.43$  m/s.

Para a análise dos resultados dessa simulação foi necessário diminuir a escala de cor de velocidade a fim de melhores resultados visuais do comportamento. A escala de cor de temperatura foi mantida para facilitar a comparação entre as três modelagens com esse dispositivo.

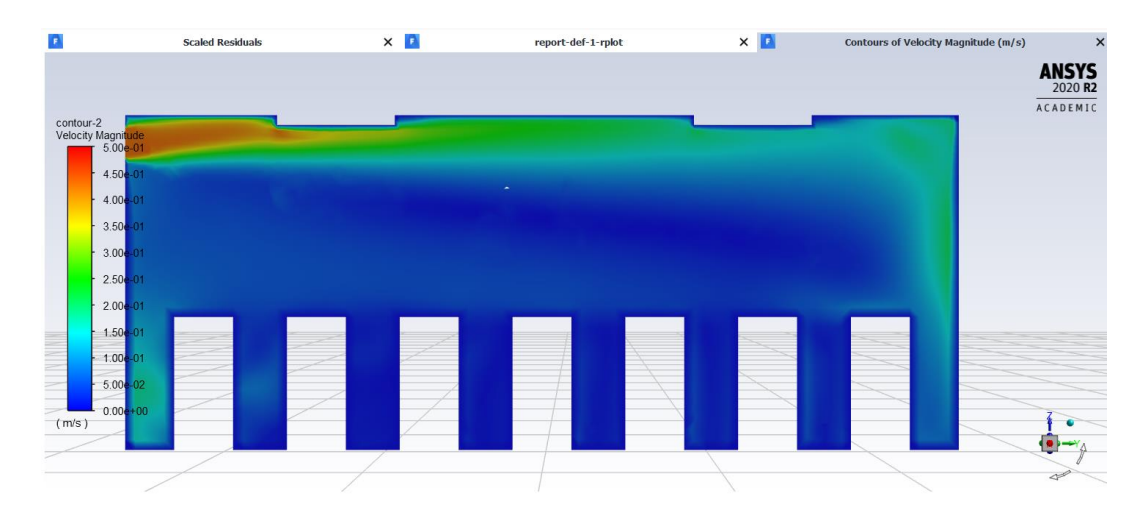

<span id="page-85-0"></span>**FIGURA 62 - PLANO DA SALA 303: VISTA DO PROFESSOR PARA OS ALUNOS – ESCALA DE COR DA VELOCIDADE**

O comportamento do perfil de insuflamento segue de acordo com os previstos nas demais simulações de grelhas vistas anteriormente, mas agora com menores velocidades, como pode ser visto nas [Figura 62](#page-85-0) e [Figura 63.](#page-85-1)

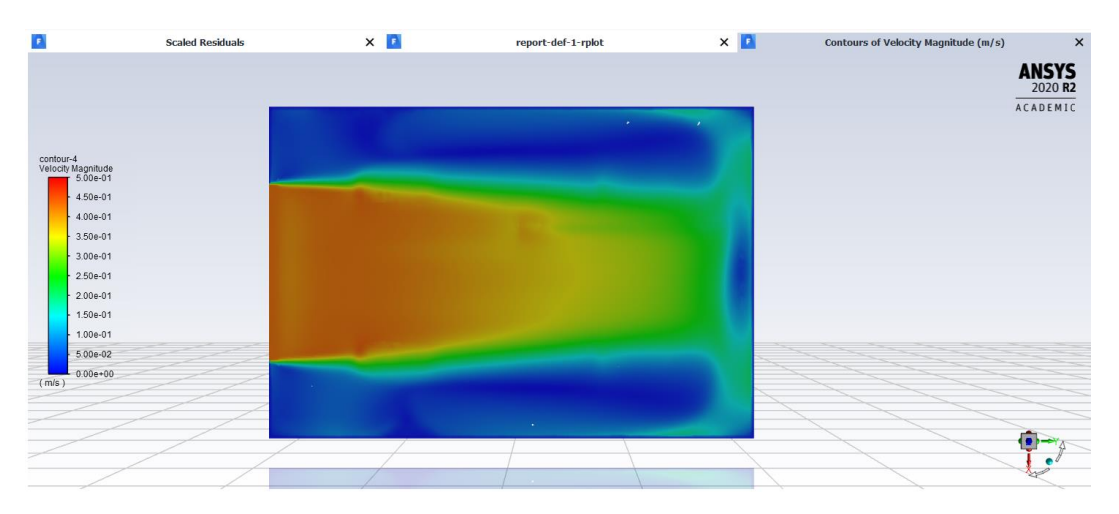

<span id="page-85-1"></span>**FIGURA 63 - PLANO DA SALA 303: VISTA SUPERIOR – ESCALA DE COR DA VELOCIDADE**

Com a redução da velocidade ocorre a queda precoce do ar insuflado.

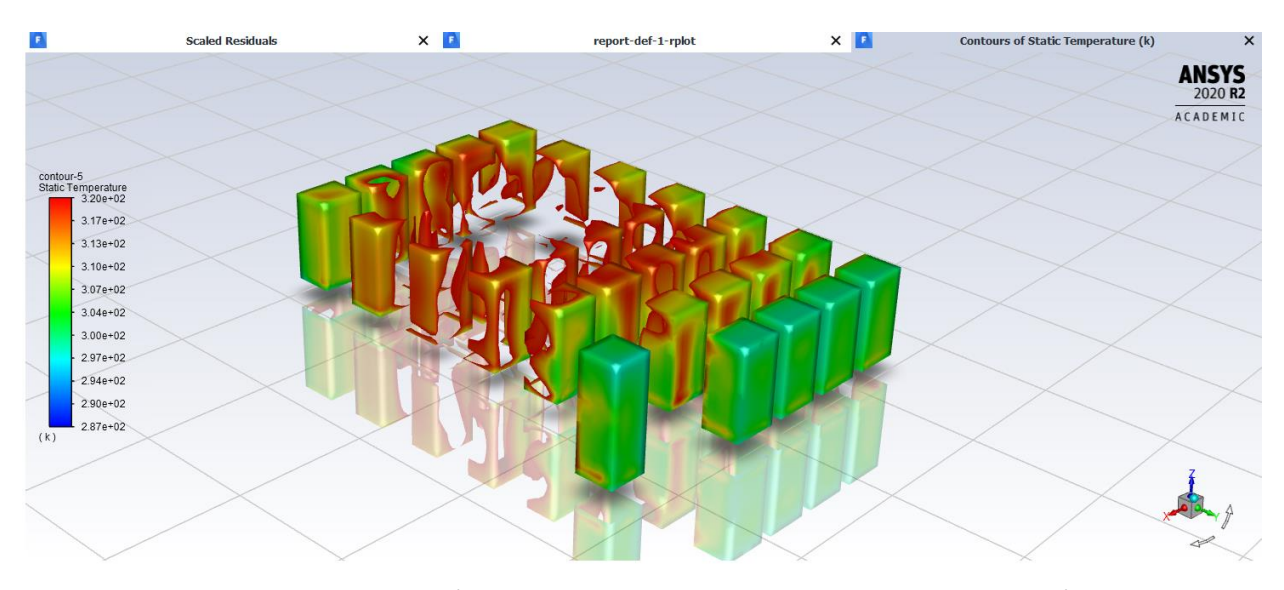

**FIGURA 64 - SUPERFÍCIE DAS ZONAS DE OCUPAÇÃO: VISTA ISOMÉTRICA – ESCALA DE COR DA TEMPERATURA**

<span id="page-86-1"></span>O sistema teve melhor desempenho energético atingindo temperaturas mais baixas nos pontos de interesse, Tabela 22 – [Dados coletados e sensação térmica calculada para os pontos](#page-86-0)  [de interesse na ,](#page-86-0) mas semelhantemente ao ocorrido na 5.3.2 [Modelagem 02](#page-82-1) – Grelha [\(M02G\),](#page-82-1) a queda precoce do ar não foi suficiente para garantir maior neutralidade térmica para os ocupantes, [Figura 64.](#page-86-1) Para os pontos de interesse, ocorreram menores gradientes de temperatura, mas ainda assim, variam muito de acordo com a localização.

|                |                 | DE INTERESSE NA MUSG |            |                |
|----------------|-----------------|----------------------|------------|----------------|
| <b>Pontos</b>  | $T (^{\circ}C)$ | $\bf{U}$ (m/s)       | <b>PMV</b> | Sensação       |
| A30            | 18,07           | 0,10201              | $-1,88$    | Frio           |
| A22            | 21,06           | 0,04041              | $-0,89$    | Levemente Frio |
| A14            | 25,36           | 0,01795              | 0.39       | Neutro         |
| A <sub>5</sub> | 20,69           | 0,09671              | $-1,07$    | Levemente Frio |
| P1             | 17,72           | 0,12188              | $-1,59$    | Frio           |

<span id="page-86-0"></span>**TABELA 22 – DADOS COLETADOS E SENSAÇÃO TÉRMICA CALCULADA PARA OS PONTOS DE INTERESSE NA M03G**

## **5.3.4 Comparação das Modelagens com Grelha**

Seguindo o critério de comparação estabelecido conforme as seções [5.1.7Comparação](#page-69-0)  das Modelagens [com Difusor Teto Quadrado](#page-69-0) e 5.2.4 [Comparação das Modelagens com](#page-78-1)  [Difusor de Alta Indução,](#page-78-1) segue o gráfico na [Figura 65](#page-87-0) com o desempenho das simulações em PMV frente à escala de sensações.

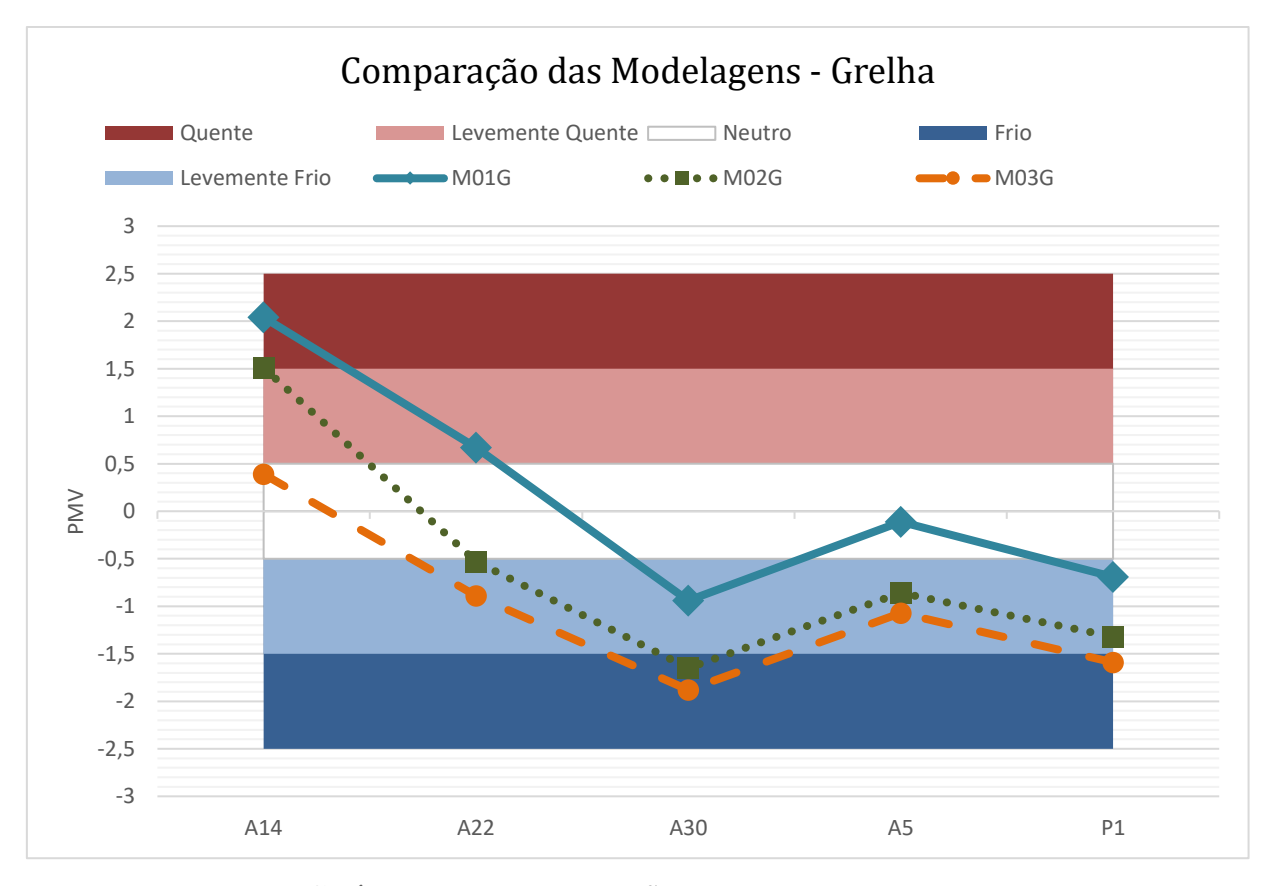

**FIGURA 65 - GRÁFICO DE COMPARAÇÃO DAS MODELAGENS COM GRELHA**

<span id="page-87-0"></span>Como pode ser observado, nenhuma das simulações representou bem o conceito de neutralidade térmica, estando todas com altos gradientes de temperatura. De forma a estabelecer qual modelagem atingiu maior uniformidade é proposto o cálculo do desvio padrão entre os valores de PMV das simulações, conforme [Tabela 23.](#page-87-1)

<span id="page-87-1"></span>

| <b>MODELO</b> |                       |                       |                       |  |  |  |
|---------------|-----------------------|-----------------------|-----------------------|--|--|--|
|               | <b>PMV:</b> Modelo 01 | <b>PMV:</b> Modelo 02 | <b>PMV:</b> Modelo 03 |  |  |  |
| A30           | $-0,94$               | $-1,65$               | $-1,88$               |  |  |  |
| A22           | 0,67                  | $-0,53$               | $-0,89$               |  |  |  |
| A14           | 2,04                  | 1,51                  | 0,39                  |  |  |  |
| ${\bf A5}$    | $-0,11$               | $-0,86$               | $-1,07$               |  |  |  |

**TABELA 23 – PMV DAS SIMULAÇÕES COM GRELHA E O DESVIO PADRÃO PARA CADA** 

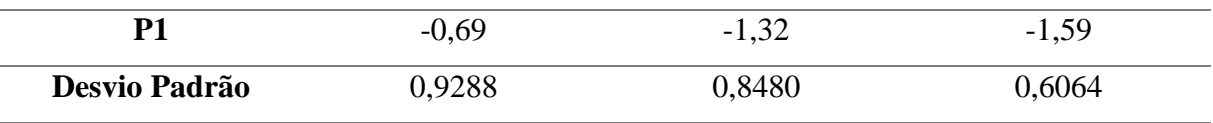

Por meio desse cálculo definiu-se que a 5.3.3 [Modelagem 03 –](#page-84-1) Grelha (M03G) possui o menor desvio padrão, estabelecendo-a como a melhor simulação com grelha.

Uma possível solução para a sensação de frio, gerada nessa simulação, é o aumento da temperatura de insuflamento. Sendo assim, o 5.3.3 [Modelagem 03 –](#page-84-1) Grelha (M03G), possui maior desempenho energético.

## **5.4 Comparação entre os Dispositivos de Difusão**

Após a identificação da melhor aplicação para cada elemento difusivo dentre diferentes arranjos agora é possível compará-los do ponto de vista da neutralidade térmica. Para isso, é elaborado um gráfico semelhante aos anteriores, com o desempenho das modelagens, com maior neutralidade térmica, em PMV frente à escala de sensações.

Devido as semelhanças geométricas entre os difusores teto quadrado e de alta indução, ambos apresentaram um parecido desempenho quanto a neutralidade térmica.

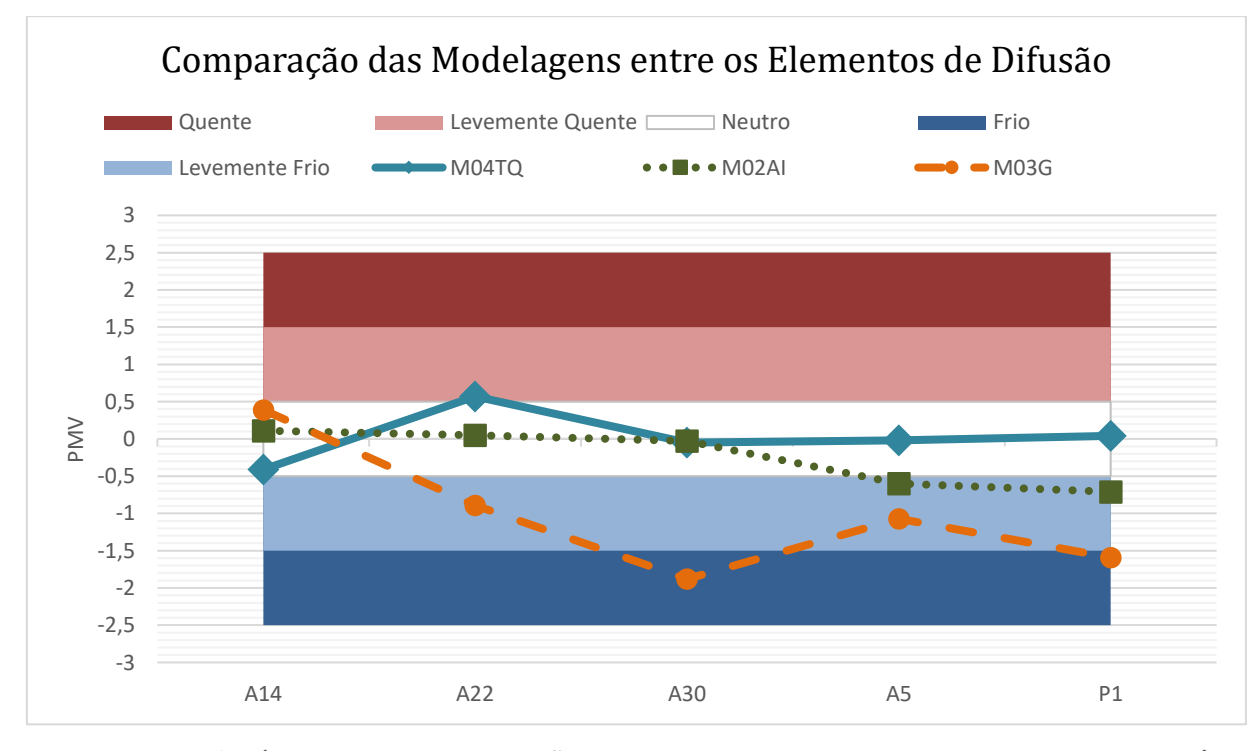

**FIGURA 66 - GRÁFICO DE COMPARAÇÃO ENTRE OS MELHORES ARRANJOS COM OS TRÊS ELEMENTOS DE DIFUSÃO**

Apesar dos bons resultados para os pontos de interesse de forma semelhante tanto para a 5.1.4 Modelagem 04 - [Teto Quadrado](#page-62-0) (M04TQ) quanto para a 5.2.2 [Modelagem 02](#page-73-1) - [Alta Indução](#page-73-1) (M02AI), a simulação com o difusor de alta indução, 5.2.2 [Modelagem 02](#page-73-1) - [Alta Indução](#page-73-1) (M02AI), apresentou maior uniformidade em todo o ambiente considerando toda a superfície na zona de ocupação, conforme [Figura 50,](#page-75-1) do que o teto quadrado, [5.1.4](#page-62-0) [Modelagem 04](#page-62-0) - Teto Quadrado (M04TQ), [Figura 34.](#page-63-0) Ou seja, apesar de uma similaridade da neutralidade nos pontos de interesse, o difusor de alta indução se mostrou com maior desempenho energético, assim como no atendimento da neutralidade térmica em toda a sala E303, objeto de estudo.

Já a instalação da grelha não se mostrou favorável em ambientes com alta densidade ocupacional. Sua configuração incide o jato em uma direção específica, causando um desbalanceamento total da sala com grandes diferenças de temperatura. Esse tipo de aplicação é mais indicado para ambientes de menor densidade ocupacional, dada a possibilidade do insuflamento ser direcionado a uma área não ocupada, gerando uma neutralidade térmica localizada para os ocupantes, fora da direção de incidência do ar, como é feito em ambientes residenciais. Dessa forma, as condições térmicas nas demais áreas podem atender os requisitos de conforto térmico pontualmente no ambiente.

## **Capítulo 6**

## **Conclusão**

Apesar da limitação tecnológica de processamento computacional disponível para a realização do estudo, o presente trabalho apresentou estratégias viabilizadoras para a modelagem computacional de grandes espaços com perfis geométricos complexos e sem grandes demandas tecnológicas de processamento, possibilitando o uso de computador comum. As simplificações adotadas no trabalho permitem a simulação dos espaços com baixo comprometimento dos resultados, através de suas aproximações.

Isso se deu a partir da aplicação do método de momento, que se baseia na igualdade do impulso nos limites tanto interno quanto externo do difusor, e nas alternativas simplificadoras para os perfis estudados que permitiram a simulação de diferentes elementos de difusão, pautando-se primordialmente nas suas variáveis de impulso, variando de x a y, e limitação de área efetiva, nos limites de x a y.

A partir da adoção dessas estratégias foi selecionado um método de equacionamento para o cálculo do comportamento, o k-ε Padrão. Com o método k-ε Padrão foi possível analisar os parâmetros deste estudo a partir de uma simulação de uma Câmara de Teste avaliada em pesquisa experimental anterior (Chen & Srebric, 2002). Os resultados apresentaram qualidade aceitável no âmbito deste estudo de caso.

O ambiente real para a realização deste estudo, sala E303, comparou diferentes elementos difusivos e arranjos espaciais através dos seus resultados simulados de PMV de seus ocupantes em pontos específicos estratégicos da sala. Com as velocidades e temperaturas dessas simulações foi possível calcular o conforto térmico (ANSI/ASHRAE, 2020) de forma computacionalmente satisfatória para os ocupantes selecionados, gerando uma comparação da neutralidade térmica resultante entre os diferentes sistemas.

As propostas de melhorias oriundas dos resultados das simulações para o primeiro arranjo da sala objeto de estudo, gerou mais um parâmetro determinante para o desempenho do projeto de refrigeração, que é disposição dos elementos no ambiente. O melhor arranjo para o difusor teto quadrado foi a primeira configuração proposta para a sala E303, [Figura 21,](#page-49-0) tendo a 5.1.4 [Modelagem 04](#page-62-0) - Teto Quadrado (M04TQ) a melhor neutralidade térmica para esse elemento difusivo, com 4 pontos de interesse classificados como neutros na escala de sensação térmica para os parâmetros  $U_{in} = 16,15$  m/s e  $\theta = 15^{\circ}$ . Já para o de alta indução, foi a mesma configuração dos difusores, mas com o retorno embaixo, [Figura 47,](#page-74-0) na5.2.2 [Modelagem](#page-73-1) 

02 - [Alta Indução](#page-73-1) (M02AI) com 3 pontos de interesse classificados como neutros na escala de sensação térmica para os parâmetros  $U_{in} = 16,15$  m/s e  $\theta = 15^{\circ}$ . A grelha não teve, entre as modelagens, uma aplicação com bom desempenho de neutralidade térmica para os parâmetros de  $U_{in}$  entre 0,43 e 2,18 m/s e  $\theta = 5^{\circ}$ , considerados nesse estudo.

Quanto à comparação entre os elementos difusivos analisados, destaca-se a aplicação do difusor de alta indução nesse estudo de caso. Apesar do menor número de pontos de interesse classificados como neutros na escala de sensação térmica entre as simulações 5.1.4 [Modelagem](#page-62-0)  04 - [Teto Quadrado](#page-62-0) (M04TQ) e M02AI, a maior turbulência interna gerada pela aplicação do difusor de alta indução causou tanto um melhor desempenho para estabilidade térmica em toda a zona de ocupação, comparativamente entre a [Figura 34](#page-63-0) de 5.1.4 [Modelagem 04](#page-62-0) - Teto [Quadrado](#page-62-0) (M04TQ) e a [Figura 50](#page-75-1) de M02AI, quanto um maior desempenho energético no sistema de refrigeração, atingindo temperaturas mais baixas para o mesmo sistema.

#### **6.1 Sugestões para Trabalhos Futuros**

As propostas para melhorar as análises desse trabalho consistem em:

- Ensaios experimentais com métricas adequadas que possam ratificar ou retificar os resultados simulados no âmbito deste estudo;
- Simulação de outras salas do Campus e outras localidades, com diferentes parâmetros como área, número de ocupantes ou até com mais equipamentos eletrônicos;
- Avaliação de diferentes elementos difusivos adicionais aos empregados; e
- Aquisição de licença completa do *software ANSYS Fluent*, que permita o aprimoramento e refino da malha em demais regiões como foi feito para os difusores neste estudo.

E, a partir desses pontos, é possível realizar um aprofundamento conforme:

- Análise da influência do presente estudo no COP;
- Utilização de métricas baseadas na segunda lei da termodinâmica, como por exemplo, minimização de geração de entropia e análise energética;
- Análise de custos e impactos ambientais;
- Projeto de um novo elemento difusivo, reunindo o que há de melhor em todos os elementos difusivos existentes, para o atendimento das condições de conforto térmico consideradas; e
- Estudos de otimização.

## **REFERÊNCIAS**

- ANSI/ASHRAE. (2020). *ASHRAE Standard 55 - Thermal Envirommental Conditions for Human Occupancy.* ASHRAE.
- Chen, Q. (1995). *COMPARISON OF DIFFERENT k-ε MODELS FOR INDOOR AIR FLOW COMPUTATIONS.* Cambridge: Taylor & Francis.
- Chen, Q., & Srebric, J. (2000). *Application of CFD Tools for Indoor and Outdoor Environment Design.*
- Chen, Q., & Srebric, J. (2001). *Simplified Diffuser Boundary Conditions for Numerical Room Airflow Models.* Cambridge: ASHRAE.
- Chen, Q., & Srebric, J. (2002). *Simplified Numerical Models for Complex Air Supply.*
- Chen, Q., Suter, P., & Moser, A. (1991). Influence of Air Supply Parameters on Indoor Air Diffusion. *Budding and Environment*, 417-431.
- Goodfellow, H., & Tahti, E. (2001). *Industrial Ventilation Design Guidebook.* San Diego: ACADEMIC PRESS.
- *https://physics.stackexchange.com*. (2019, Agosto 15). Retrieved from Physics: https://physics.stackexchange.com/questions/496940/is-there-a-coand%C4%83-effectoutside-the-atmosphere
- Joubert, P., Sandu, A., Beghein, C., & Allard, F. (1996). Numerical study of the influence of inlet boudary conditions on the air movement in a ventilated room. *Proc. of Roomvent*, 235-242.
- Lamberts, R., Xavier, A. A., & Vecchi, R. (2011). *Conforto e Stress Térmico.* Santa Catarina: Laboratório de Eficiência Energética em Edificações.
- Leite, L. d., & Vieira, E. D. (2004). *Visulização Experimental de Jatos Livres em Moderador Reynolds.* Ilha Solteira: Unesp.
- Lubert, C. (1964, Dezembro). *Based on image drom Scientific American*.
- Melikov, A. K. (1993). *Human response to cooling with jets.* Atlanta: ASHRAE.
- Menter, F. R. (1994, August). Two-Equation Eddy-Viscosity Turbulence Models for Engineering Applications. *AIAA Journal*, pp. 1598-1605.
- Peng, X. (1996). *Modeling for indoor thermal conditions for confort control in buildings.* Delft: Delft University of Technology.
- Tartarini, F., Schiavon, S., Cheung, T., & Hoyt, T. (2020). Retrieved from CBE Thermal Comfort Tool: online tool for thermal comfort calculations and visualizations: https://comfort.cbe.berkeley.edu/

Technik, T. (2013). *Dados Técnicos - Séries ADLQ, ALDR.* São Paulo: Grupo TROX.

- Trigo, A., Maruyama, Ú., Cunha, M., & Vilardo, M. (s.d.). *CEFET Sustentável*. Fonte: http://sustentabilidade.sites.cefet-rj.br/energia/
- Youchen, F. (1995). CFD modelling of the air and contaminant distribution in rooms. *Energy and Buildings 23*, 33-39.

# **APÊNDICE A:**

Esse apêndice apresenta os dados experimentais obtidos a partir das medições na câmara de teste realizadas no trabalho de pesquisa da ASHRAE RP - 1009 (Chen & Srebric, Simplified Numerical Models for Complex Air Supply, 2002) comparados com os dados obtidos a partir das simulações em três diferentes modelos de turbulência, conforme descrito em [3.1](#page-34-0) 

[Modelagem Numérico-Experimental.](#page-34-0)

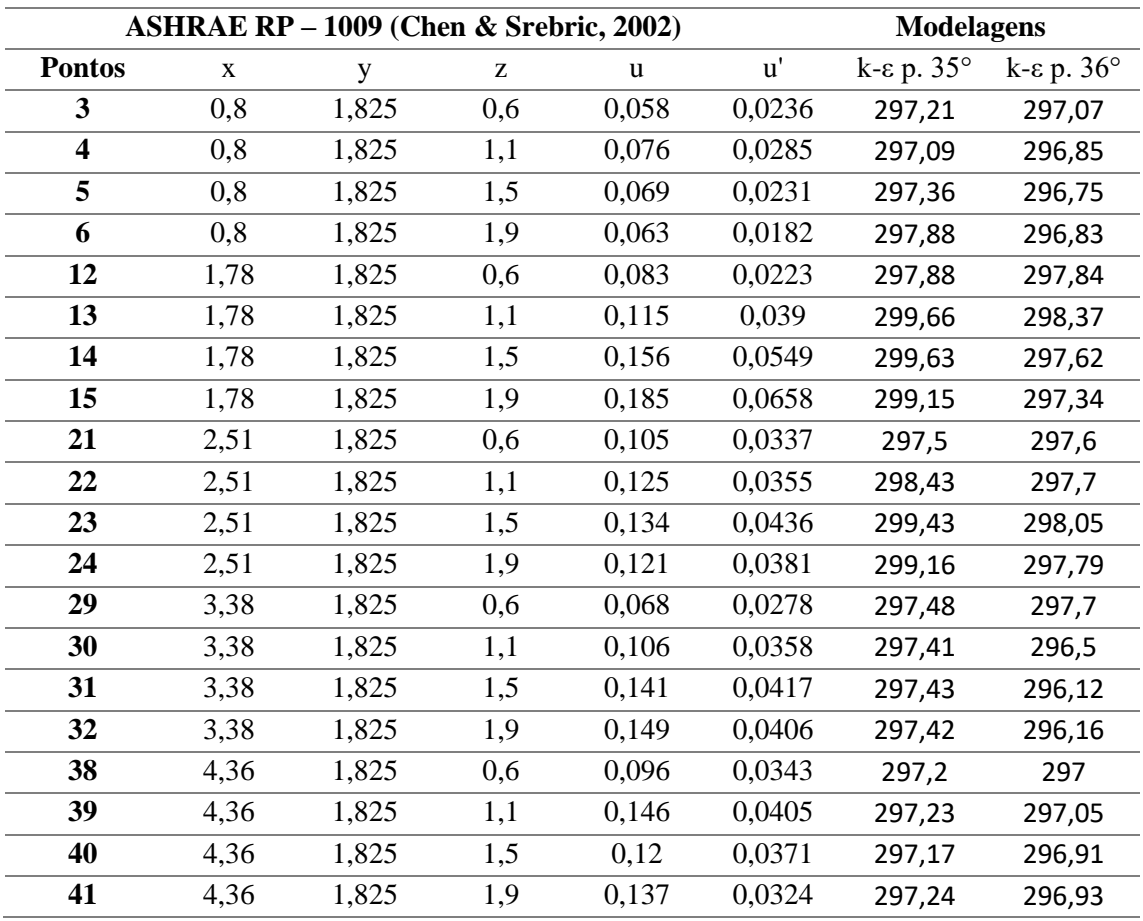

• Velocidades na câmara de teste

#### • Temperaturas na câmara de teste

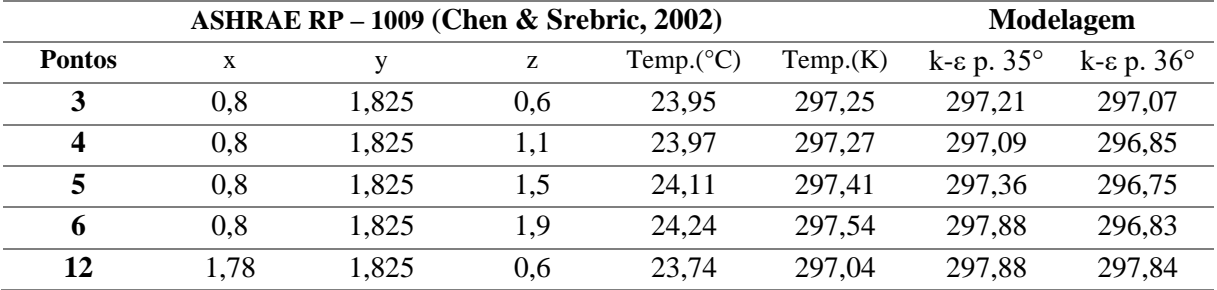

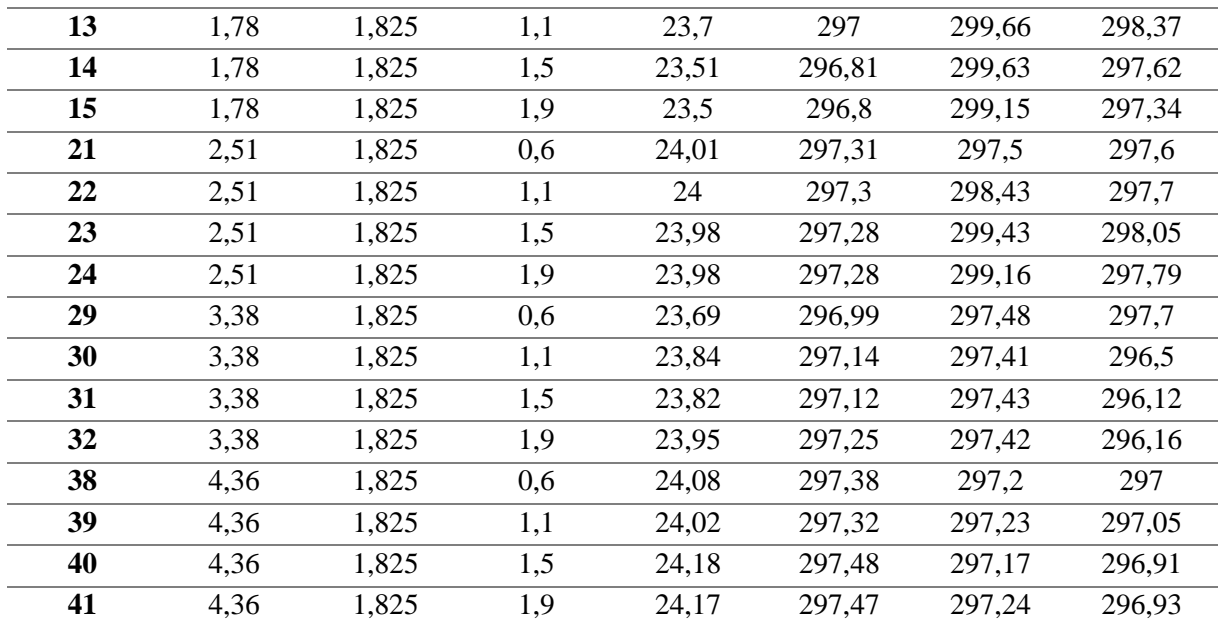

# **APÊNDICE B:**

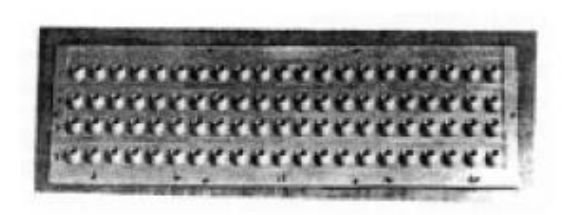

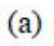

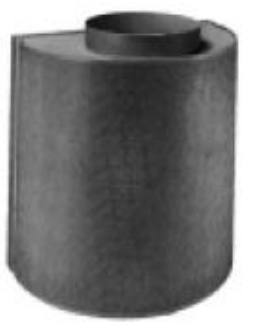

 $\left( c\right)$ 

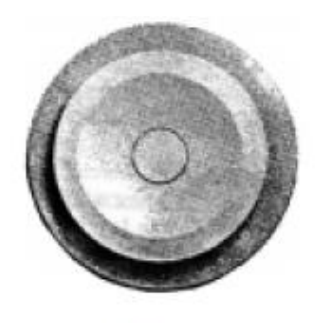

 $(b)$ 

 $(d)$ 

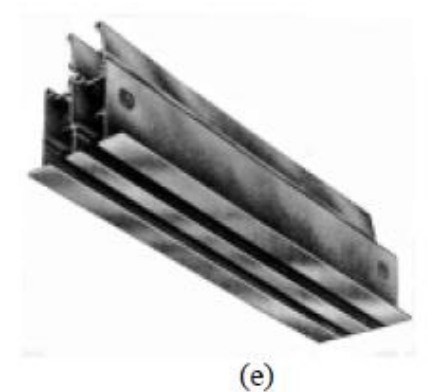

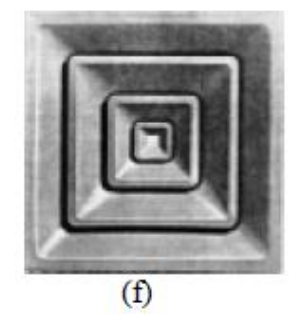

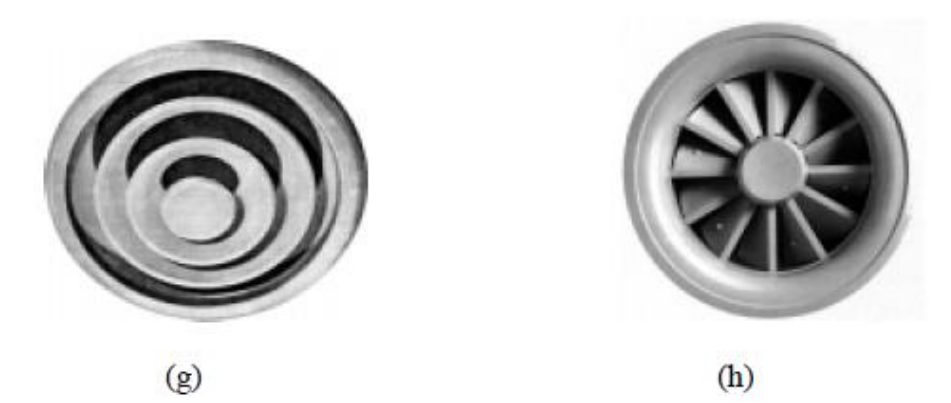

**FIGURA 67 – DIFUSORES APRESENTADOS NA T[ABELA](#page-32-0) 2 SENDO: (A) LONGO**  ALCANCE, (B) VÁLVULA, (C) DESLOCAMENTO, (D) GRELHA, (E) LINEAR, (F) TETO **QUADRADO, (G) TETO REDONDO E (H) ALTA INDUÇÃO (CHEN & SREBRIC, 2002)**

# **APÊNDICE C:**

## Resumo do Dimensionamento do Sistema de Ar para E303 – HAP (*Hourly Analysis Program)*

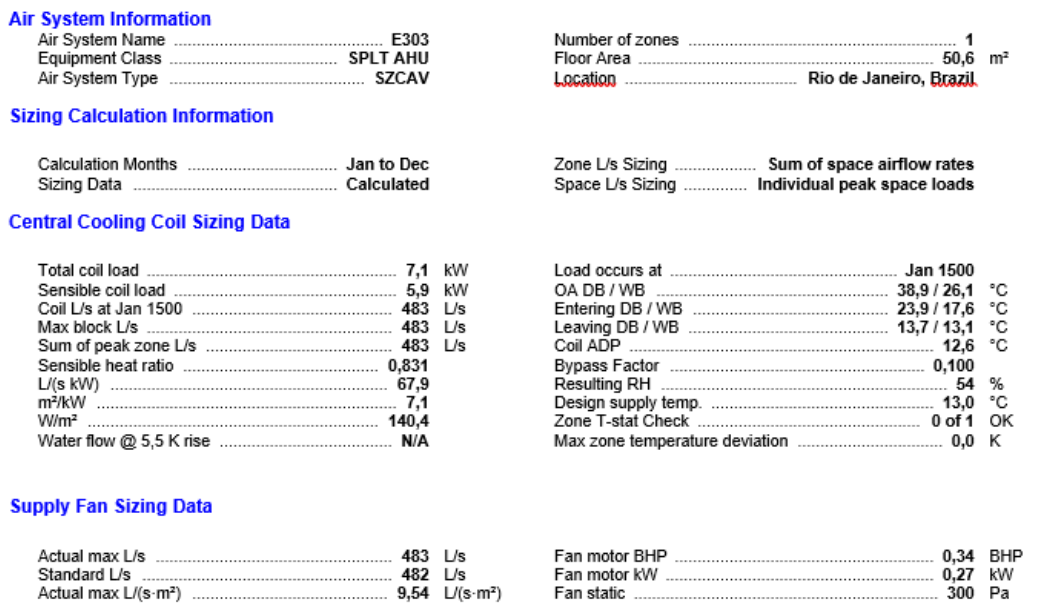

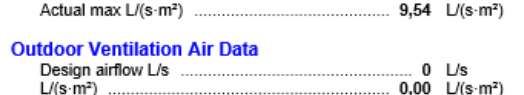

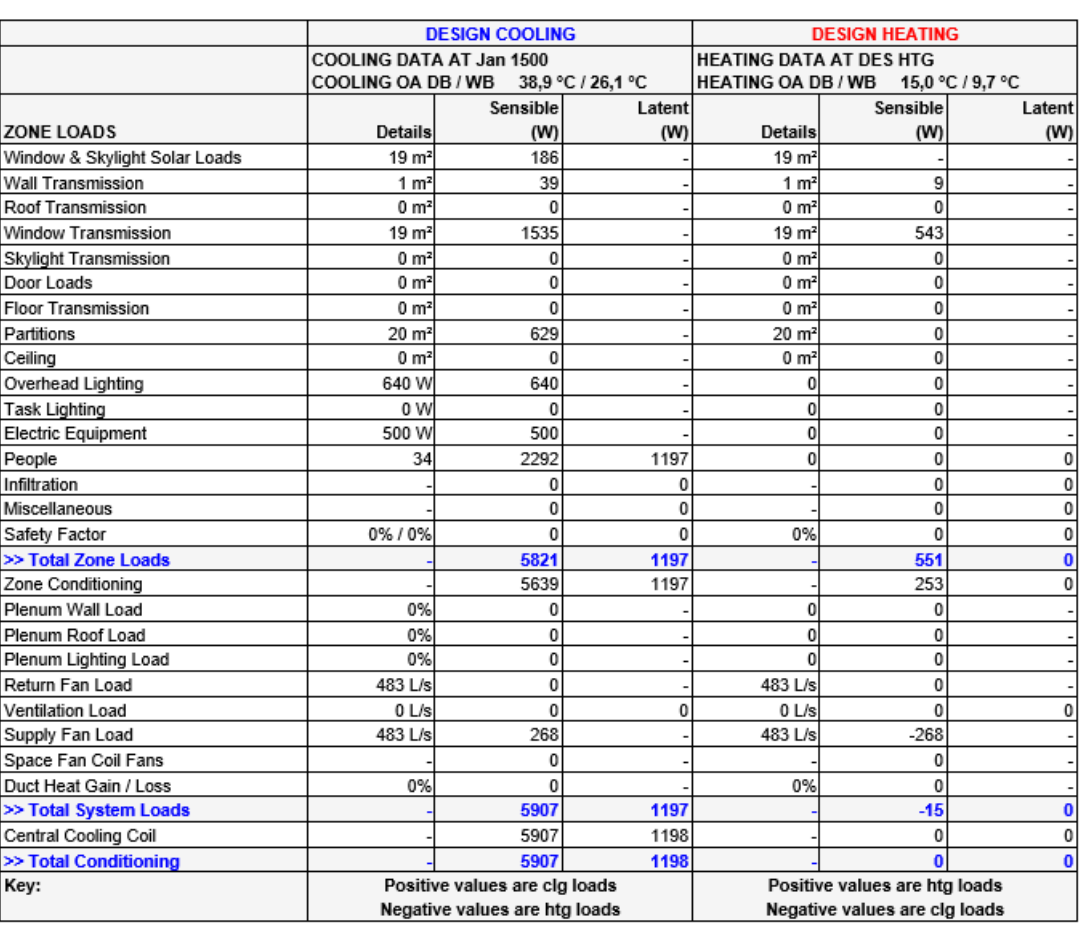